# STATISTIK PENELITIAN PENDIDIKAN

Gito Supriadi

#### **UNDANG-UNDANG REPUBLIK INDONESIA NOMOR 28 TAHUN 2014 TENTANG HAK CIPTA**

#### **Pasal 2**

Undang-Undang ini berlaku terhadap:

- a. semua Ciptaan dan produk Hak Terkait warga negara, penduduk, dan badan hukum Indonesia;
- b. semua Ciptaan dan produk Hak Terkait bukan warga negara Indonesia, bukan penduduk Indonesia, dan bukan badan hukum Indonesia yang untuk pertama kali dilakukan Pengumuman di Indonesia;
- c. semua Ciptaan dan/atau produk Hak Terkait dan pengguna Ciptaan dan/atau produk Hak Terkait bukan warga negara Indonesia, bukan penduduk Indonesia, dan bukan badan hukum Indonesia dengan ketentuan:
	- 1. negaranya mempunyai perjanjian bilateral dengan negara Republik Indonesia mengenai pelindungan Hak Cipta dan Hak Terkait; atau
	- 2. negaranya dan negara Republik Indonesia merupakan pihak atau peserta dalam perjanjian multilateral yang sama mengenai pelindungan Hak Cipta dan Hak Terkait.

#### **BAB XVII KETENTUAN PIDANA**

#### **Pasal 112**

Setiap Orang yang dengan tanpa hak melakukan perbuatan sebagaimana dimaksud dalam Pasal 7 ayat (3) dan/atau Pasal 52 untuk Penggunaan Secara Komersial, dipidana dengan pidana penjara paling lama 2 (dua) tahun dan/atau pidana denda paling banyak Rp300.000.000,00 (tiga ratus juta rupiah).

- (1) Setiap Orang yang dengan tanpa hak melakukan pelanggaran hak ekonomi sebagaimana dimaksud dalam Pasal 9 ayat (1) huruf i untuk Penggunaan Secara Komersial dipidana dengan pidana penjara paling lama 1 (satu) tahun dan/atau pidana denda paling banyak Rp100.000.000 (seratus juta rupiah).
- (2) Setiap Orang yang dengan tanpa hak dan/atau tanpa izin Pencipta atau pemegang Hak Cipta melakukan pelanggaran hak ekonomi Pencipta sebagaimana dimaksud dalam Pasal 9 ayat (1) huruf c, huruf d, huruf f, dan/atau huruf h untuk Penggunaan Secara Komersial dipidana dengan pidana penjara paling lama 3 (tiga) tahun dan/atau pidana denda paling banyak Rp500.000.000,00 (lima ratus juta rupiah).
- (3) Setiap Orang yang dengan tanpa hak dan/atau tanpa izin Pencipta atau pemegang Hak Cipta melakukan pelanggaran hak ekonomi Pencipta sebagaimana dimaksud dalam Pasal 9 ayat (1) huruf a, huruf b, huruf e, dan/atau huruf g untuk Penggunaan Secara Komersial dipidana dengan pidana penjara paling lama 4 (empat) tahun dan/atau pidana denda paling banyak Rp1.000.000.000,00 (satu miliar rupiah).
- (4) Setiap Orang yang memenuhi unsur sebagaimana dimaksud pada ayat (3) yang dilakukan dalam bentuk pembajakan, dipidana dengan pidana penjara paling lama 10 (sepuluh) tahun dan/atau pidana denda paling banyak Rp4.000.000.000,00 (empat miliar rupiah).

# STATISTIK PENELITIAN PENDIDIKAN

Gito Supriadi

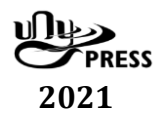

### STATISTIK PENELITIAN PENDIDIKAN

Oleh: Gito Supriadi

#### **ISBN: 978-602-498-243-0**

Edisi Pertama, September 2021

#### **Diterbitkan dan dicetak oleh: UNY Press**

Jl. Gejayan, Gg. Alamanda, Komplek Fakultas Teknik UNY Kampus UNY Karangmalang Yogyakarta 55281 Telp: 0274 – 589346 Mail: [unypress.yogyakarta@gmail.com](mailto:unypress.yogyakarta@gmail.com) © 2021 Gito Supriadi

Anggota Ikatan Penerbit Indonesia (IKAPI) Anggota Asosiasi Penerbit Perguruan Tinggi Indonesia (APPTI)

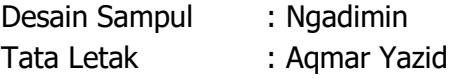

Isi di luar tanggung jawab percetakan

Kupersembahkan karya ini kepada:

Siti Syarofah, S.Ag seorang wanita yang selalu memberikan motivasi dan inspirasi saat suka maupun duka

Muhammad Asy-Syifa' Al-Qolbiy buah hatiku yang senantiasa memberikan semangat dalam aku berkarya

### **Prakata**

Puji dan syukur penulis panjatkan kehadirat Allah SWT, yang telah melimpahkan kekuatan lahir dan batin kepada diri penulis, sehingga setelah melalui proses yang cukup panjang, pada akhirnya buku statistik penelitian pendidikan ini dapat terselesaikan.

Kebutuhan akan adanya literatur tentang statistik penelitian pendidikan yang sesuai dengan mata kuliah statistik pendidikan di Fakultas Tarbiyah dan Ilmu Keguruan IAIN Palangka Raya mendorong penulis untuk segera membuat buku ini sebagai acuan mahasiswa khususnya mereka calon-calon guru dalam memahami statistik dan aplikasinya dalam penelitian kuantitatif.

Materi dalam buku ini terdapat 15 bab yang terdiri atas:

- Bab 1 Pendahuluan
- Bab 2 Penyajian data
- Bab 3 Ukuran Pemusatan data
- Bab 4 Uji Normalitas Data
- Bab 5 Uji Homogenitas Data
- Bab 6 Uji Linieritas Data
- Bab 7 Analisis Validitas dan Reliabilitas Instrumen Penelitian
- Bab 8 Korelasi Product Moment
- Bab 9 Analisis Korelasi Ganda
- Bab 10 Analisis Regresi Sederhana
- Bab 11 Teknik Korelasi Point Biserial
- Bab 12 Analisis Komparatif Dua Sampel
- Bab 13 Analisis Varians Satu Arah
- Bab 14 Analisis Varians Dua Arah
- Bab 15 Uji N Gain Ternormalisasi

Materi dalam buku ini penulis susun dengan sederhana, sehingga mudah dipelajari dan dipahami oleh mahasiswa baik yang sedang mengambil mata kuliah statistik pendidikan maupun mahasiswa yang sedang menyusun skripsi atau sedang melaksanakan penelitian yang menggunakan statistik dalam menganalisis data hasil penelitian.

Dalam penyusunan buku ini tentunya penulis menyadari akan segala kekurangan dan jauh dari kesempurnaan, hal ini karena keterbatasan pengetahuan yang penulis miliki. Oleh karena itu, kepada para pembaca dan pemakai buku ini tegur sapa berupa saran dan kritikan sangatlah penulis harapkan, guna perbaikan dan kesempurnaan penerbitan selanjutnya. Saran dan kritikan berupa tulisan bisa disampaikan kepada penulis melalui e-mail: supriadigt868@gmail.com.

Semoga dengan berbagai kekurangan dan kelemahannya, buku ini dapat memberikan manfaat sebesar-besarnya dalam rangka turut serta mencerdaskan anak bangsa. Amin ya robbal 'alamin.

Palangka Raya, September 2021

Gito Supriadi

## Daftar Isi

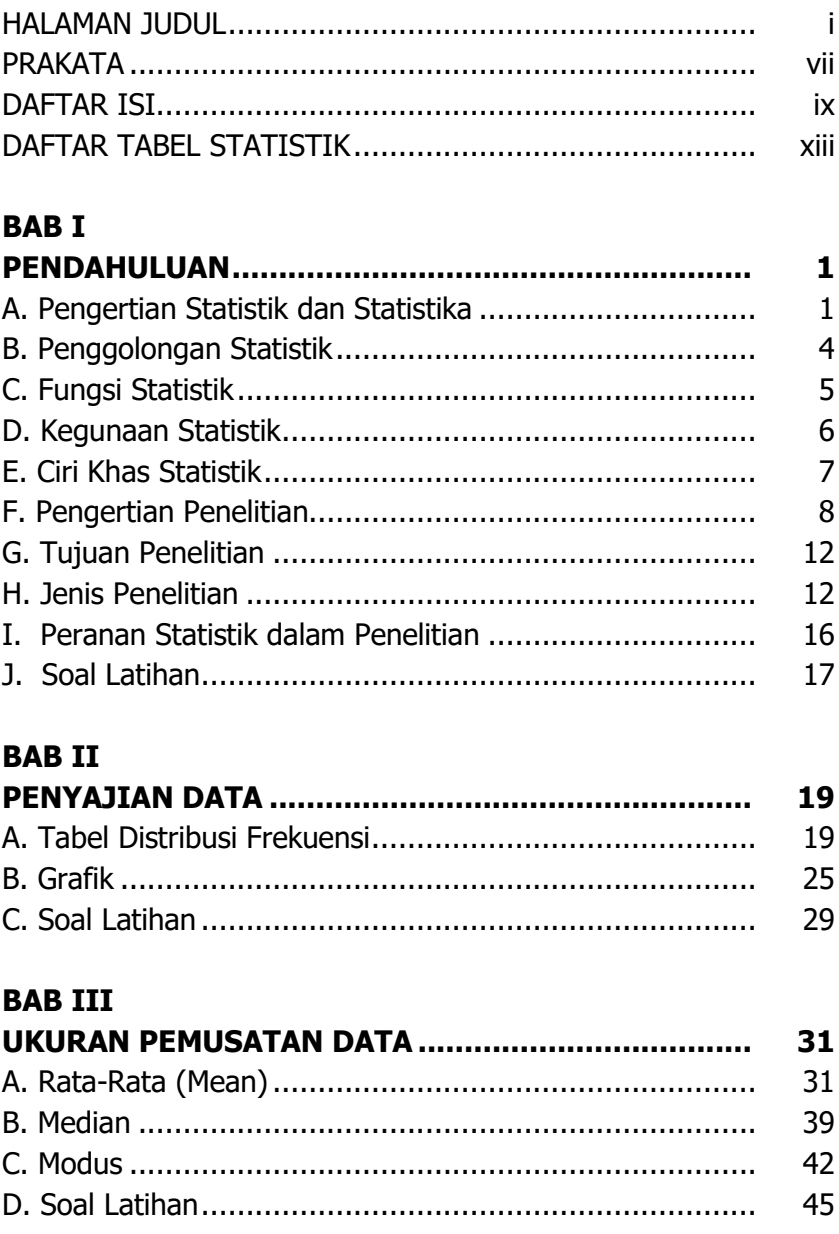

#### **BAB IV**

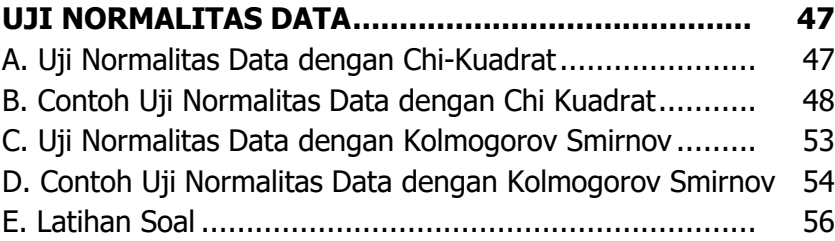

#### **BAB V**

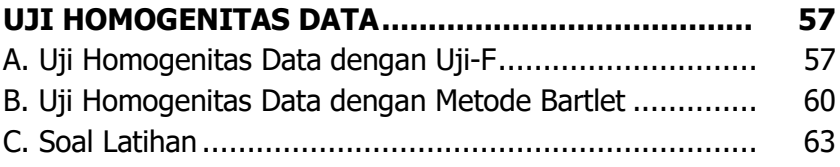

#### **BAB VI**

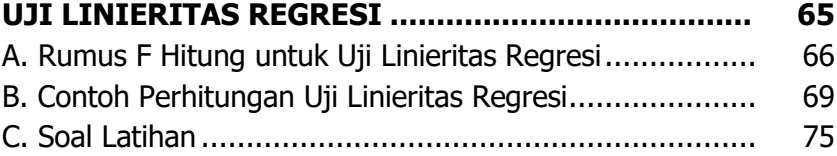

#### **BAB VII**

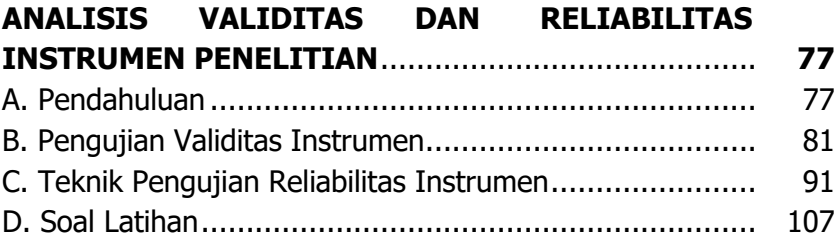

#### **BAB VIII**

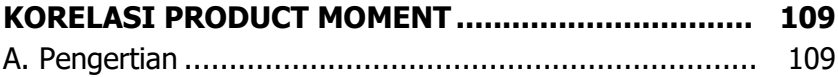

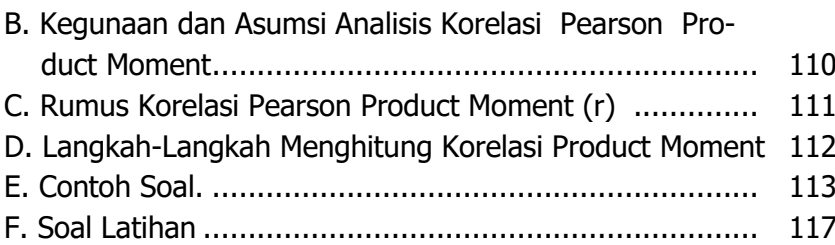

#### **BAB IX**

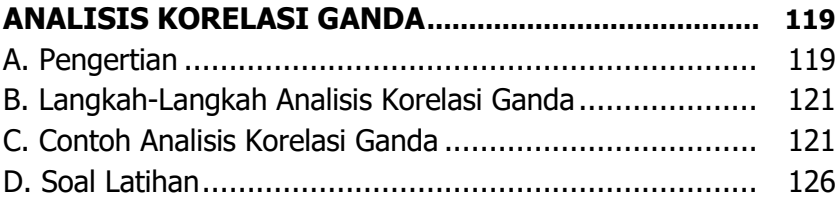

#### **BAB X**

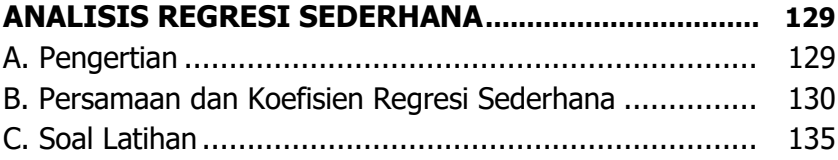

#### **BAB XI**

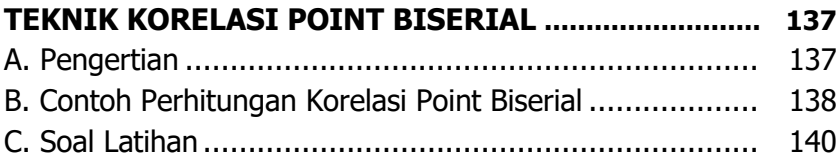

#### **BAB XII**

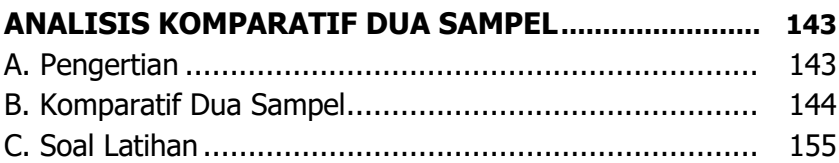

#### **BAB XIII**

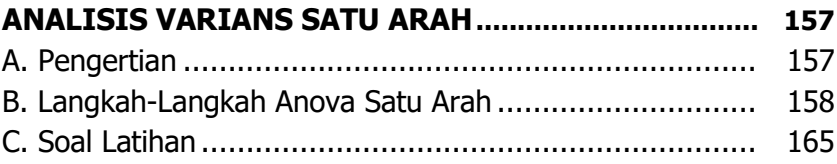

#### **BAB XIV**

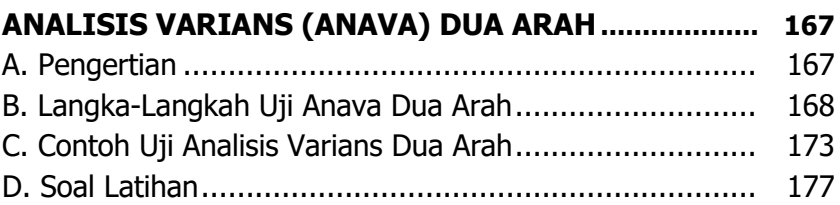

#### **BAB XV**

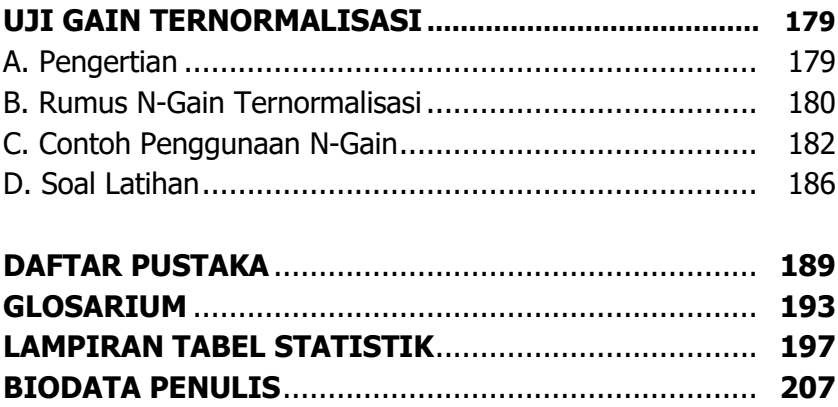

#### **DAFTAR TABEL STATISTIK**

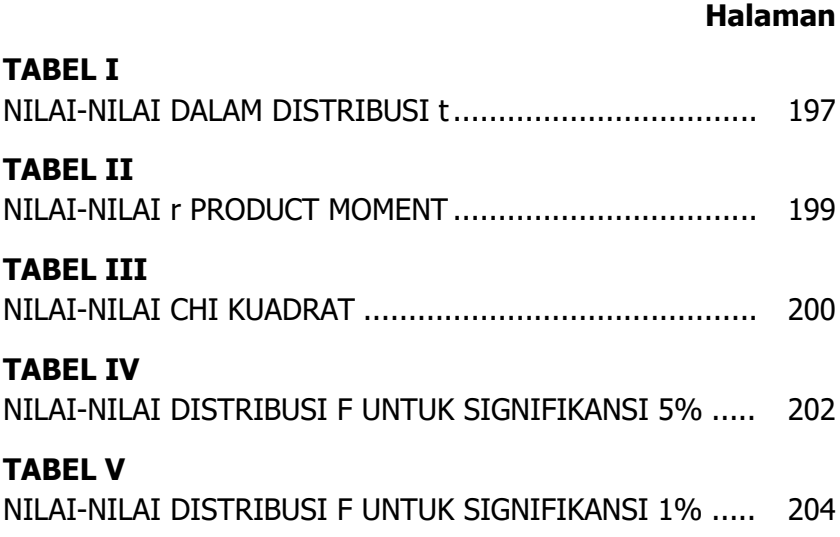

## **BAB I PENDAHULUAN**

#### **A. Pengertian Statistik dan Statistika**

Statistik berasal dari kata state yang artinya negara. Karena pada mulanya kata statistik digunakan untuk mencatat berbagai kegiatan atau urusan yang berkaitan dengan negara. Misalnya mencatat jumlah penduduk pada tahun tertentu, kelahiran, penerimaan pajak, pengeluaran gaji pegawai, dan lan-lain. Pada abad ke 17 dan ke-18 ada tiga peristilahan yang digunakan, yaitu: *political aritmetic,* publisitika, dan statistik. Pada pertentangan abad ke-18, dari ketiga istilah tersebut yang masih bertahan adalah istilah statistika.

Sejalan dengan perkembangan zaman, maka statistika tidak lagi hanya digunakan untuk urusan pemerintah atau negara, tetapi mulai banyak digunakan di berbagai bidang kehidupan, termasuk kegiatan penelitian di bidang pendidikan, pertanian, ekonomi, kedokteran, farmasi, biologi, sains, psikologi, dan sebagainya.

Dari hasil penelitian, monitoring, evaluasi, maupun pengamatan sering diminta untuk membuat atau menyampaikan laporan akhir kegiatan yang berupa uraian, penjelasan atau kesimpulan mengenai persoalan yang diteliti, dimonitoring, dievaluasi atau yang diobservasi. Data laporan dapat berupa angka, gambar dan uraian kata-kata. Pembuatan laporan yang dimulai dari pengumpulan data, pengolahan data, dan pembuatan kesimpulan harus dilakukan secara cermat dan teliti, mengikuti cara-cara dan teori yang benar dan dapat dipertanggungjawabkan. Prosedur tersebut tentunya memerlukan pengetahuan tersendiri yang perlu dipelajari sehingga proses dalam melakukan pengumpulan data, pengolahan data, penyajian data dan membuat kesimpulan dapat dipertanggungjawabkan. Ilmu yang mempelajari hal tersebut dinamakan statistika. Dengan demikian, statistika adalah pengetahuan yang berhubungan dengan teknik atau cara pengumpulan data, pengolahan data, atau analisis data, dan penarikan kesimpulan berdasarkan kumpulan data dan analisis yang dilakukan.

Guna mengetahui jumlah penduduk Indonesia, jumlah mahasiswa, jumlah guru di MI/SD, MTs/SMP, dan MA/SMA/SMK, jumlah siswa, jumlah lembaga pendidikan, dan berbagai persoalan, akan diselesaikan melalui riset atau pengamatan dan hasil pemecahan masalah berupa laporan yang diperoleh dari hasil pengamatan atau penelitian. Data yang diperoleh dari lapangan yang berupa angka-angka atau bilangan akan disusun, diatur, dan disajikan dalam bentuk daftar, atau tabel, grafik dan sebagainya dengan tujuan memperjelas permasalahan yang disajikan. Kegiatan menyajikan data semacam ini dinamakan statistik. Dengan demikian, statistik adalah kumpulan data, yang berupa bilangan atau angka.

Pada setiap lapangan pekerjaan baik pemerintah, pendidikan, pertanian, perdagangan, maupun lapangan pekerjaan lain, setiap pimpinan instansi (manajer) selalu berhadapan dengan masalah atau persoalan yang antara lain dinyatakan dalam bentuk angka-angka. Dari kumpulan angka ini, ia berusaha menarik kesimpulan yang dianggap atau diharapkan cukup beralasan untuk memberikan gambaran atau penjelasan mengenai persoalan itu.

Untuk memberikan kesimpulan, seorang peneliti menyususn dan menyajikan angka-angka tersebut dalam sebuah daftar atau tabel. Inilah yang disebut statistik. Jadi statistik adalah kesimpulan fakta berbentuk angka yang disusun dalam bentuk daftar atau tabel yang menggambarkan suatu persoalan. Nama statistik bergantung pada masalah yang dijelaskan oleh statistik itu, misalnya statistik pendidikan, statistik ekonomi, statistik kependudukan, statistik pertanian, dan sebagainya.

Statistik juga dipakai untuk menyatakan ukuran sebagai wakil dari kumpulan fakta mengenai suatu hal, misalnya nilai rata-rata siswa, rata-rata hasil penjualan, persentase keuntungan, ramalan hasil, dan sebagainya.

Guna memperoleh sekumpulan informasi yang menjelaskan masalah untuk menarik kesimpulan yang benar tentu saja harus melalui beberapa proses, yaitu meliputi proses pengumpulan informasi, pengolahan informasi, dan proses penarikan kesimpulan. Kesemuanya itu memerlukan pengetahuan tersendiri yang disebut statistika.

Jadi statistika adalah ilmu pengetahuan yang berhubungan dengan cara-cara pengumpulan data, pengolahan data, penganalisisan data, penarikan kesimpulan, dan pembuatan keputusan yang cukup beralasan berdasarkan fakta yang ada.

#### **B. Penggolongan Statistik**

Sebagaimana telah diuraiakan di atas bahwa untuk membuat kesimpulan dari suatu persoalan diperlukan sejumlah informasi yang diperoleh melalui proses pengumpulan, pengolahan, penganalisisan, yang pada pelaksanaannya memerlukan metode pengerjaan.

Berdasarkan pengertian statistik secara garis besar, metode statistik digolongkan menjadi dua bagian, yaitu:

- 1. Statistik deskriptif (statistik deduktif)
- 2. Statistik inferensial (statistik induktif)

Statistik deskriptif adalah statistik yang menggambarkan kegiatan berupa pengumpulan data, penyusunan data, pengolahan data, dan penyajian data dalam bentuk tabel, grafik, ataupun diagram, agar memberikan gambaran yang teratur, ringkas, dan jelas mengenai suatu keadaan atau peristiwa.

Statistik deskriptif terdiri atas:

- a. Distribusi frekuensi yaitu penyusunan data dari nilai terkecil sampai nilai terbesar yang kemudian disajikan dalam bentuk tabel dan diagram
- b. Ukuran pemusatan yang terdiri atas rata-rata hitung, rata-rata letak, rata-rata harmonis, dan rata-rata geometris, serta median dan modus.
- c. Ukuran penyebaran terdiri atas rentangan (rank), simpangan rata-rata, varians, dan simpangan baku.

Statistik inferensial adalah statistik yang berhubungan dengan penarikan kesimpulan yang bersifat umum dari data yang telah disusun dan diolah.

Hal-hal yang berhubungan dengan statistik inferensial adalah:

- a. Melakukan penafsiran tentang karakteristik populasi dengan menggunakan data yang diperoleh dari sampel.
- b. Membuat prediksi atau ramalan tentang masalah untuk masa yang akan datang.
- c. Menentukan ada tidaknya hubungan antar karakteristik.
- d. Menguji hipotesis.
- e. Membuat kesimpulan secara umum mengenai populasi.

#### **C. Fungsi Statistik**

Fungsi-fungsi statistik dapat dijelaskan sebagai berikut:

- 1. Statistik menggambarkan data dalam bentuk tertentu. Tanpa adanya statistik, data menjadi kabur dan tidak jelas. Contoh: beberapa mahasiswa yang menempuh ujian evaluasi pembelajaran dinyatakan lulus. Pernyataan tersebut tidak jelas. Agar menjadi jelas, pernyataan tersebut dapat diubah menjadi tujuh puluh orang mahasiswa dari delapan puluh orang mahasiswa yang menempuh ujian evaluasi pembelajaran dinyatakan lulus.
- 2. Statistik dapat menyederhanakan data yang kompleks menjadi data yang mudah dimengerti. Data yang kompleks dapat disederhanakan dalam bentuk tabel, grafik, maupun diagram atau dalam bentuk lain seperti rata-rata, persentase, atau koefisien-koefisien sehingga mudah dimengerti.
- 3. Statistik merupakan teknik untuk membuat perbandingan. Dengan menyederhanakan data dalam bentuk rata-rata ataupun persentase, suatu kelompok dengan kelompok lainnya dapat dikelompokkan dengan mudah.
- 4. Statistik dapat memperluas pengalaman individual. Pengalaman individual sangat terbatas pada apa yang dilihat dan apa yang dapat diteliti, yang merupakan bagian kecil dari tata kehidupan sosial seluruhnya. Pengetahuan individual dapat diperluas dengan cara mempelajari kesimpulan-kesimpulan berdasarkan data penilaian lain.
- 5. Statistik dapat mengukur besaran dari suatu gejala. Dengan mempelajari statistik, berbagai gejala, baik yang bersifat sosial maupun ekonomi dapat dipelajari.
- 6. Statistik dapat menentukan hubungan sebab akibat. Statistik dapat menentukan sebab-sebab pokok suatu gejala yang selanjutnya digunakan untuk mengadakan prediksi atau ramalan.

#### **D. Kegunaan Statistik**

Bagi seorang yang profesional, statistik memiliki kegunaan yang cukup besar, terutama digunakan untuk mengambil keputusan-keputusan yang didasarkan pada hasil analisis dan interpretasi data. Pada saat ini hampir semua disiplin ilmu pengetahuan menggunakan metode statistik dalam ruang lingkup ilmu mereka. Beberapa terapan ilmu statistik pada disiplin ilmu antara lain terlihat pada statistik pendidikan, statistik pertanian, statistik ekonomi, dan sebagainya.

Menurut Agus Irianto (1988) statistik digunakan untuk:

- 1. Membantu peneliti dalam menggunakan sampel sehingga peneliti dapat bekerja efisien dengan hasil yang sesuai dengan objek yang ingin diteliti.
- 2. Membantu peneliti untuk membaca data yang telah terkumpul sehingga dapat mengambil keputusan yang tepat.
- 3. Membantu peneliti untuk melihat ada tidaknya hubungan antara variabel yang satu dengan variabel yang lainnya.
- 4. Membantu peneliti untuk melihat ada tidaknya perbedaan antara kelompok yang satu dengan kelompok yang leinnya atas objek yang diteliti.
- 5. Membantu peneliti dalam melakukan prediksi untuk waktu yang akan datang.
- 6. Membantu peneliti untuk melakukan interpretasi atas data yang terkumpul.

Sedangkan menurut penulis sendiri bahwa kegunaan statistik terutama dalam dunia pendidikan adalah membantu para tenaga pendidik dalam melakukan evaluasi hasil pembelajaran.

#### **E. Ciri Khas Statistik**

Menurut Sutrisno Hadi (1978) beberapa ciri khas atau karakteristik pokok statistik adalah sebagai berikut:

- 1. Statistik bekerja dengan angka
	- Angka-angka dalam statistik mempunyai dua pengertian, yaitu angka statistik sebagai jumlah atau frekuensi dan angka statistik sebagai nilai atau harga. Pengertian pertama mengandung arti bahwa data statistik adalah data kuantitatif, misalnya dalam

menyatakan jumlah siswa SMA di suatu kabupaten, sudah tentu diperlukan angka-angka yang menyatakan jumlah siswa.

Pengertian kedua adalah angka statistik sebagai nilai mempunyai arti kualitatif yang diwujudkan dalam angka, seperti kecerdasan, metode mengajar, mutu sekolah, dan sebagainya.

- 2. Statistik bersifat objektif Statistik bekeria dengan angka sehingga mempunyai sifat objektif, artinya angka statistik dapat digunakan sebagai alat pengungkap kenyataan dan kebenaran berbicara apa adanya.
- 3. Statistik bersifat universal Statistik tidak hanya digunakan dalam satu disiplin ilmu saja, tetapi dapat digunakan secara universal dalam berbagai disiplin ilmu.

#### **F. Pengertian Penelitian**

Penelitian atau riset merupakan terjemahan dari bahasa Inggris *research*, yang merupakan gabungan dari kata re (kembali) dan to search (mencari). Penelitian dapat diartikan sebagai upaya atau kegiatan yang bertujuan mencari jawaban yang sebenar-benarnya terhadap suatu kenyataan atau realita yang dipikirkan atau dipermasalahkan dan untuk memperoleh pengetahuan ilmiah tertentu yang berguna, baik bagi aspek keilmuan maupun bagi aspek guna laksana atau praktis dengan menggunakan metode-metode tertentu menurut prosedur yang sistematis (Maman, 2011:13).

Berdasarkan pengertian penelitian di atas, terdapat beberapa hal yang perlu dicermati dalam aktivitas penelitian, antara lain:

- 1. Adanya realita yang dipermasalahkan atau dipikirkan (fenomena). Fenomena adalah gejala-gejaa yang terjadi dan tertangkap dengan indera manusia (empiris), baik yang terlihat maupun yang terasa.
- 2. Adanya maksud, tujuan dan kegunaan penelitian. Maksud penelitian mengandung pengertian tentang kegiatan atau pekerjaan apa yang akan dilakukan dalam penelitian, sedangkan tujuan penelitian adalah mengandung pengertian tentang apa yang akan dicapai atau diperoleh dari kegiatan penelitian. Sementara kegunaan penelitian menunjuk pada manfaat dari pengetahuan dan atau ilmu yang dicapai dalam penelitian. Ada dua manfaat yang diperoleh dari kegiatan penelitian. Pertama, bagi pengembangan pengetahuan dan atau ilmu itu sendiri. Kedua, bagi aspek guna laksana atau praktis. Lebih jelasnya adalah manfaat penelitian yang pertama dapat dijadikan sebagai temuan baru (teori) dan manfaat kedua sebagai terapan (hasil temuan dalam penelitian dapat diterapkan) misalnya temuan tentang metode pembelajaran.
- 3. Adanya metode-metode tertentu. Pengertian metode harus dibedakan dengan teknik. Di dalam pengertian metode terkandung pengertian teknik. Secara keilmuan metode diartikan sebagai cara berpikir. Sementara teknik diartikan sebagai cara melaksanakan hasil berpikir. Menurut Maman Abdurrahman (2011:14) metode penelitian diartikan sebagai cara-cara berpikir untuk melakukan penelitian, dan teknik penelitian

sebagai cara melaksanakan penelitian atas dasar hasil pemikiran.

- 4. Adanya prosedur yang sistematis. Prosedur yang sistematis adalah langkah-langkah metode ilmiah. Menurut Misbahuddin dan Iqbal Hasan (2013:18) prosedur penelitian adalah langkah-langkah atau urutan yang harus dilalui atau dikerjakan oleh suatu penelitian. Secara garis besar prosedur penelitian terdiri atas tiga tahap, sebagai berikut:
	- a. Tahap Perencanaan Penelitian

Tahap perencanaan penelitian adalah tahap dimana sebuah penelitian dipersiapkan. Pada tahap ini semua hal-hal yang berhubungan dengan penelitian dipersiapkan atau diadakan, seperti pemilian masalah penelitian, pemilihan judul penelitian, hipotesis, dan sebagainya.

b. Tahap Pelaksanaan Penelitian

Tahap pelaksanaan penelitian adalah tahap sebuah penelitian sedang dilakukan atau dilaksanakan. Pada tahap ini, proses pengumpulan data, atau informasi, analisis data, dan penarikan kesimpulan dilakukan.

#### c. Tahap Penulisan Laporan Penelitian

Tahap penulisan laporan penelitian adalah tahap dimana sebuah penelitian telah selesai dilaksanakan. Pada tahap ini, hasil dari sebuah penelitian dibuat dalam bentuk laporan.

Sedangkan menurut Jujun Suriasumantri dalam Maman Abdurrahman (2011:14) langkah-langkah metode ilmiah antara lain:

a. Perumusan masalah yang merupakan pertanyaan mengenai objek empiris yang jelas batas-batasnya serta dapat diidentifikasikan faktor-faktor yang terkait di dalamnya.

- b. Penyusunan kerangka berpikir dalam pengajuan hipotesis yang merupakan argumentasi dalam menjelaskan hubungan antara berbagai faktor yang saling mengait dan membentuk konstelasi permasalahan. Keranka ini disusun secara rasional berdasarkan premis-premis ilmiah yang telah teruji kebenarannya dengan memperhatikan faktor-faktor empiris yang relevan dengan permasalahan.
- c. Perumusan hipotesis yang merupakan jawaban sementara atau dugaan sementara terhadap pertanyaan yang diajukan, nantinya merupakan kesimpulan kerangka berpikir yang dikembangkan.
- d. Pengujian hipotesis yang merupakan pengumpulan fakta-fakta yang relevan dengan hipotesis yang diajukan untuk memperlihatkan apakah terdapat fakta-fakta yang mendukung hipotesis atau tidak.
- e. Penarikan kesimpulan yang merupakan penelitian apakah sebuah hipotesis yang diajukan itu ditolak atau diterima. Sekiranya dalam proses pengujian terdapat fakta yang cukup mendukung hipotesis maka hipotesis itu diterima. Sebaliknya sekiranya dalam proses pengujian tidak terdapat fakta yang cukup mendukung hiotesis itu ditolak. Hipotesis yang diterima kemudian dianggap menjadi bagian dari pengetahuan ilmiah sebab telah memenuhi persyaratan keilmuan yakni mempunyai kerangka penjelasan yang konsisten dengan pengetahuan ilmah sebelumnya serta telah teruji kebenarannya. Pengertian kebenaran di sini harus ditafsirkan secara

pragmatis artinya sampai saat ini belum terdapat fakta yang menyatakan sebaliknya.

Berdasarkan uraian di atas dapat disimpulkan bahwa penelitian adalah suatu proses yang terdiri atas sejumlah kegatan untuk menemukan, mengembangkan dan menguji kebenaran suatu pengetahuan. Sedangkan metode penelitian adalah prosedur atau cara-cara yang dapat dilakukan untuk melaksanakan penelitian.

#### **G. Tujuan Penelitian**

Tujuan penelitian merupakan apa yang ingin dicapai oleh peneliti dalam melakukan penelitiannya. Setidaknya ada tiga tujuan yang hendak diperoleh ketika seseorang melakukan penelitian, yaitu:

- 1. Menemukan teori baru (eksploratif), yaitu melakukan penyelidikan terhadap masalah tertentu yang memerlukan jawaban.
- 2. Membuktikan atau menguji teori (verifikatif), yaitu melakukan pengujian terhadap suatu fenomena dengan suatu teori yang telah ada.
- 3. Meningkatkan atau mengembangkan teori atau pengetahuan (development). Tujuan penelitian ini merupakan tujuan yang bersifat jangka panjang karena umumnya tidak terkait secara langsung dengan pemecahan masalah-masalah praktis.

#### **H. Jenis Penelitian**

Penelitian dapat dikelompokkan ke dalam beberapa jenis berdasarkan kriteria-kriteria tertentu, antara lain berdasarkan: (1) Tujuan, (2) Metode, (3) Tingkat Eksplanasi, dan (4) Analisis dan Jenis Data.

- 1. Penelitian Menurut Tujuan
	- a. Penelitian Penemuan (Exploratif), adalah penelitian yang diarahkan untuk menemukan sesuatu yang baru dalam bidang tertentu.
	- b. Penelitian Pengujian (Verifikatif), adalah penelitian yang diarahkan untuk menguji kebenaran sesuatu dalam bidang yanng telah ada.
	- c. Penelitian Pengembangan (Developmental), adalah penelitian yang diarahkan untuk mengembangkan sesuatu dalam bidang yang telah ada.
- 2. Penelitian Menurut Metode
	- a. Penelitian Survey, adalah penelitian yang dilakukan terhadap sejumlah individu atau unit anallisis, sehingga ditemukan fakta atau keterangan secara faktual mengenai gejala suatu kelompok atau perilaku individu, dan hasilnya dapat digunakan sebagai bahan pembuatan rencana atau pengambilan keputusan. Penelitian survey ini merupakan studi yanng bersifat kuantitatif dan umumnya survey menggunakan kuisioner sebagai alat pengumpul datanya.
	- b. Penelitian Ex Post Facto, adalah penelitian yang dilakukan untuk meneliti peristiwa yang telah terjadi yang kemudian merunut ke belakang untuk mengetahui faktor-faktor yang dapat menimbulkan kejadian tersebut.
	- c. Penelitian eksperimen, yaitu penelitian yang dilakukan dengan menggunakan individu atau kelompok sebagai bahan studi. Pada umumnya riset ini menggunakan dua kelompok atau lebih untuk dijadikan sebagai objek studinya. Kelompok pertama sebagai kelompok yang sedang diteliti

(eksperimen) dan kelompok kedua sebagai kelompok pembanding (kontrol).

- d. Penelitian Naturalistik, yaitu metode penelitian yang digunakan untuk meneliti pada kondisi objek alami dimana peneliti adalah sebagai instrumen kunci. Metode penelitian ini sering disebut juga dengan metode kualitatif.
- e. Policy Research, yaitu suatu proses penelitian yang dilakukan pada atau analisis terhadap masalah masalah sosial yang mendasar, sehingga temuannya dapat direkomendasikan kepada pembuat keputusan untuk ditindaklanjuti dalam praktis guna menyelesaikan masalah.
- f. Action Research, yaitu penelitian yang bertujuan untuk mengembangkan metode kerja yang paling efisien, sehingga biaya prodksi dapat ditekan dan produktivitas lembaga dapat meningkat. Tujuan utama penelitian ini adalah mengubah: (1) situasi, (2) perilaku, (3) organisasi termasuk struktur mekanisme kerja, iklim kerja dan pranata.
- g. Penelitian evaluasi, yaitu penelitian yang dilakukan sebagai bagian dari proses pembuatan keputusan. Penelitian ini dilakukan dengan cara membandingkan suatu kejadian, kegiatan dan produk dengan standar dan program yang telah ditetapkan.
- h. Penelitian Sejarah, yaitu penelitian yang dilakukan berkenaan dengan analisis yang logis terhadap kejadian-kejadian yang berlangsung di masa lalu. Sumber datanya bisa primer, yaitu orang-orang yang terlibat langsung dalam kejadian tersebut, atau sumber-sumber dokumentasi yang berkenaan dengan kejadian itu. Tujuan penelitian sejarah

adalah merekonstruksi kejadian-kejadian masa lampau secara sistematis, dan objektif melalui pengumpulan, evaluasi, verifikasi, dan sintesa data yang diperoleh, sehingga ditetapkan fakta-fakta untuk membuat suatu kesimpulan.

- 3. Penelitian Menurut Tingkat Eksplanasi Penelitian menurut tingkat eksplanasi (penjelasan) adalah penelitian yang bermaksud menjelaskan kedudukan variabel-variabel yang diteliti serta hubungan antar satu variabel dengan variabel yang lain. Yang termasuk dalam penelitian eksplanasi antara laian adalah penelitian deskriptif, penelitian komparatif, dan penelitian asosiatif.
	- a. Penelitian Deskriptif, yaitu penelitian yang dilakukan untuk mengetahui gambaran suatu variabel, baik satu variabel atau lebih tanpa membuat perbandingan atau menghubungkan dengan variabel lain. Penelitian deskriptif disebut juga sebagai penelitian variabel yang mandiri.
	- b. Penelitian Komparatif, yaitu penelitian yang dilakukan dengan cara membandingkan unit analisis satu dengan yang lainnya.
	- c. Penelitian Asosiatif, yaitu penelitian yang bertujuan untuk mengetahui hubungan antara dua variabel atau lebih.
- 4. Penelitian Menurut Jenis Data dan Analisis Jenis data dan analisisnya dalam penelitian dapat dikelompokkan menjadi dua hal utama yaitu data kualitatif dan kuantitatif. Data kualitatif adalah data yang berbentuk kategori. Data kuantitatif adalah data yang berbentuk angka atau daya yang dibuat kuantitatif.

#### **I. Peranan Statistika dalam Penelitian**

Statistika dalam penelitian pendekatan kuantitatif merupakan salah satu komponen utama dalam tahapan penelitian, mulai dari persiapan penelitian, teknik pengmabilan data, pengolahan data sampai pada upaya membuat keputusan atau kesimpulan secara ilmiah. Dengan demikian, statistika dalam penelitian dengan pendekatan kuantitatif memiliki peranan yang cukup dominan dalam memperlancar pencapaian tujuan penelitian. Berkaitan dengan peranan statistika dalam penelitian, setidaknya ada empat peranan statistika dalam penelitian, yaitu:

- 1. Peranan statistika dalam penentuan sampel penelitian. Tujuan teknik penentuan sampel adalah agar diperoleh sampel yang representatif bagi populasinya dan diperoleh ukuran sampel yang memadai untuk dilakukan penelitian. Berkaitan dengan peranan ini, statistika menyediakan teknik-teknik dan rumus-rumus tertentu agar diperoleh sampel yang representatif dan ukuran sampel yang memadai.
- 2. Peranan statistika dalam pengembangan alat pengumpulan data. Sebelum seseorang menggunakan suatu alat pengambil data, maka alat tersebut harus layak. Kelayakan alat pengumpul data dapat dilihat dari sisi validitas dan reliabilitasnya. Untuk menguji validitas dan reliabilkitas alat pengumpul data tersebut diperlukan metode statistik.
- 3. Peranan statistik dalam menyajikan data. Data yang dikumpulkan melalui teknik pengumpulan data tertentu masih bersifat data mentah. Oleh karena itu, diperlukan teknik dalam mengolah data dan menyajikan data, yaitu metode statistik deskriptif.

4. Peranan statistika dalam analisis data. Tujuan akhir dalam kegiatan penelitian adalah adanya kesimpulan sebagai bahan untuk mengambil keputusan. Agar diperoleh hasil penelitian yang valild dan reliabel, statistika juga telah mengembangkan teknik-teknik perhitungan tertentu dan mengembangkan berbagai metode untuk menguji hipotesis yang dapat membantu para peneliti. Statistika yang membahas tentang analisis data atau menguji hipotesis ini adalah metode statistika inferensial.

#### **J. Soal Latihan**

- 1. Jelaskan perbedaan statistik dan statistika!
- 2. Sebutkan dan jelaskan pembagian statistik!
- 3. Sebutkan fungsi statistik!
- 4. Sebutkan ciri-ciri statistik!
- 5. Jelaskan apa yang dimaksud dengan penelitian!
- 6. Jelaskan perbedaan penelitian kuantitatif dan kualitatif!
- 7. Sebutkan peranan statistika dalam penelitian!

- BAB I : PENDAHULUAN

# **BAB II PENYAJIAN DATA**

Setiap peneliti harus dapat menyajikan data yang telah diperoleh, baik yang diperoleh melalui observasi, wawancara, kuisioner maupun dokumentasi. Prinsip dasar penyajian data adalah komunikatif dan lengkap, dalam arti data yang disajikan dapat menarik perhatian pihak lain untuk membacanya dan mudah memahami isinya. Penyajian data yang komunikatif dapat dilakukan dengan penyajian data dibuat berwarna, dan bila data yang disajikan cukup banyak maka perlu bervariasi penyajiannya. Dalam buku ini akan diuraikan contoh penyajian data dalam bentuk tabel distribusi frekuensi, grafik, diagram batang dan diagram lingkaran.

#### **A. Tabel Distribusi Frekuensi**

Tabel distribusi frekuensi (frequency distribution) adalah susunan data dalam suatu tabel yang telah diklasifikasikan menurut kelas-kelas atau kategori tertentu. Menurut pembagian kelasnya dikenal ada dua bentuk distribusi frekuensi, yaitu distribusi frekuensi kualitatif (kategori) dan distribusi frekuensi kuantitatif (bilangan). Pada bagian distribusi frekuensi kualitatif pembagian kelasnya

didasarkan pada kategori tertentu dan banyak digunakan untuk data berskala ukur nominal. Sedangkan kategori kelas dalam tabel distribusi frekuensi kuantitatif, terdapat dua macam yaitu kategori data tunggal dan kategori data berkelompok (bergolong).

Distribusi frekuensi kategori data tunggal adalah distribusi frekuensi data yang tidak dikelompokkan, artinya pendistribusian data mewakili data itu sendiri. Berikut contoh distribusi frekuensi data tunggal.

**Tabel 2.1 Distribusi Frekuensi Nilai Statistik Mahasiswa IAIN Palangka Raya**

| -                     |           |
|-----------------------|-----------|
| <b>Nilai</b>          | frekuensi |
| 60                    | 4         |
| 65                    | 5         |
| 66                    | 6         |
| 67                    | 4         |
| 68                    | 5         |
| 70                    | 6         |
| 75                    | 7         |
| 80                    | 8         |
| 85                    | 5         |
| $\overline{\Sigma f}$ | 50        |

Berdasarkan tabel tersebut diketahui bahwa terdapat nilai dan frekuensi, nilai 60 frekuensinya 4, nilai 65 frekuensinya 5, dan seterusnya sampai nilai 80 frekuensinya 8 dan nilai 85 frekuensinya 5.

Data di atas tidak dibuat berkelompok sehingga dapat dipahami bahwa frekuensi menunjukkan banyaknya mahasiswa yang memperoleh nilai masing-masing.

Cara membuat tabel distribusi frekuensi data tunggal cukup menuliskan banyaknya besaran nilai dan menghitung berapa orang yang mendapat nilai tersebut. Untuk memudahkan menyusun distribusi frekuensi maka data hendaknya diurutkan dari data terkecil sampai data terbesar.

Selanjutnya disajikan contoh distribusi frekuensi data berkelompok sebagai berikut:

Sebuah penelitian tentang hasil belajar mata pelajaran IPA di MTs Kecubung Indah, dengan jumlah sampel 80 siswa yang diambil secara acak dengan data sebagai berikut:

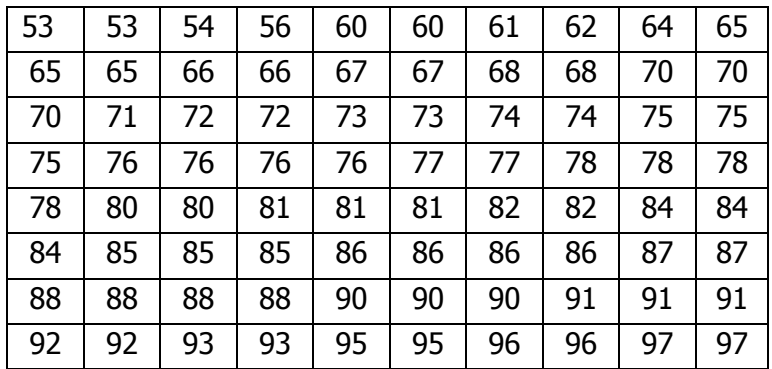

Perintah : susunlah data tersebut ke dalam tabel distribusi frekuensi berkelompok!

Langkah-langkah penyelesaian cara menyusun tabel distribusi frekuensi data berkelompok:

- 1. Menentukan jangkauan data *(Range)* dengan rumus R =  $H - L$ ,  $H = Data Tertinggi$ ,  $L = Data Terendah$ . Dari data di atas maka  $R = 97 - 53 = 44$
- 2. Menentukan banyaknya kelas/kelompok, dengan rumus:  $K = 1 + 3.3$  LogN,  $N =$  Banyaknya data. Dengan demikian K =  $1 + 3.3$  Log80, K =  $1 + 3.3$  (1.90) =  $1 +$ 6,27 = 7,27 dibulatkan menjadi 7.
- 3. Menentukan interval kelas (jarak nilai) dengan rumus *K*  $i = \frac{R}{K}$ , sehingga  $i = \frac{44}{5} = 6,29$ 7  $i = \frac{44}{7} = 6,29$  dibulatkan menjadi 6
- 4. Menentukan batas kelas untuk kelas pertama. Pada umumnya batas kelas diambil dari data terkecil. Berdasarkan data di atas maka batas kelas pertama adalah 53 (data terkecil)

Dengan mengikuti langkah-langkah tersebut, maka data hasil belajar di atas dapat disusun menjadi tabel distribusi frekuensi data berkelompok sebagai berikut:

#### **Tabel 2.2 Tabel Distribusi Frekuensi Nilai Hasil Belajar Siswa Pada Pelajaran IPA di MTs Kecubung Indah**

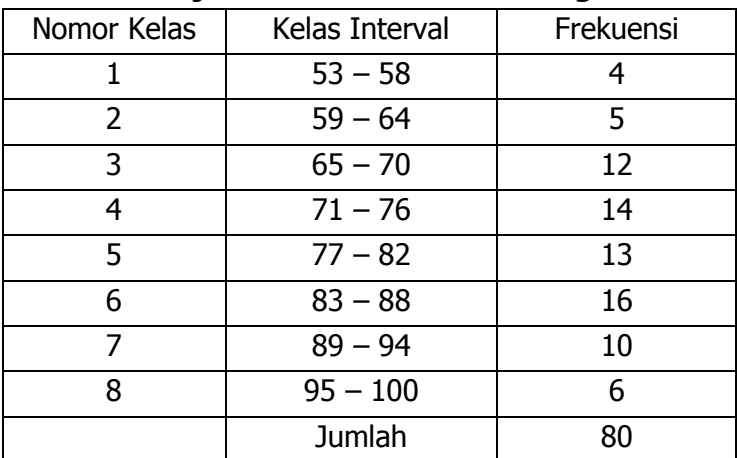

#### **a. Tabel Distribusi Frekuensi Relatif**

Tabel distribusi frekuensi relatif (relative frequency distribution) adalah tabel distribusi frekuensi yang dinyatakan dalam bentuk persentase. Frekuensi relatif merupakan frekuensi yang dinyatakan dalam angka relatif atau dalam bentuk persentase. Besarnya

frekuensi relatif tiap kelas adalah frekuensi absolut tiap kelas dibagi seluruh frekuensi dikali 100%.

$$
P = \frac{f}{N} x 100
$$

Dari tabel 2.2 di atas dapat dibuat tabel distribusi frekuensi sebagai berikut:

#### **Tabel 2.3 Tabel Distribusi Frekuensi Nilai Hasil Belajar Siswa Pada Pelajaran IPA di MTs Kecubung Indah**

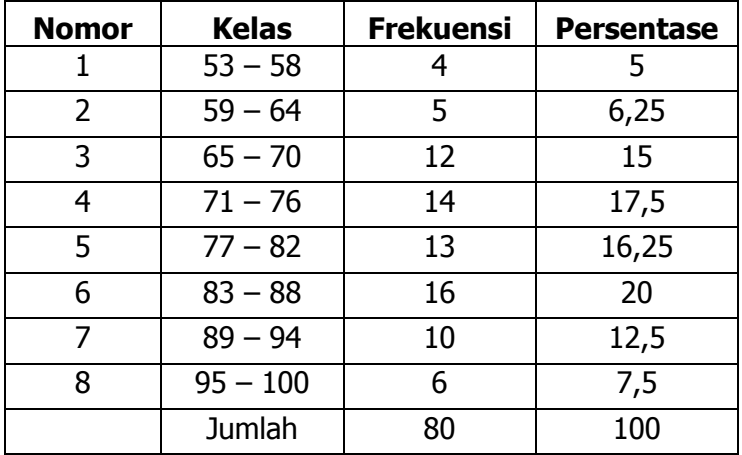

#### **b. Tabel Distribusi Frekuensi Kumulatif**

Tabel distribusi frekuensi kumulatif (cumulative frequency distribution) merupakan pengembangan tabel distribusi frekuensi. Distribusi frekuensi kumulatif adalah tabel yang menunjukkan jumlah observasi yang menyatakan kurang dari atau lebih dari nilai tertentu. Lebih jelasnya frekuensi relatif merupakan penjumlahan frekuensi dari setiap kelas interval, sehingga jumlah frekuensi terakhir sama dengan jumlah data observasi. Jadi tabel distribusi frekuensi kumulatif adalah tabel
frekuensi yang frekuensi tiap kelasnya disusun berdasarkan frekuensi kumulatif.

## **1) Distribusi Frekuensi Kumulatif "Kurang Dari"**

Distribusi frekuensi kumulatif "Kurang Dari" merupakan frekuensi yang dapat menunjukkan jumlah frekuensi yang kurang dari nilai tertentu. Frekuensi ini ditentukan dengan menjumlahkan frekuensi pada kelas-kelas sebelumnya.

Berikut contoh distribusi frekuensi kumulatif "kurang dari", data diambil dari tabel 2.2.

#### **Tabel 2.4**

# **Tabel Distribusi Frekuensi Kumulatif "Kurang Dari"**

## **Nilai Hasil Belajar Siswa Pada Pelajaran IPA di MTs Kecubung Indah**

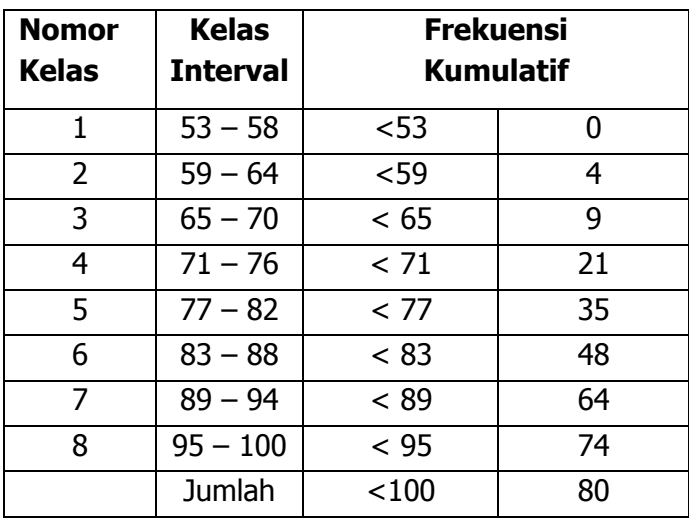

# **2) Distribusi Frekuensi Kumulatif "Lebih Dari"**

Distribusi frekuensi kumulatif "Lebih Dari" merupakan frekuensi yang dapat menunjukkan jumlah frekuensi yang lebih dari nilai tertentu. Frekuensi ini ditentukan dengan menjumlahkan frekuensi pada kelas sesudahnya.

Contohnya dapat diambil dari tabel 2.2 dibuat tabel distribusi frekuensi kumulatif "Lebih Dari" sebagai berikut:

#### **Tabel 2.5**

## **Tabel Distribusi Frekuensi Kumulatif "Lebih Dari" Nilai Hasil Belajar Siswa Pada Pelajaran IPA di MTs Kecubung Indah**

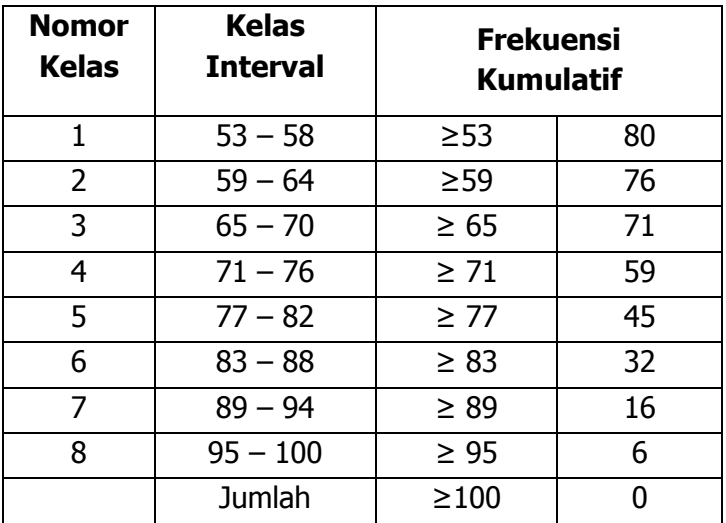

#### **B. Grafik**

Cara lain untuk menyajikan data adalah dalam bentuk grafik. Grafik *(graphs)* adalah gambar-gambar yang menunjukkan data secara visual, didasarkan atas nilai-nilai aslinya ataupun dari tabel-tabel yang dibuat sebelumnya. Grafik yang umum dipakai adalah grafik garis, grafik batang dan diagram lingkaran.

Tujuan menyajikan data statistik dalam bentuk grafik atau diagram adalah untuk memudahkan pemberian informasi secara visual.

#### **a. Grafik Garis**

Grafik garis dibuat untuk menunjukkan perkembangan suatu keadaan tertentu. Perkembangan tersebut bisa naik atau turun. Misalkan grafik perkembangan jumlah mahasiswa IAIN Palangka Raya dalam lima tahun terakhir yang sebelumnya dibuat dalam bentuk tabel diubah dalam bentuk grafik sebagai berikut:

## **Tabel 2.6 Perkembangan Jumlah Mahasiswa IAIN Palangka Raya**

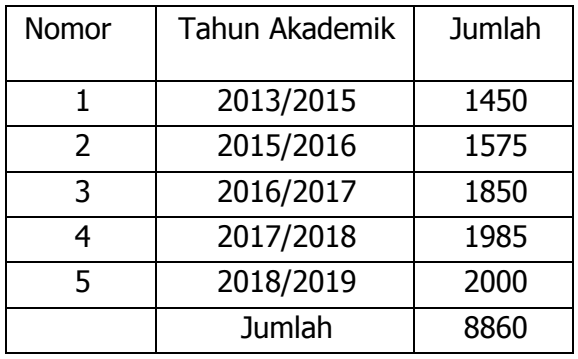

Berdasarkan Tabel 2.6 tersebut diubah menjadi grafik garis sebagai berikut:

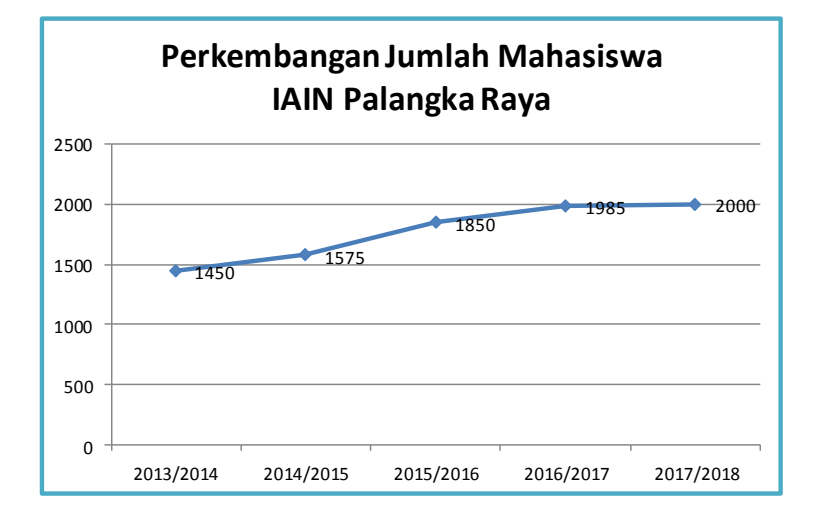

#### **b. Grafik Batang**

Penyajian data selain dengan grafik garis, agar visualisasi lebih menarik dapat, maka data dapat disajikan dalam bentuk grafik batang. Berdasarkan Tabel 2.6 dapat dibuat dalam bentuk grafik batang sebagai berikut:

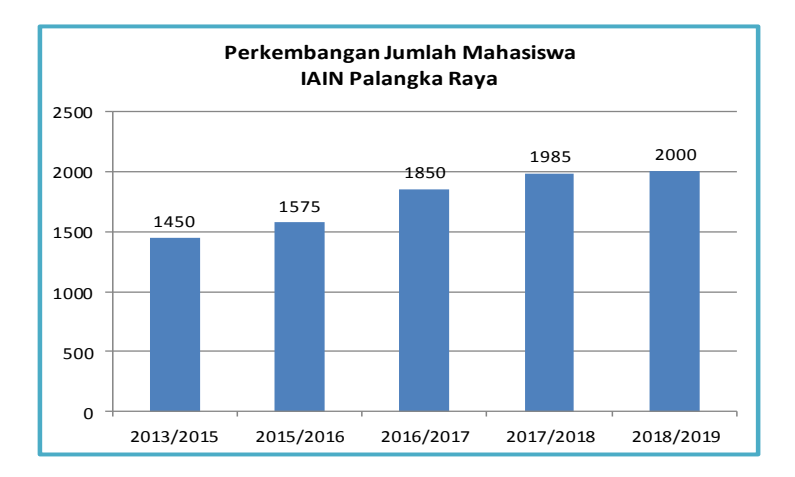

STATISTIK PENELITIAN PENDIDIKAN **- 27**

## **c. Diagram Lingkaran**

Penyajian data dalam bentuk diagram lingkaran adalah cara lain dalam penyajian data dalam bentuk lingkaran yang pada umumnya data disajikan dalam bentuk persen. Diagram lingkaran berupa suaru bulatan 360<sup>0</sup> yang dibagi menjadi beberapa bagian sesuai dengan banyaknya data. Misalkan data yang ada pada Tabel 2.6 di atas dapat dibuat dalam bentuk diagram lingkaran yang terlebih dahulu datanya dijadikan persen.

## **Tabel 2.7 Perkembangan Jumlah Mahasiswa IAIN Palangka Raya**

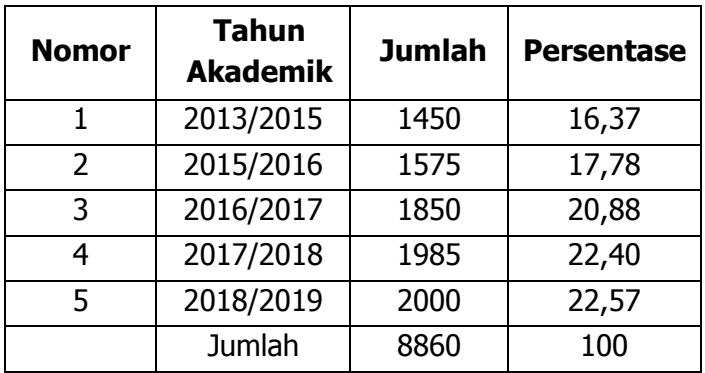

Kemudian dijadikan diagram lingkaran sebagai be rikut:

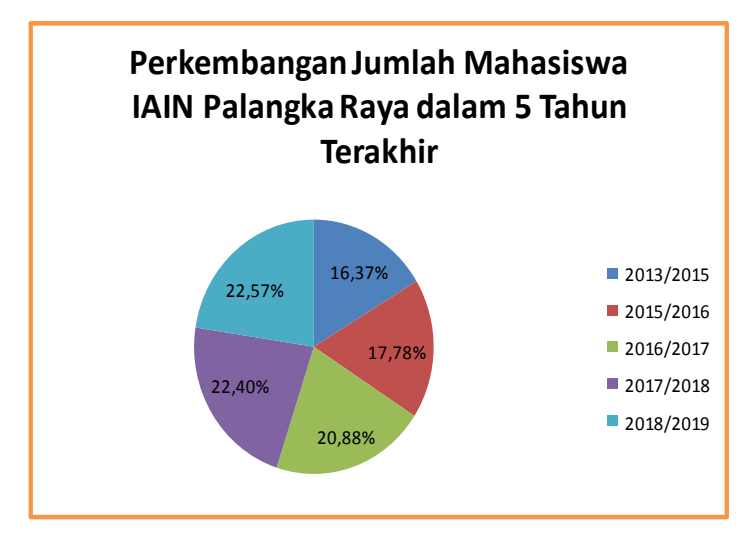

## **C. Soal Latihan Jawablah dan kerjakan soal-soal berikut**

- 1. Jelaskan apa yang dimaksud dengan tabel distribusi frekuensi?
- 2. Jelaskan apa yang dimaksud dengan distribusi data tunggal dan distribusi data kelompok!
- 3. Jelaskan langkah-langkah dalam menyusun tabel distribusi frekuensi data kelompok!
- 4. Hitunglah jumlah mahasiswa di kelas Anda dan buatlah ke dalam distribusi frekuensi relatif berdasarkan jenis kelamin!
- 5. Berikut adalah data nilai statistik mahasiswa IAIN Palangka Raya.

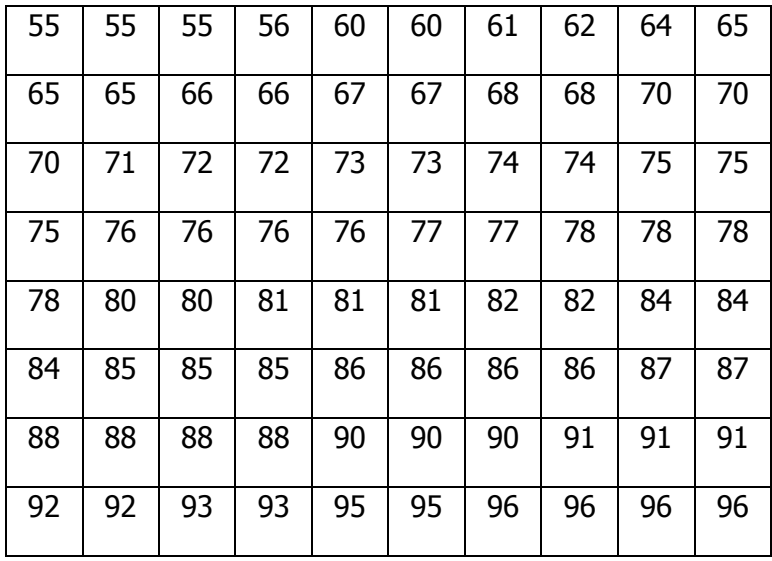

- a. Berdasarkan data tersebut susunlah ke dalam tabel distribusi frekuensi dan distribusi frekuensi relatif!
- b. Berdasarkan tabel distribusi dan distribusi relatif buatlah ke dalam bentuk diagram batang dan lingkaran.

# **BAB III UKURAN PEMUSATAN DATA**

Ukuran pemusatan data merupakan salah satu pengukuran data dalam statistika. Statistika adalah pengetahuan yang berhubungan dengan cara mpenyusunan data, penyajian data, dan penarikan kesimpulan mengenai suatu keseluruhan berdasarkan data yang ada pada bagian dari keseluruhan tadi. Yang termasuk dalam ukuran pemusatan data adalah rataan (Mean), Median, Modus. Dalam buku ini akan dibahas ketiga ukuran pemusatan data tersebut.

#### **A. Rata-rata (Mean)**

Terdapat beberapa rara-rata, yaitu (1) rata-rata hitung, (2) rata-rata ukur, dan (3) rata-rata Harmonik.

#### **1. Rata-Rata Hitung**

Mean atau rata-rata hitung adalah nilai yang diperoleh dari jumlah sekelompok data dibagi dengan banyaknya data. Rata-rata disimbolkan dengan x.

Rumus rata-rata untuk data tunggal adalah sebagai berikut:

$$
\overline{X} = \frac{\sum X}{N}
$$
atau dengan rumus lain  $\overline{X} = \frac{\sum_{i=1}^{n} X_i}{N}$ 

Sedangkan rumus rata-rata untuk data berkelompok adalah sebagai berikut:

$$
\overline{X} = \frac{\sum_{i=1}^{n} f_i X_i}{\sum f}
$$
  
Keterangan:  

$$
\overline{X} = Rata - rata
$$
  

$$
\sum X = jumlah skor X
$$
  

$$
N = Banyaknya data = \sum f
$$
  

$$
x_i = \text{nilai tengah data ke-i}
$$
  

$$
f_i = \text{frekuesni data ke-i}
$$

Contoh mencari rata-rata data tunggal

Carilah rata-rata dari 6 orang mahasiswa hasil ujian tengah semester mata kuliah statistik berikut: 67, 76, 78, 80, 85, 82.

Penyelesaian:

$$
\overline{X} = \frac{67 + 76 + 78 + 80 + 85 + 82}{6} = 78
$$

Contoh mencari rata-rata data berkelompok Berikut adalah data nilai ujian akhir semester mahasiswa pada mata kuliah statistik yang sudah dikelompokkan:

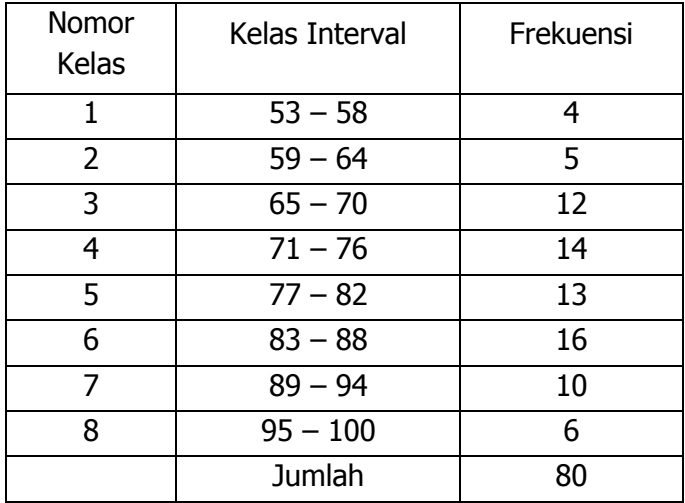

Langkah penyelesaiannya adalah:

- 1. Menentukan nilai tengah dari nilai kelas interval.
- 2. Mengalikan nilai tengah dengan frekuensi.
- 3. Menjumlahkan hasil perkalian nilai tengah dengan frekuensi.
- 4. Jumlah perkalian nilai tengah dengan frekuensi dibagi dengan banyaknya data (N/f).

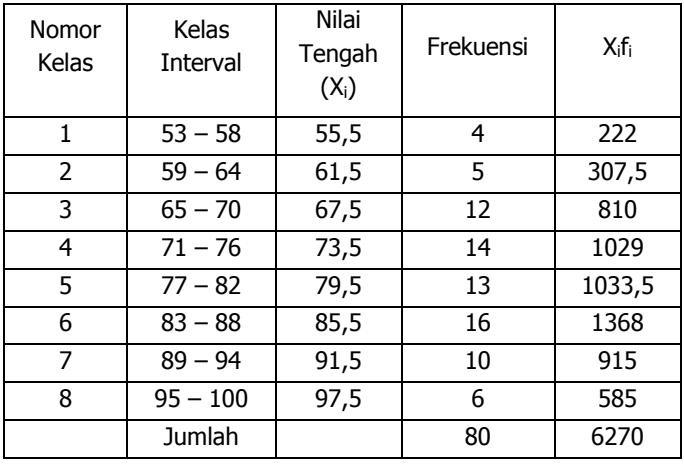

Berdasarkan rumus di atas maka rata-ratanya adalah:

$$
\overline{X} = \frac{6270}{80} = 78,375
$$

## **2. Rata-Rata Ukur**

Kegunaan rata-rata ukur antara lain adalah untuk mencari rata-rata kenaikan dalam bentuk persentase, perbandingan tiap data berurutan yang hampir tetap atau secara tetap, menghitung rata-rata terhadap persentase atau rasio perubahan suatu gejala pada data tertentu.

Terdapat dua rata-rata ukur, yaitu rata-rata ukur data tidak dikelompokkan dan rata-rata ukur data dikelompokkan.

#### **a) Rata-rata Ukur Data Tidak Dikelompokkan**

Rumus yang digunakan untuk menghitung rata-rata ukur data tidak dikelompokkan adalah:

$$
RU = \sqrt[n]{X_1.X_2.X_3....X_n} - 100
$$

Keterangan:

 $RU = Rata-rata Ukur$ 

n = Banyaknya data

 $X_1$ ,  $X_2$ ,  $X_3...$  = tiap gejala dalam %

Contoh perhitungan:

Diketahui besarnya penghasilan Shofie Guru Les Privat di Bimbingan Belajar Al Ikhlas perminggu adalah sebagai berikut:

Minggu I  $=$  Rp. 85.000 Minggu II  $=$  Rp. 75.000 Minggu III  $=$  Rp. 80.000 Minggu IV  $=$  Rp. 60.000 Minggu  $V = Rp. 65.000$ Minggu  $VI = Rp. 125.000$ 

**34**- BAB III : UKURAN PEMUSATAN DATA

Berapa rata-rata ukur penghasilan Shofie perminggu?

Langkah penyelesaian:

1. Mengubah besarnya penghasilan Shofie dengan persentase perubahan, yaitu:

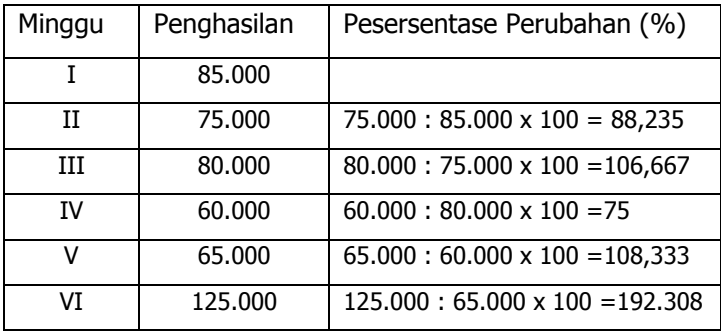

2. Memasukkan hasil persentase ke dalam rumus sebagai berikut:

 $RU = \sqrt[5]{(88,235x106,667x75x108,333x192,308) - 100} = 14,705$ 

Dengan demikian maka kenaikan penghasilan Shofie rata-rata ukur sebesar 14,705% perminggu.

Cara lain untuk menghitung rata-rata ukur adalah dengan rumus logaritma sebagai berikut:

$$
LogRU = \frac{\sum LogX_i}{n}
$$

 $RU =$  anti log $RU - 100$ 

Berdasarkan perhitungan data penghasilan Shofie di atas dapat dihitung dengan rata-rata ukurnya sebagai berikut:

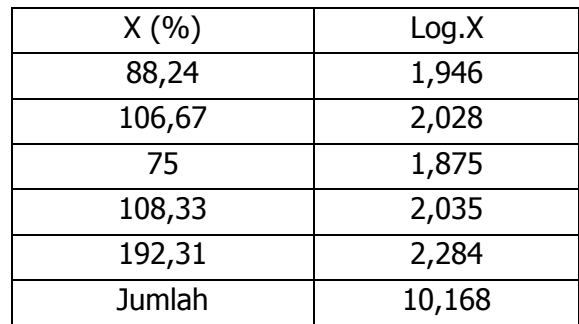

$$
LogRU = \frac{10,168}{5} = 2,0336
$$

RU = antilog 2,0336 – 100 = 108,0438 – 100 = 8,0438

Jadi besarnya rata-rata ukur penghasilan Shofie per minggu adalah 8,0438%.

#### **b) Rata-rata Ukur Data Dikelompokkan**

Guna menghitung rata-rata ukur data dikelompokkan menggunakan rumus:

$$
RUK = \sqrt[n]{X_1^{f_1}.X_2^{f_2}.X_3^{f_3}....X_n^{f_n}}
$$

Keterangan:

RUK = Rerata Ukur Kelompok

 $N = 5f$ 

 $X =$  titik tengah tiap-tiap kelas

Jika rumus berubah dalam bentuk logaritma maka menjadi:

$$
LogRK = \frac{\sum f \cdot \log X}{N}
$$

Contoh: berikut adalah sebaran nilai statistik mahasiswa yang telah dikelompokkan, tentukan rata-rata ukur kelompok!

GITO SUPRIADI

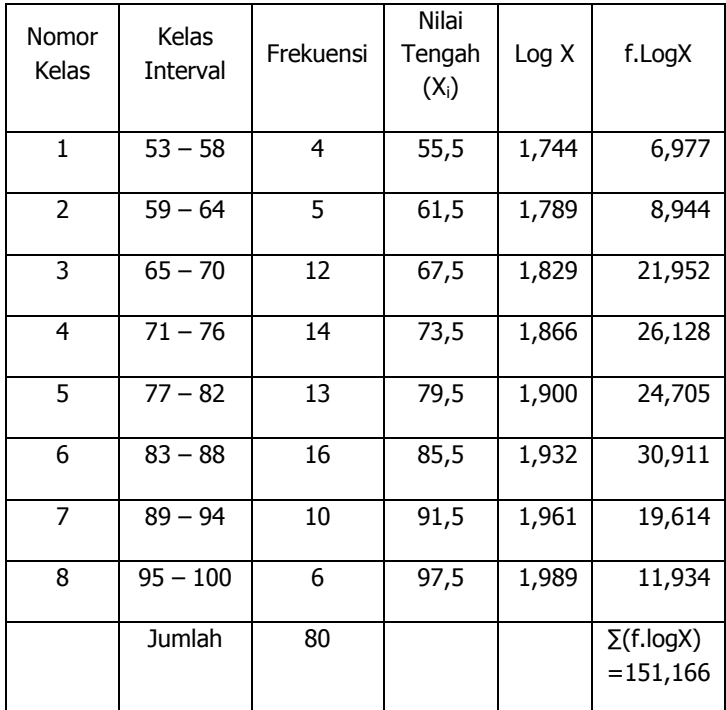

Jawab:

$$
LogRK = \frac{\sum f \cdot \log X}{n} = \frac{151,166}{80} = 1,890
$$

 $RK = anti log1,890 = 77,55$ 

Jadi, Rata-rata kelompok dari distribusi nilai ujian statistik mahasiswa sebesar 77,55.

#### **c) Rata-rata Harmonik**

Rata-rata harmonik adalah jumlah data dibagi dengan jumlah satu persetiap data. Rata-rata harmonik biasanya digunakan untuk menghitung rata-rata perjalanan pergi dan pulang. Terdapat dua jenis rata-rata harmonik, yaitu rata-rata harmonik data tunggal, dan rata-rata harmonik data berkelompok/berdistribusi.

#### **1) Rumus Rata-Rata Harmonik Data Tunggal**

$$
RH = \frac{n}{\frac{1}{X_1} + \frac{1}{X_2} + \dots + \frac{1}{X_n}}
$$

Keterangan:

RH = Rata-rata harmonik

n = banyaknya data

 $X =$  Nilai setiap data

Contoh:

- Pak Ali melakukan perjalanan dari Palangka Raya ke Kotawaringin Barat pergi pulang berkecepatan 85 km/jam, tetapi waktu pulang menuju Kotawaringin Timur dengan kecepatan 75 km/jam, dan dilanjutkan lagi ke Palangka Raya dengan kecepatan 80 km/jam. Berapakan kecepatan rata-rata perjalanan Pak Ali?
- > Diketahui:

Kecepatan pertama  $(X_1) = 85$  km/jam Kecepatan kedua  $(X_2) = 75$  km/jam Kecepatan ketiga  $(X_3) = 80$  km/jam

$$
RH = \frac{3}{\frac{1}{85} + \frac{1}{75} + \frac{1}{80}} = \frac{3}{0.0118 + 0.0133 + 0.0125} = \frac{3}{0.0376} = 79,787
$$

Jadi kecepatan rata-rata perjalanan Pak Ali adalah 79,8 km/jam.

## **2) Rumus Rata-rata Harmonik Data Berdistribusi**

$$
RHK = \frac{\sum f}{\sum \left(\frac{f}{X_i}\right)}
$$

Contoh: berikut adalah data nilai mahasiswa pada mata kuliah statistik setelah dikelompokkan. Tentukan berapa rata-rata harmoniknya?

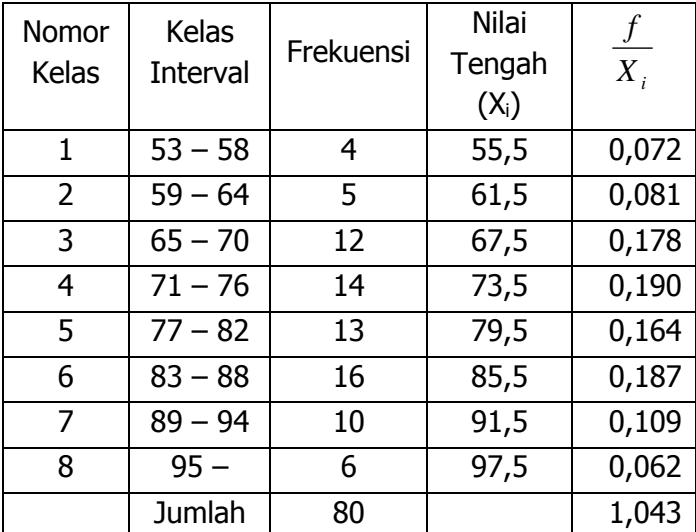

76,70 1,043  $RHK = \frac{80}{1000} = 76,70$  jadi RHK nilai statistik

mahasiswa adalah 76,70.

#### **B. Median**

Median adalah nilai data yang terletak di tengah setelah data diurutkan. Dengan demikian, median membagi data menjadi dua bagian yang sama besar. Median (nilai tengah) disimbolkan dengan Me.

Terdapat pembagian median, yaitu median data tunggal dan median data kelompok. Median data tunggal dibagi menjadi dua bagian, yaitu median yang jumlah datanya ganjil dan median data tunggal yang jumlah datanya genap.

# **1) Median Data Tunggal**

a. Median data tunggal yang jumlah datanya ganjil Rumusnya:

$$
Me = \frac{X_n + 1}{2}
$$

Contoh soal:

Carilah median dari skor berikut: 5, 8, 7, 6, 8, 9, 8, 7, 4. Penyelesaian: urutkan data dari terkecil sampai terbesar: 4, 5, 6, 7, 7, 8, 8, 8, 9.

Dengan rumus di atas mediannya adalah 10  $\frac{9+1}{2} = \frac{10}{2} = 5$  dengan demikian mediannya adalah data

5 2 2

ke-5 yaitu 4, 5, 6, 7, 7, 8, 8, 8, 9. Data ke-5 adalah 7. Atau dengan tanpa rumus cara mencari median data tunggal yang jumlah datanya ganjil cukup mengurutkan data dari kecil ke besar kemudian melihat data yang ada pada posisi paling tengah (pemusatan data).

b. Median data tunggal yang jumlah datanya genap Rumus median data tunggal dengan data genap

$$
Me = \frac{X_{\frac{n}{2}} + X_{\frac{n+2}{2}}}{2}
$$

Contoh soal:

Diketahui nilai mahasiswa pada mata kuliah statistik adalah: 50,54, 65, 70, 55, 35, 85, 90, 75, 85, 80, 60. Tentukan berapa mediannya.

Langkah penyelesaian:

- Urutkan data dari terkecil sampai data terbesar 35, 50, 54, 55, 60, 65, 70, 75, 80, 85, 85, 90
- Carilah posisi median dengan rumus di atas. posisi median pada data ke 6 dan data ke 7 dibagi 2) Jadi Me =  $(65+70):2 = 67.5$

## **2) Median Data Kelompok**

Mencari median data yang dikelompokkan terlebih dahulu harus menyusun data ke dalam distribusi frekuensi dengan mengurutkan data dari data terkecil sampai dengan data terbesar. Untuk menentukan median dari data yang dikelompokkan dalam distribusi frekuensi menggunakan rumus sebagai berikut:

$$
Me = b + P\left(\frac{\frac{1}{2}n - F}{f}\right)
$$

Keterangan:

Me = Nilai median yang dicari

- b = batas bawah kelas median (diambil berdasarkan nilai tengah posisi frekuensi)
- P = Panjang interval kelas
- $F =$  Jumlah frekuensi sebelum kelas median
- n = jumlah semua frekuensi atau banyaknya data

Contoh soal: diketahui nilai mahasiswa setelah dibuat tabel distribusi frekuensi sebagai berikut:

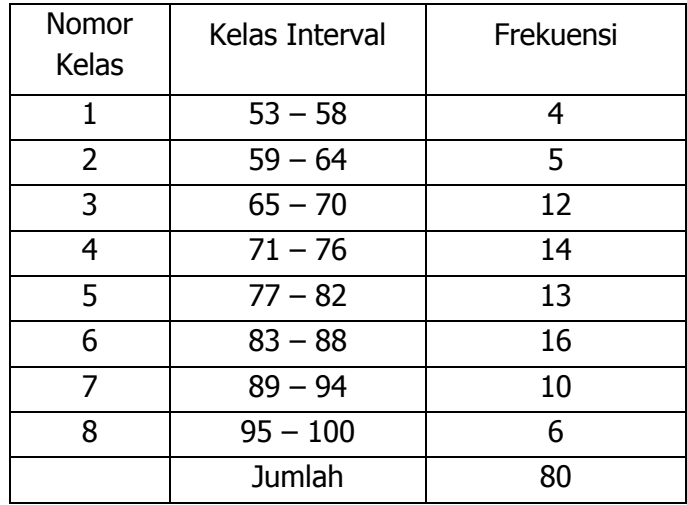

Tentukan berapa nilai mediannya!

Berdasarkan data di atas, kelas mediannya adalah 80 : 2 = 40. Frekuensi ke 40 terletak di kelas interval ke-5. Sehingga diperoleh batas bawah median ( $b = 77 - 0.5$  $=76,5$ ). P = 7, F = 35 (diperoleh dari penjumlahan frekuensi sebelum kelas median:  $4 + 5 + 12 + 14$ , f = 13, dan  $n = 80$ . Dengan demikian nilai mediannya adalah:

$$
Me = 76.5 + 7\left(\frac{1}{2} \cdot 80 - 35\right) = 76.5 + 2.69 = 79.19
$$

#### **C. Modus**

Modus adalah nilai yang mempunyai frekuensi terbanyak dalam suatu kumpulan data. Modus diartikan juga sebagai nilai yang sering muncul dalam sederetan data. Sehingga modus dapat lebih dari satu data. Jika terdapat dua modus muncul dalam sekumpulan data disebut bimodal, jika ada tiga modus disebut trimodal, jika lebih banyak modus disebut multimodal.

Modus terbagi menjadi dua yaitu modus data tunggal dan modus data kelompok.

## **1. Modus Data Tunggal**

Untuk mencari modus data tunggal adalah dengan cara mengurutkan data dari data terkecil sampai data terbesar, selanjutnya melihat nilai yang paling banyak muncul untuk dijadikan modus.

Contoh:

Nilai dari 10 mahasiswa pada mata kuliah statistik sebagai berikut: 54, 55, 60, 65, 70, 75, 80, 85, 85, 90. Maka modusnya adalah 85.

## **2. Modus Data Berkelompok atau Data Berdistribusi Frekuensi**

Untuk menentukan modus dari data berkelompok atau data yang berdistribusi frekuensi maka menggunakan rumus:

$$
Mo = b + P\left(\frac{b_1}{b_1 + b_2}\right)
$$

Keterangan:

 $b =$  tepi batas bawah kelas modus

 $P =$  panjang kelas/interval

 $b_1$ = frekuensi kelas modus dikurangi frekuensi kelas sebelumnya

 $b_2$  = frekuensi kelas modus dikurangi frekuensi kelas berikutnya

Contoh:

Diketahui data nilai mahasiswa pada mata kuliah statistik dibuat dalam tabel distribusi frekuensi sebagai berikut:

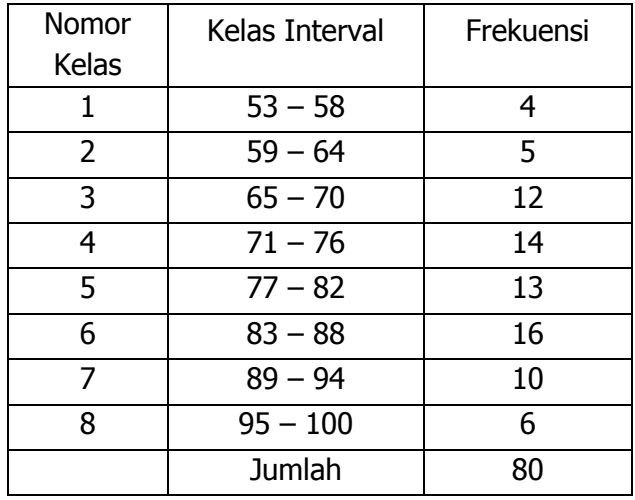

Tentukan berapa nilai modusnya?

Langkah penyelesaian:

- 1. Menentukan nilai tepi bawah modus (diambil pada interval yang memiliki frekuensi terbanyak) yaitu 83  $-0.5 = 82.5$
- 2. Menentukan panjang interval kelas dengan cara menghitung salah satu kelas interval. Misalkan pada interval 83 – 88. Intervalnya adalah 6.
- 3. Menghitung  $b_1$  yaitu menghitung frekuensi kelas modus dikurangi frekuensi kelas sebelumnya, 16 –  $13 = 3$
- 4. Menghitung  $b_2$  yaitu menghitung frekuensi kelas modus dikurangi frekuensi kelas berikutnya, 16 – 10  $= 6$
- 5. Memasukkan rumus modus data berkelompok sebagai berikut:

$$
Mo = 82,5 + 6\left(\frac{3}{3+6}\right) = 88,5 + 0,333 = 88,833
$$

Jadi modusnya adalah 88,833

#### **D. Soal Latihan**

1. Berikut adalah data hasil UTS mahasiswa pada mata kuliah statistik pendidikan:

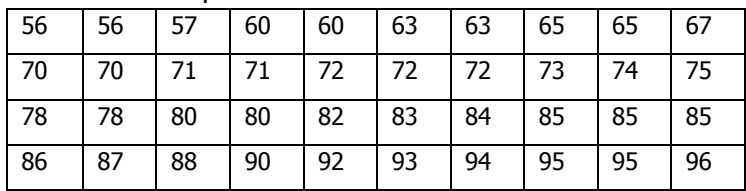

Berdasarkan data di atas:

- a. Buat tabel distribusi frekuensinya.
- b. Tentukan Mean, Median, dan Modus
- c. Hitung berapa niai rata-rata harmoniknya.
- 2. Tentukan nilai rata-rata, median dan modus dari: 56, 76, 65, 78, 80, 80, 65, 65, 65, 65, 67, 67, 70, 75, 76.

- BAB III : UKURAN PEMUSATAN DATA

# **BAB IV UJI NORMALITAS DATA**

Uji normalitas data dimaksudkan untuk memperlihatkan bahwa data sampel berasal dari populasi yang berdistribusi normal. Ada beberapa teknik yang dapat digunakan untuk menguji normalitas data, antara lain dengan kertas peluang normal, uji chi-kuadrat, uji Liliefors, dengan Teknik Kolmogorov-Smirnov, dengan SPSS.

Dalam melaksanakan pengujian statistik banyak yang mensyaratkan bahwa data harus berdistribusi normal dan homogen. Pada bagian ini akan diberikan contoh uji normalitas distribusi data dengan uji Chi–Kuadrat, dan Kolmogorov-Smirnov.

#### **A. Uji Normalitas Data dengan Chi-Kuadrat**

1. Rumus Chi -Kuadrat:

$$
\chi^2 = \sum \frac{(fo - fe)^2}{fe}
$$

#### Keterangan:

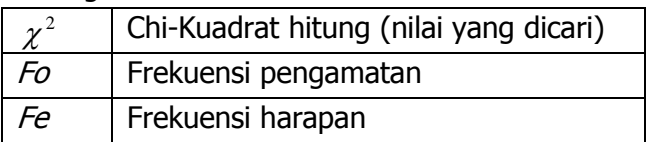

- 2. Langkah-langkah Uji Chi-Kuadrat
	- a. Menyusun data kedalam daftar distribusi frekuensi.
	- b. Menentukan nilai rata-rata dan standar deviasi.
	- c. Menentukan batas bawah tiap kelas interval dan nilai

standar z dengan rumus *S*  $z = \frac{X_i - X}{\sigma}$ 

- d. Menentukan luas nilai 0 z pada table.
- e. Menghitung Chi-Kuadrat dengan rumus tersebut diatas.
- f. Membandingkan  $\chi^2_{\scriptscriptstyle{hitung}}$  *dengan*  $\chi^2_{\scriptscriptstyle{table}}$  dengan terlebih dahulu menentukan nilai dk dengan rumus  $dk = k - 1$
- g. Membuat keputusan dengan ketentuan; Jika  $\chi^2_{hitung} \geq \chi^2_{label}$  *makadistribusi data tidak normal* Jika  $\chi^2_{hitung} \!\leq\! \chi^2_{label}$  *makadistribusi data normal*

# **B. Contoh Uji Normalitas Data dengan Chi Kuadrat**

Sebuah penelitian tentang hasil belajar statistik mahasiswa pada Pendidikan Biologi IAIN Palangka Raya adalah sebagai berikut:

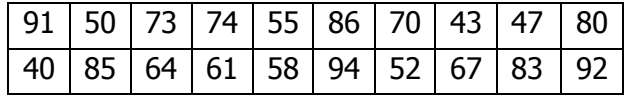

Uji hasil belajar statistik mahasiswa tersebut apakah data di atas berdistribusi normal?

Langkah Penyelesaian:

a. Menyusun data tersebut ke dalam distribusi frekuensi sebagai berikut (lihat cara menyusun tabel distribusi frekuensi pada Bab sebelumnya).

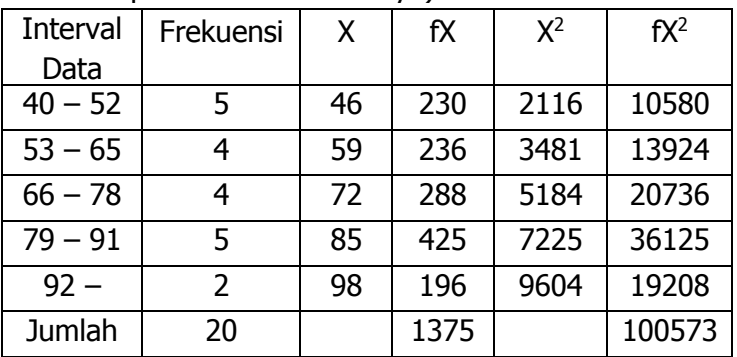

b. Menentukan Rata-rata dan Standar Deviasi

$$
\overline{X} = \frac{\sum fX}{N} = \frac{1375}{20} = 68,75
$$
\n
$$
S = \sqrt{\frac{\sum fX^{2} - \frac{(\sum fX)^{2}}{N}}{N-1}}
$$
\n
$$
S = \sqrt{\frac{100573 - \frac{(1375)^{2}}{20}}{20 - 1}} = 17,83
$$

c. Menentukan nilai Z-Score untuk masing-masing nilai dengan rumus:

$$
Z = \frac{Batas\; Kelas - \overline{X}}{S}
$$

Menentukan batas kelas, yaitu dengan cara angka skor kiri kelas interval pertama dikurangi 0,5, dan kemudian angka skor-skor kanan kelas interval ditambah 0,5. Sehingga diperoleh nilai: 39,5; 52,5; 65,5; 78,5; 91,5; dan 104,5.

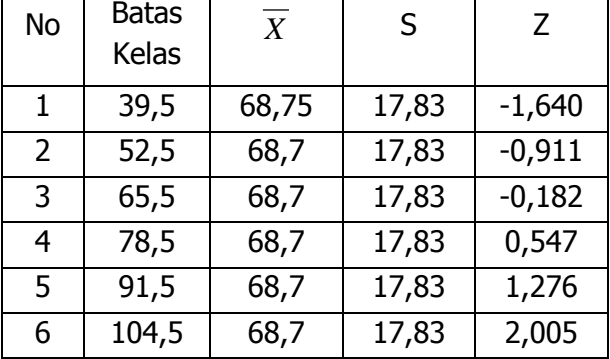

Tabel menghitung nilai Z skor untuk masing-masing nilai

d. Menentukan Luas Kurva Z (lihat tabel Z) dengan menggunakan angka-angka untuk batas kelas sehingga diperoleh:

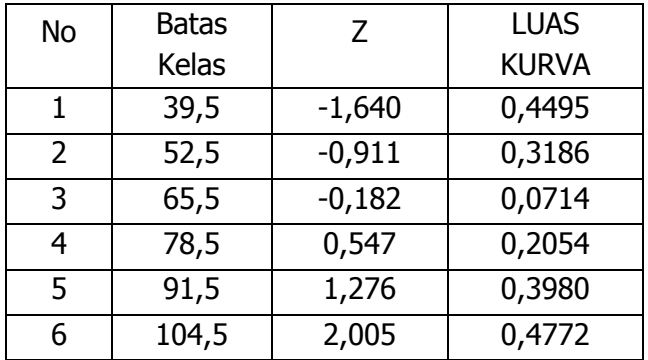

e. Menentukan luas tiap kelas interval dengan cara mengurangkan angka-angka 0–Z yaitu angka baris pertama dikurangi baris kedua, angka baris kedua dikurangi angka baris ketiga, dan begitu seterusnya,

kecuali untuk angka yang berbeda pada baris paling tengah ditambahkan dengan angka pada baris berikutnya sehingga diperoleh nilai sebagai berikut:

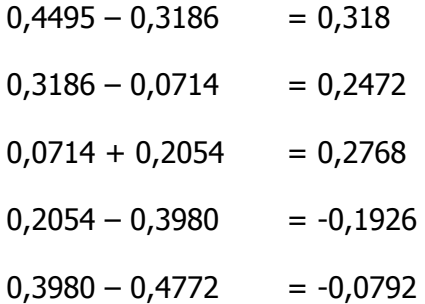

f. Menentukan frekuensi harapan (fe) dengan cara mengalikan luas tiap interval dengan responden sehingga diperoleh:

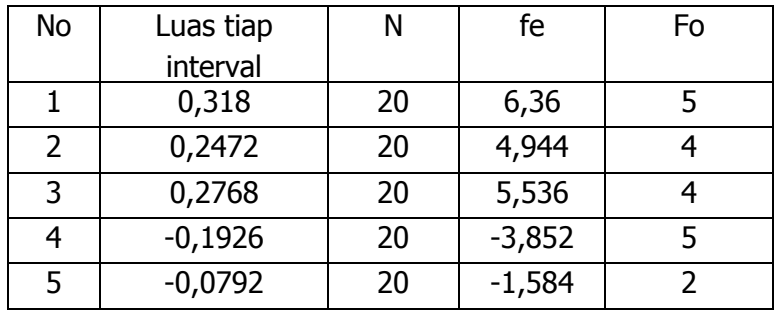

g. Langkah selanjutnya mencari chi-kuadrat dengan rumus:

$$
\chi^2 = \sum \frac{\left( f \cdot \rho - f e \right)^2}{f e}
$$

$$
\chi_1^2 = \frac{(5 - 6, 36)^2}{6, 36} = 0,291
$$

$$
\chi_2^2 = \frac{\left(4 - 4,944\right)^2}{4,944} = 0,180
$$

STATISTIK PENELITIAN PENDIDIKAN **- 51**

$$
\chi_3^2 = \frac{(4-5,536)^2}{5,536} = 0,426
$$
  
\n
$$
\chi_4^2 = \frac{(5-(-3,852)^2)}{-3,852} = -20,342
$$
  
\n
$$
\chi_5^2 = \frac{(2-(-1,584)^2)}{-1,584} = -8,109
$$
  
\n
$$
\chi_5^2 = 0,291+0,180+0,426+(-20,243)+(-8,109) = -27,455
$$

- $x_3^2 = \frac{(4-5,536)^2}{5,536} = 0,4$ <br>  $x_4^2 = \frac{(5-(-3,852)^2}{-3,852} = -20,$ <br>  $x_5^2 = \frac{(2-(-1,584)^2}{-1,584} = -8$ <br>  $x^2 = 0,291 + 0,180 + 0,$ <br> **h.** Langkah berikutnya<br>
tabel, dengan terle<br>
kebebasan (dk) den<br>
signifikansinya (alph<br>
int h. Langkah berikutnya mencari nilai chi-kuadrat pada tabel, dengan terlebih dahulu menentukan derajat kebebasan (dk) dengan rumus K – 1 dengan tingkat signifikansinya (alpha =  $0,05$ ). K = banyaknya kelas interval. Sehingga diperoleh dk =  $5 - 1 = 4$ . Cari nilai chi-kuadrat pada tabel dengan d $k = 4$  pada signifikansi 0,05. Pada dk = 4 dan taraf signifikansi 0,05 diperoleh nilai chi-kuadrat pada tabel sebesar: 9,488.
	- i. Selanjutnya membandingkan nilai  $\chi^2$ *hitung* dengan  $\chi^2$ tabel dengan kriteria:
		- $\triangleright$  Jika  $\chi^2$ <sub>hitung</sub> lebih besar dari  $\chi^2$ tabel maka data tidak normal dan
		- $\triangleright$  Jika  $\chi^2$ <sub>hitung</sub> lebih kecil dari  $\chi^2$ tabel maka data normal
		- $\triangleright$  Berdasarkan perhitungan di atas  $\chi^2_{\text{hitung}}$  lebih kecil dari  $\chi^2$ *tabel* atau -27,455 < 9,488, maka data berdistribusi normal.

# **C. Uji Normalitas Data dengan Kolmogorov-Smirnov (KS)**

Metode Kolmogorov-Smirnov prinsip kerjanya membandingkan fekuensi kumulatif distribusi teoritik dengan frekuensi kumulatif distribusi empirik (observasi).

# **Langkah-langkah pengujian Uji Kolmogorov-Smirnov adalah**:

- a. Merumuskan hipotesis dalam kalimat: Ho : Data berdistribusi normal Ha : Data tidak berdistribusi normal
- b. Menentukan taraf signifikan yang pada umumnya dilambangkan dengan  $\alpha = 0.05$
- c. Menentukan  $F<sub>o</sub>(X)$ , diperoleh dari tabel z (tabel normal) berdasarkan nilai-nilai yang ada pada kolom z fungsi distribusi bawah distribusi probabilitas normal baku.
- d. Menentukan  $S_n(X)$ , yaitu proporsi frekuensi distribusi kumulatif hasil observasi dibandingkan dengan banyaknya sampel penelitian.
- e. Menghitung besarnya simpangan/standar deviasi terbesar dengan rumus

 $D = maksimum[F_o(X) - S_n(X)]$ 

f. Membuat kriteria pengujian hipotesis dengan ketentuan:

Jika  $D \leq D_{\text{tabel}}$  maka terima Ho artinya data berdistribusi normal dan jika D > D $_{\text{tabel}}$  maka tolak Ho artinya data tidak berdistribusi normal.

# **Persyaratan Uji Kolmogorov-Smirnov (KS)**

- a. Data berskala interval atau ratio (kuantitatif).
- b. Data tunggal/belum dikelompokkan pada tabel distribusi frekuensi.
- c. Dapat untuk n besar maupun n kecil.

# **Rumus yang digunakan untuk Uji K-S**

 $D = maksimum[F_o(X) - S_n(X)]$ 

## **D. CONTOH UJI NORMALITAS DENGAN KOLMOGOROV-SMIRNOV**

Suatu penelitian tentang berat badan mahasiswa yang mengikuti pelatihan kebugaran fisik/jasmani dengan sampel sebanyak 27 orang diambil secara random, didapatkan data sebagai berikut ; 78, 78, 95, 90, 78, 80, 82, 77, 72, 84, 68, 67, 87, 78, 77, 88, 97, 89, 97, 98, 70, 72, 70, 69, 67, 90, 97 kg. Selidikilah dengan alpha = 5%, apakah data tersebut di atas diambil dari populasi yang berdistribusi normal?

Jawab:

1. Merumuskan hipotesis

Ho : Populasi berat badan mahasiswa berdistribusi normal

Ha : Populasi berat badan mahasiswa tidak berdistribusi normal

- 2. Taraf signifikansi 5%
- 3. Menghitung data statistik dalam tabel

GITO SUPRIADI

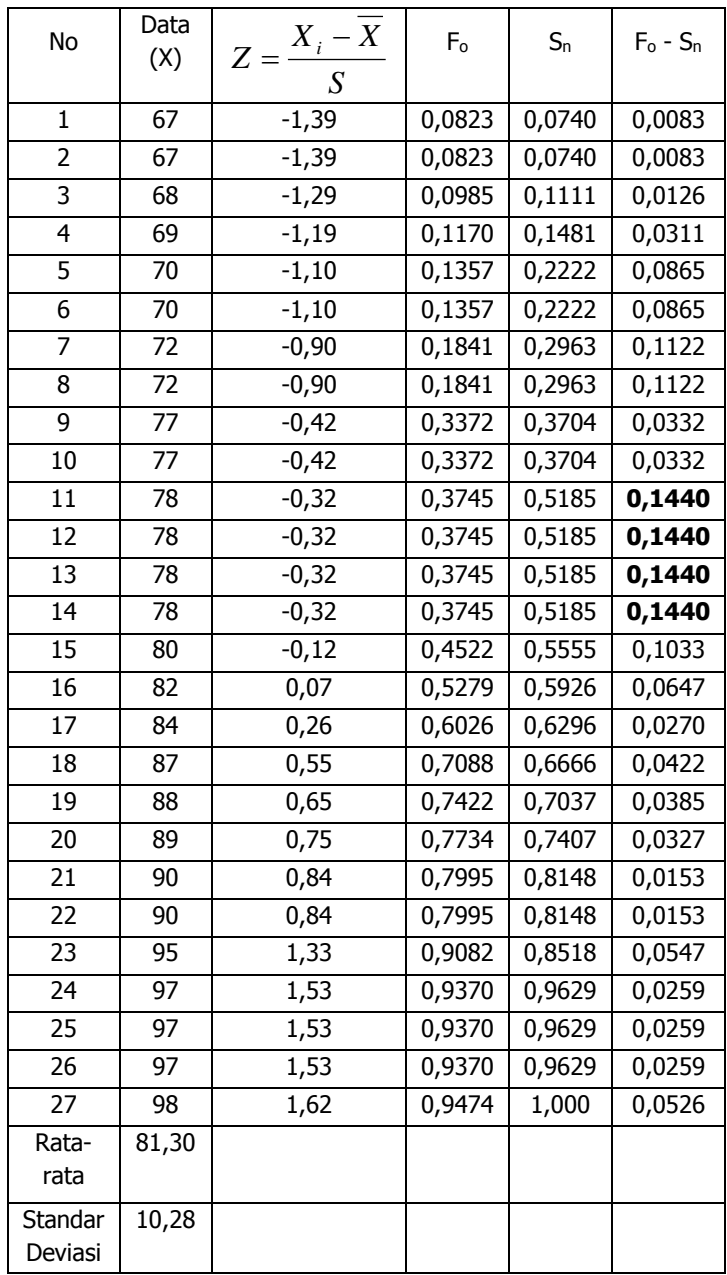

4. Berdasarkan hitungan pada tabel di atas selanjutya menentukan antara nilai

 $D = maksimum|F_{o}(X) - S_{n}(X)|$ yaitu = 0,1440.

- 5. Membandingkan nilai D mak dengan nilai D pada tabel nilai kritis Uji Kolmogorov-Smirnov pada N = 27 dan alpha 0,05. Pada D tabel diperoleh 0,254.
- 6. Membuat kesimpulan, yaitu berdasarkan perhitungan di atas ternyata nilai D mak = 0,1440 lebih kecil dari Nilai D tabel = 0,254, atau 0,1440, 0,254 maka Ho diterima. Artinya populasi berat badan mahasiswa berdistribusi normal.

#### **E. Latihan Soal**

Berikut adalah hasil ujian mata kuliah statistik mahasiswa:

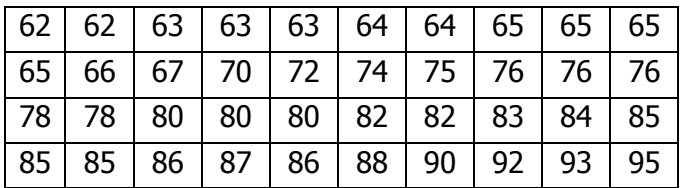

Berdasarkan data tersebut:

- 1. Ujilah apakah nilai statistik mahasiswa berdistribusi normal dengan rumus uji Chi-Kuadrat dan Kolmogorov-Smirnov.
- 2. Buat kesimpulannya.

# **BAB V UJI HOMOGENITAS DATA**

Ide dasar uji asumsi homogenitas adalah untuk kepentingan akurasi data dan kepercayaan terhadap hasil penelitian. Uji asumsi homogenitas merupakan uji perbedaan antara dua kelompok, yaitu dengan melihat perbedaan varians kelompoknya. Dengan demikian, pengujian homogenitas varians ini mengasumsikan bahwa skor setiap variabel memiliki varians yang homogen.

Terdapat beberapa teknik untuk menguji homogenitas data, di antaranya dengan Uji-F, dan Uji Bartlet. Dalam buku ini akan diuraikan teknik uji homogenitas dengan Uji-F dan Metode Bartlet.

## **A. Uji Homogenitas Data Dengan Uji-F**

Uji homogentitas dengan F hitung adalah dengan membandingkan varians terbesar dengan varians terkecil. Rumus uji F untuk uji homogenitas data:

*Variansterkecil Variansterbesar <sup>F</sup>hitung*

Kriteria pengujian: jika F hitung lebih kecil dari F tabel maka data homogen, dan jika F hitung lebih besar dari F tabel, maka data tidak homogen.

Langkah-langkah uji homogenitas dengan Uji- F adalah:

- 1. Menghitung varians dari masing-masing variabel.
- 2. Memilih varians terbesar dan varians terkecil dari semua variabel.
- 3. Membandingkan varians terbesar dengan varians terkecil.
- 4. Menentukan db (derajat Kebebasan) untuk db pembilang =  $n - 1$  (varians terbesar), untuk db penyebut =  $n - 1$  (varians terkecil.
- 5. Menentukan niai dan titik kritis pada F tabel.
- 6. Membuat kesimpulan.

Contoh: sebuah penelitian tentang perbandingan hasil belajar mahasiswa pada mata kuliah statistik dengan data sebagai berikut:

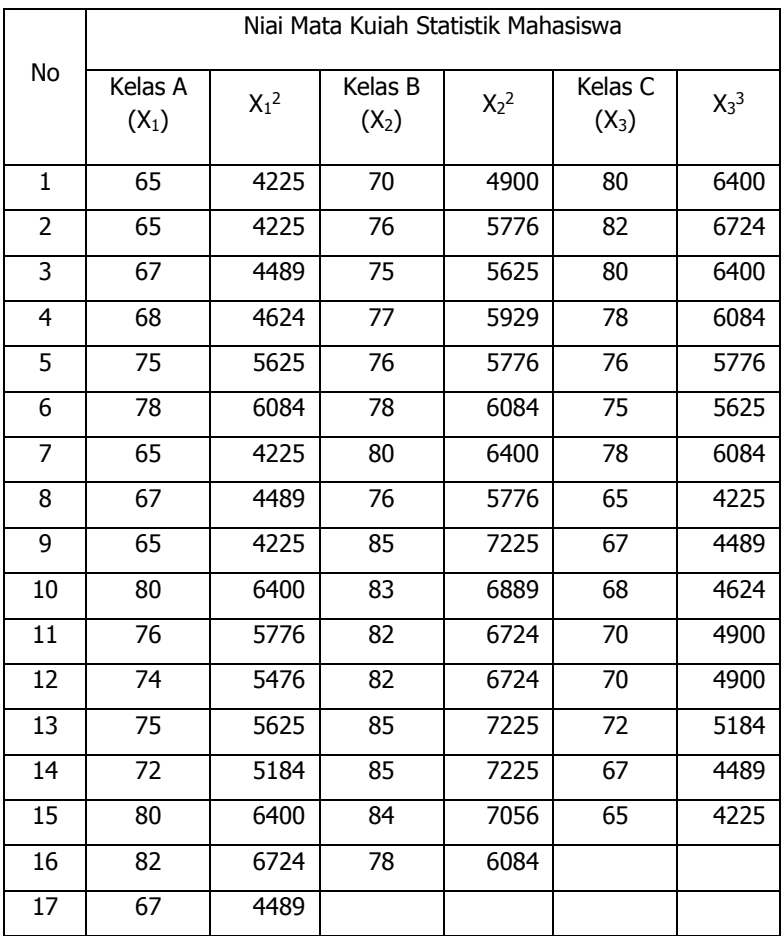

Ujilah apakah nilai statistik mahasiswa tersebut homogen? Penyelesaian:

1. Mencari varians dari masing-masing kelas dengan rumus:

$$
S_1^2 = \frac{\sum X^2 - \left(\frac{\sum X}{N}\right)^2}{N-1}
$$
Diperoleh :  $S_1^2 = 36,779$  $S_2^2 = 19,600$  $S_3^3 = 34,695$ 

- 2. Memilih varians yang terbesar dan terkecil Dari perhitungan di atas diperoeh varians terbesar adalah dari kelas A yaitu 36,779, dan varians terkecil kelas B yaitu 19,600.
- 3. Menghitung F hitung

$$
F_{hitung} = \frac{36,779}{19,600} = 1,876
$$

- 4. Menentukan derajat kebebasan untuk varians terbesar yaitu db =  $17 - 1 = 16$ , dan derajat kebebasan untuk varians terkecil yaitu db =  $16 - 1 = 15$
- 5. Menentukan nilai F hitung pada tabel dengan  $\alpha = 0.05$ dengan derajat kebebasan 16;15 diperoleh 2,39
- 6. Kesimpulan, karena F hitung lebih kecil dari F tabel, maka data homogen.

#### **B. Uji Homogenitas dengan Metode Bartlet**

Rumus Uji Homogenitas dengan Metode Bartlet

$$
\chi^2 = (\ln 10)[B - (\sum db.LogS_i^2)]
$$

Keterangan:

*i S Varians tiap kelompok data* 2

db = n - 1 (derajat kebebasantiap kelompok)

$$
B = Nilai \quad Bartlet = \left(LogS_{i\; gab}^{2}\right)\left(\sum db_{i}\right)
$$
\n
$$
S_{gab}^{2} = Varians \; gabungan = S_{gab}^{2} = \frac{\sum db.S_{i}^{2}}{\sum db}
$$

Kriteria Uji adalah jika  $\chi^2$  lebih kecil dari  $\chi^2$  tabel maka data homogen.

**60**- BAB <sup>V</sup> : UJI HOMOGENITAS DATA

Langkah-langkah dalam pengujian homogenitas varians adalah:

- 1. Menentukan kelompok data, dan menghitung varians untuk tiap kelompok.
- 2. Membuat tabel penolong untuk memudahkan proses perhitungan seperti berikut:

| Sampel | $db=n-1$ | $S_i^2$ | LogS <sub>i</sub> <sup>2</sup>   db.LogS <sub>i</sub> <sup>2</sup>   db.S <sub>i</sub> <sup>2</sup> |  |
|--------|----------|---------|----------------------------------------------------------------------------------------------------|--|
| 1      |          |         |                                                                                                    |  |
| 2      |          |         |                                                                                                    |  |
| 3      |          |         |                                                                                                    |  |
| 4      |          |         |                                                                                                    |  |
| 5      |          |         |                                                                                                    |  |
|        |          |         |                                                                                                    |  |
| .      |          |         |                                                                                                    |  |
| .      |          |         |                                                                                                    |  |
| Σ      |          |         |                                                                                                    |  |

Tabel 5.1 Model Tabel Uji Bartlet

- 3. Menghitung varians gabungan
- 4. Menghitung Log dari varians gabungan
- 5. Menghitung nilai Bartlet
- 6. Menghitung  $\chi^2$
- 7. Menentukan niai dan titik kritis
- 8. Membuat kesimpulan

Contoh:

Sebuah penelitian mengkaji tentang Kompetensi Pedagogik, Profesional, Kepribadian, dan Sosial guru di SMA. Angket untuk keempat variabel tersebut disebar kepada responden dengan ukuran sampel 40. Masing-masing angket diisi oleh 10 orang. Skor-skor yang diperoleh adalah sebagai berikut:

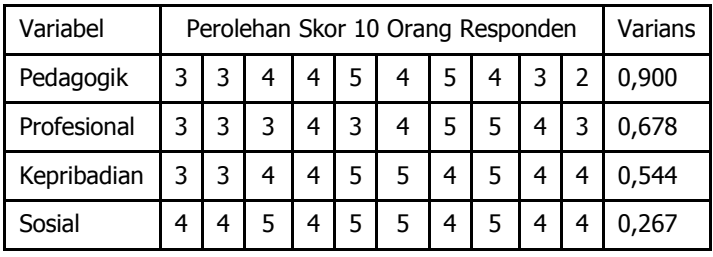

Ujilah apakah keempat variabel memiliki varians yang homogen?

Penyelesaian:

- 1. Membuat Hipotesis
	- Ha : Keempat variabel memiliki varians yang homogen
	- Ho : Keempat variabel tidak memiliki varians yang homogen
- 2. Membuat tabel penolong untuk mengitung

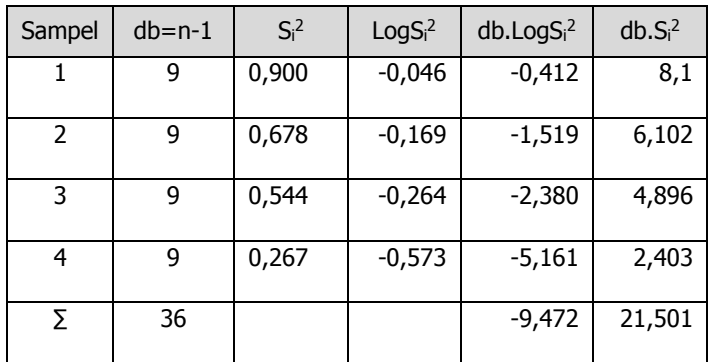

3. Menghitung Varians Gabungan

$$
S^2 = \frac{\sum db.S_i^2}{\sum db} = \frac{21,501}{36} = 0,597
$$

**62**- BAB <sup>V</sup> : UJI HOMOGENITAS DATA

- 4. Menghitung niai Bartlet  $B = (\Sigma db)$ .LogS<sup>2</sup> = 36.Log0,597 = -8,058
- 5. Menghitung Nilai  $\chi^2$

$$
\chi^2 = (\ln 10)[B - (\sum db \cdot Log S_i^2)]
$$
  

$$
\chi^2 = 2,30258[-8,058 - (-9,472)] = 3,2558
$$

- 6. Menentukan nilai dan titik kritis pada  $\alpha$  = 0,05 dan db = K – 1 = 3 adalah  $\chi^2$  = 7,8146
- 7. Membuat kesimpulan Karena nilai  $\chi^2$ *hitung* < dari  $\chi^2$ *tabel* artinya Ha diterima dan Ho ditolak. Dengan demikian, data dari keempat variabel adalah homogen.

#### **C. Soal Latihan**

1. Dalam suatu penelitian tentang perbedaan hasil belajar siswa yang diajar dengan menggunakan model A dan Model B di SMP. Hasil penelitian sebagai berikut:

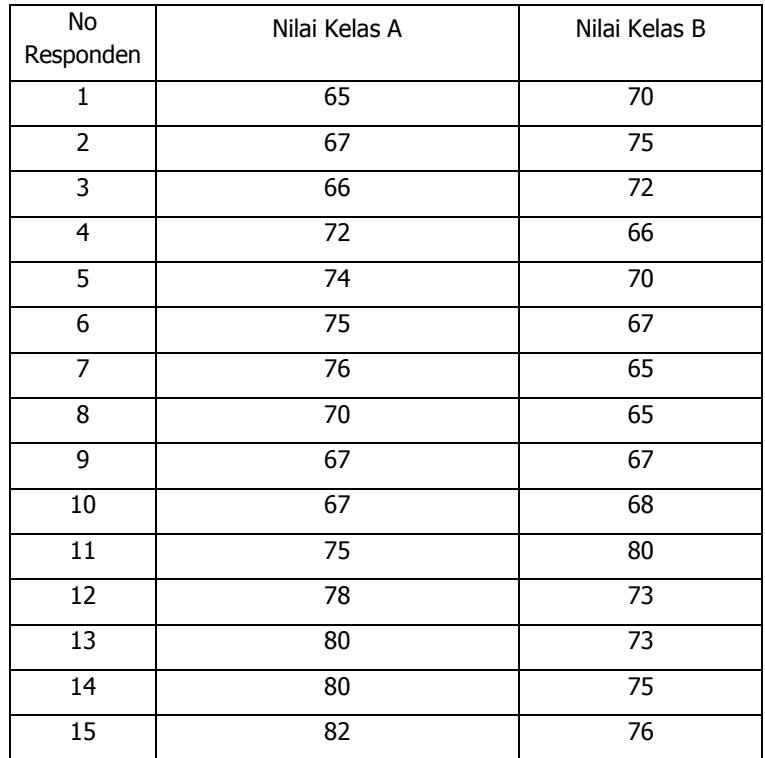

Berdasarkan data di atas:

- a. Ujilah apakah kedua variabel memiliki data yang homogen dengan Uji F.
- b. Ujilah kedua variabel di atas dengan metode Bartlet.

# **BAB VI UJI LINIERITAS REGRESI**

Kegunaan uji linieritas regresi adalah untuk memenuhi persyaratan uji korelasi ataupun uji regresi. Untuk mengetahui kelinearan regresi perlu dilakukan pengujian hipotesis yaitu merumuskan regresi linear dibandingkan dengan regresi non linear. Sedangkan untuk menguji keberartian regresi dilakukan dengan pengujian hiportesis tentang koefisien regresi, yaitu arah b sama dengan nol dibandingkan dengan koefisien arah regresi tidak sama dengan nol.

Pengujian linieritas dierlukan beberapa kelompok data yang setiap kelompok terdiri atas beberapa data yang sama pada data X dan pasangan data Y. Setiap kelompok data X terdiri atas N data data berpasangan dengan Y yang datanya berbeda.

Dalam buku ini akan diuraikan contoh uji linieritas regresi dengan rumus F hitung atau disebut juga analisis varians (Anava).

#### **A. Rumus F hitung untuk uji linieritas regresi**

$$
F_{hitung} = \frac{RJK_{TC}}{RJK_E}
$$

 $RJK_{TC}$ = Rata-rata Jumah Kuadrat Tuna Cocok RJKF = Rata-rata Jumlah Kuarta Error

Langkah-langkah uji linieritas regresi dengan F hitung:

- 1. Menuliskan hipotesis baik dengan statistik maupun kalmat
	- Ha :  $r \neq 0$
	- $Ho: r = 0$
	- Ha : terdapat pola linier dan signifikan antara variabel X dengan variabel Y
	- Ho : tidak terdapat pola linier dan signifikan antara variabel X dengan variabel Y
- 2. Membuat tabel penolong untuk perhitungan seperti berikut:

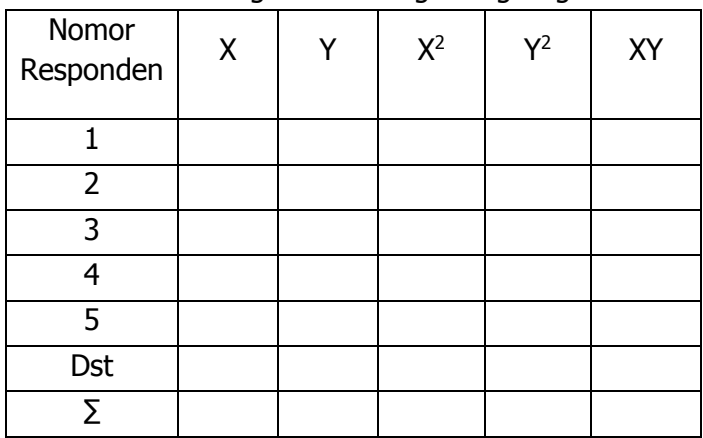

Tabel Penolong untuk menghitung Regresi

3. Menghitung a dan b dengan rumus:

$$
a = \frac{(\sum Y)(\sum X^2) - (\sum X)(\sum XY)}{N\sum X^2 - (\sum X)^2}
$$

$$
b = \frac{N\sum XY - (\sum X)(\sum Y)}{N\sum X^2 - (\sum X)^2}
$$

atau jika b sudah dihitung lebih dahulu, maka a dapat dihitung degan rumus:  $a = Y - bX$ 

4. Menghitung Jumlah Kuadrat Regresi (JKReg) dengan rumus

$$
JK_{\text{Re}g(a)} = \frac{(\sum Y)^2}{N}
$$

5. Menghitung Jumlah Kuadrat Regresi (J $K_{\text{Req}(a:b)}$ dengan rumus:

$$
JK_{\text{Reg}(a;b)} = b \left[ \sum XY - \frac{\left( \sum X \right) \left( \sum Y \right)}{N} \right]
$$

- 6. Menghitung jumlah Kuadrat Residu (J $K_{Res}$ ) dengan rumus:  $JK_{\text{Res}}=\sum Y^2$  -  $JK_{\text{Reg(a;b)}}-JK_{\text{Reg(a)}}$
- 7. Mencari Rata-rata Jumlah Kuadrat Regresi (RJKReg(a))  $\textsf{dengan rumus: }\mathit{RJK}_{\text{Re}\,g\,(a)}=JK_{\mathit{reg}\,(a)}$
- 8. Mencari Rata-rata Jumlah Kuadrat Regresi (RJK<sub>reg (a;b)</sub>  $\textsf{dengan rumus: } \left. \mathit{RJK}_{\text{Re} \, g(a;b)} \right. = \mathit{JK}_{\text{Re} \, g(a;b)}$
- 9. Mencari Rata-rata Jumlah Kuadrat Residu (RJKRes) dengan rumus: 2 Re <sup>-</sup>  $\overline{a}$ *N*  $RJK$ <sub>res</sub> =  $\frac{JK_{\text{Res}}}{M}$
- 10. Mencari Jumlah Kuadrat Error (JK $_E$ ) dengan rumus:

$$
JK_E = \sum_{k} \left[ \sum Y^2 - \frac{(\sum Y)^2}{N} \right]
$$

Sebelum menghitung nilai JKE urutkan data X mulai dari data yang paling kecil sampai data yang paling besar berikut pasangannya (Y).

- 11. Menghitung Jumlah Kuadrat Tuna Cocok  $(JK_{TC})$ dengan rumus:  $JK_{TC} = JK_{Res} - JK_{E}$  $JK_E = JK_{TC} - JK_{Res}$  $JK_{Res} = JK_{TC} - JK_{E}$
- 12. Menghitung Rata-rata Jumlah Kuadrat Tuna Cocok  $(RJK_{TC})$  dengan rumus  $-2$  $=$ *K*  $RJK_{TC} = \frac{JK_{TC}}{V}$  $K =$  jumlah kelompok
- 13. Menghitung Jumlah Kuadrat Error ( $RJK_E$ ) dengan rumus *n k*  $RJK_E = \frac{JK_E}{n - h}$  $\equiv$ 
	- $N =$  jumlah data
- 14. Menghitung nilai F hitung dengan rumus: *E TC hitung RJK*  $F_{hitune} = \frac{RJK}{\sqrt{R}}$
- 15. Mencari nilai F tabel pada taraf signifikansi yag telah ditetapkan (misal pada  $\alpha = 0.05/0.01$ )

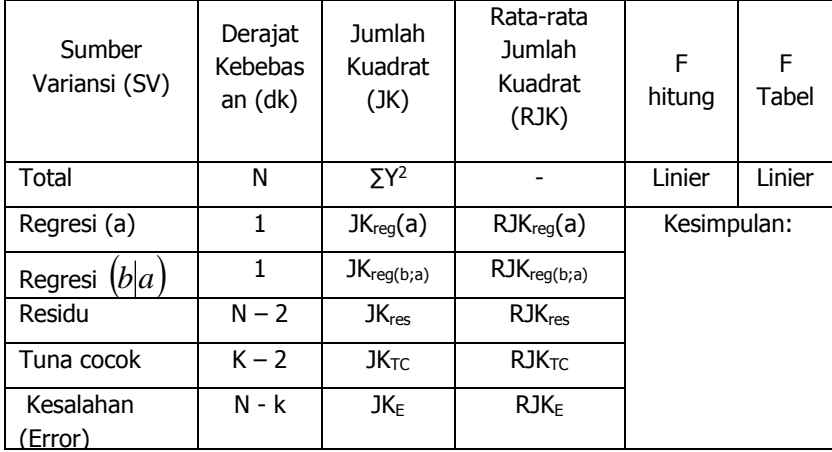

#### 16. Membuat Tabel Ringkasan Anava sebagai berikut:

17. Membuat kesimpulan dengan kriteria:

- $\geq$  Jika F hitung < F tabel data berpola linier dan
- Jika F hitung ≥ F tabel maka data tidak berpola linier.
- $\blacktriangleright$

#### **B. Contoh Perhitungan Uji linieritas Regresi**

Sebuah peneitian tentang pengaruh pola kepemimpinan kepala sekoah terhadap kinerja guru dengan data sebagai berikut:

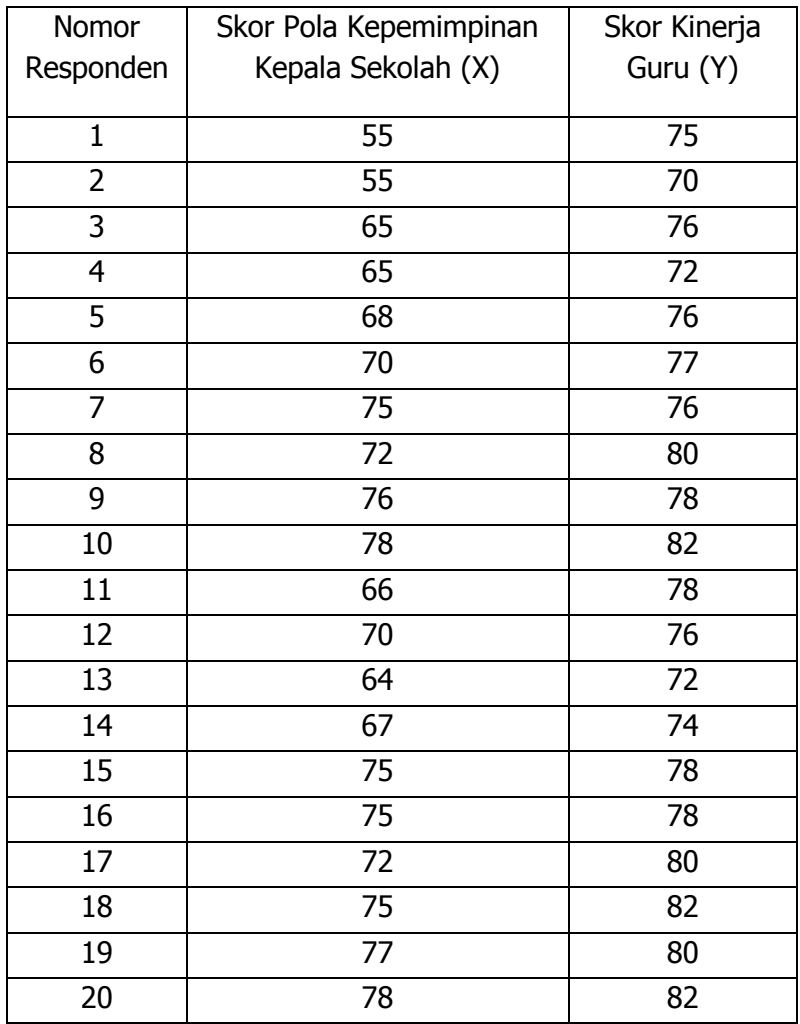

Ujilah data tersebut apakah data berpola linier? Penyelesaian:

- 1. Membuat hipotesis
	- Ha : terdapat pola linier antara variabel X (Kepemimpinan Kepala Sekolah) dan Variabel Y (Kinerja Guru)
- Ho : tidak terdapat pola linier antara variabel X (Kepemimpinan Kepala Sekolah) dan Variabel Y (Kinerja Guru)
- 2. Masukkan data di atas ke dalam tabel penolong seperti berikut:

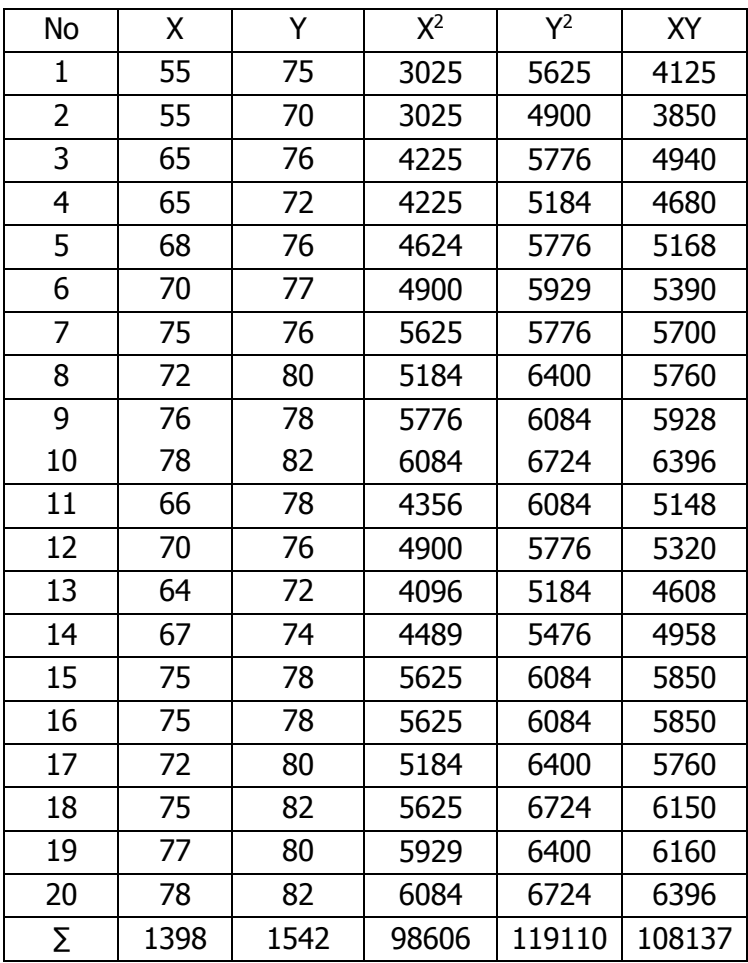

3. Menghitung nilai a dan b sebagai berikut:  $(1542)(98606) - (1398)(108137)$ (1542)(98606) – (1398)(108137 *a*

$$
20x98606 - (1398)^2
$$

a = 49,386  
b = 
$$
\frac{20x108137 - (1398)(1542)}{20x98606 - (1398)^2}
$$

 $b = 0,396$ 

4. Menghitung Jumlah Kuadrat Regresi (J $K_{\text{Req}}$ ) dengan rumus:

$$
JK_{\text{Re}g(a)} = \frac{(\sum Y)^2}{N} = \frac{(1542)^2}{20} = 118888.2
$$

5. Menghitung Jumlah Kuadrat Regresi (JKReg(a;b) dengan rumus:

$$
JK_{\text{Re}g(b;a)} = b \left[ \sum XY - \frac{\left( \sum X \right) \left( \sum Y \right)}{N} \right]
$$
  

$$
JK_{\text{Reg}(b;a)} = 0,396x \left( 108137 - \frac{1398x1542}{20} \right) = 139,0752
$$

6. Menghitung Jumlah Kuadrat Residu (JKRes) dengan rumus:

 $\textup{JK}_\textup{Res}{=}\sum \textup{Y}^2$  –  $\textup{JK}_\textup{Reg(b;a)}$  —  $\textup{JK}_\textup{Reg(a)}$  $JK<sub>Res</sub> = 119110 - 139,0752 - 118888,2$  $JK<sub>Res</sub> = 82,725$ 

7. Menghitung Rata-rata Jumlah Kuadrat Regresi (RJK<sub>reg(a)</sub> dengan rumus:

$$
RJK_{\text{Reg}(a)} = JK_{reg(a)}
$$

 $RJK_{\text{Req(a)}} = 118888,2$ 

8. Menghitung Rata-rata Jumlah Kuadrat Regresi (RJKReg  $\mathcal{L}_{\text{(b;a)}}$ ) dengan rumus:  $\mathcal{R}$ *JK*  $\mathcal{L}_{\text{Reg}(b;a)} = \mathcal{J}$ *K*  $\mathcal{L}_{\text{Reg}(b;a)}$ 

 $RJK_{\text{Req(b;a)}} = 139,0752$ 

9. Mencari Rata-Rata Jumah Kuadrat Residu (RJKRes) dengan rumus:

$$
RJK_{res} = \frac{JK_{Res}}{N-2}
$$

**72**- BAB VI : UJI LINIERITAS REGRESI

$$
RJK_{\text{Res}} = \frac{82,725}{20-2} = 4,596
$$

10. Mencari Jumah Kuadrat Error  $(JK_E)$  dengan rumus:

$$
JK_E = \sum_k \left[ \sum Y^2 - \frac{(\sum Y)^2}{N} \right]
$$

Tabel Penolong Pasangan Variabel X dan Y untuk Mencari J $K_E$ 

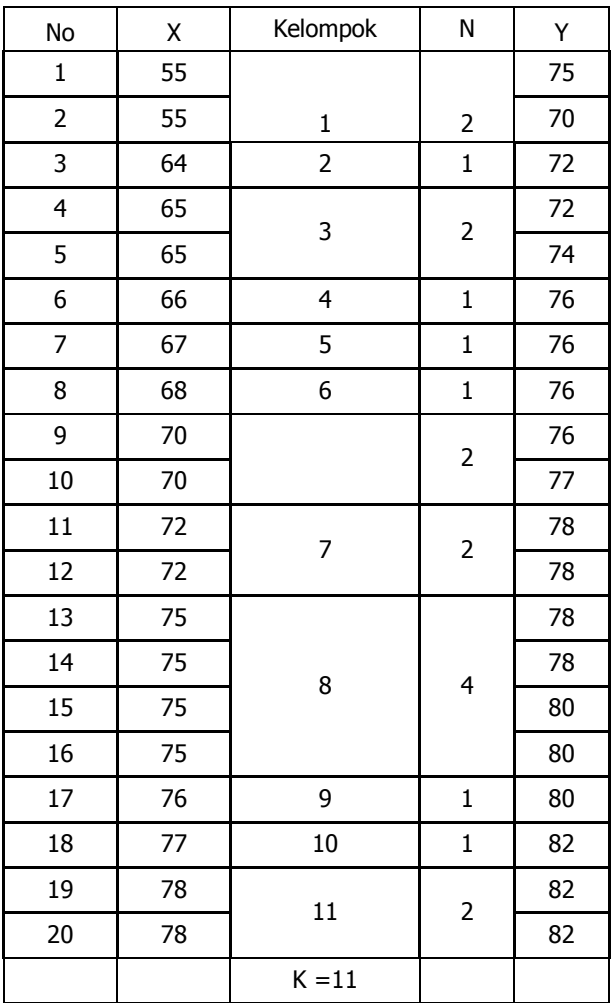

STATISTIK PENELITIAN PENDIDIKAN **- 73**

$$
JK_{E} = \left(75^{2} + 70^{2} - \frac{(75 + 70)^{2}}{2}\right) + \left(72^{2} - \frac{(72)^{2}}{1}\right) + \left(72^{2} + 74^{2} - \frac{(72 + 74)^{2}}{2}\right) +
$$
\n
$$
\left(76^{2} - \frac{(76)^{2}}{1}\right) + \left(76^{2} - \frac{(76)^{2}}{1}\right) + \left(76^{2} - \frac{(76)^{2}}{1}\right) + \left(76^{2} + 77^{2} - \frac{(76 + 77)^{2}}{2}\right) +
$$
\n
$$
\left(78^{2} + 78^{2} - \frac{(78 + 78)}{2}\right) + \left(78^{2} + 78^{2} + 80^{2} + 80^{2} - \frac{(78 + 78 + 80 + 80)^{2}}{4}\right) +
$$
\n
$$
\left(80^{2} - \frac{(80)^{2}}{1}\right) + \left(82^{2} - \frac{(82)^{2}}{1}\right) + \left(82^{2} + 82^{2} - \frac{(82 + 82)^{2}}{2}\right) =
$$
\n
$$
JK_{E} = (12,5 + 0 + 2 + 0 + 0 + 0 + 0,5 + 0 + 4 + 0 + 0 + 0) = 19
$$

- 11. Menghitung Jumlah Kuadrat Tuna Cocok (J $K_{TC}$ )  $JK_{TC} = JK_{Res} - JK_{E}$  $JK_{TC} = 82,725 - 19 = 63,725$
- 12. Mencari Rata-rata Jumlah Kuadrat Tuna Cocok (RKJ $_{TC}$ )

$$
RJK_{TC} = \frac{JK_{TC}}{K-2} = \frac{63,725}{11-2} = 7,081
$$

13. Mencari Rata-rata Jumlah Kuadrat Error (RJK $_E$ )

$$
RJK_E = \frac{JK_E}{n-k} = \frac{19}{20-11} = 2,111
$$

14. Mencari nilai F hitung

$$
F_{hitung} = \frac{7,081}{2,111} = 3,354
$$

15. Membuat tabel ringkasan Anava Variabel X dan Y untuk Uji Linieritas

GITO SUPRIADI

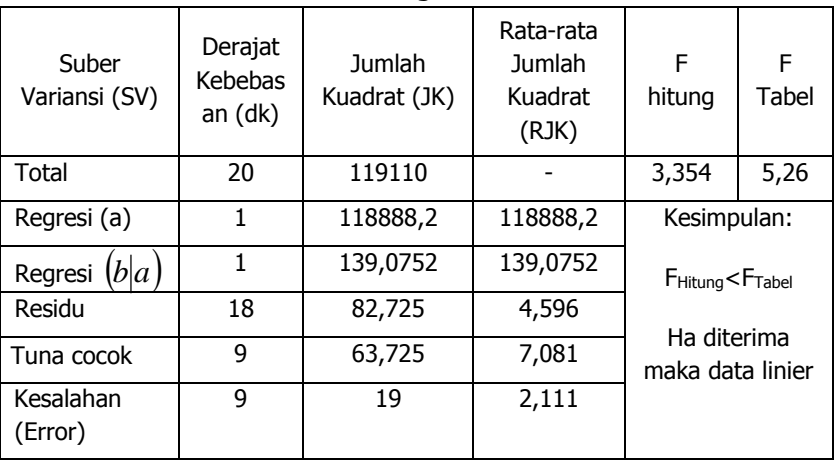

#### Tabel Ringkasan Anava

### **C. Soal Latihan**

Sebuah peneitian tentang pengaruh gaya belajar terhadap hasil belajar siswa di SMA, dengan data sebagai berikut:

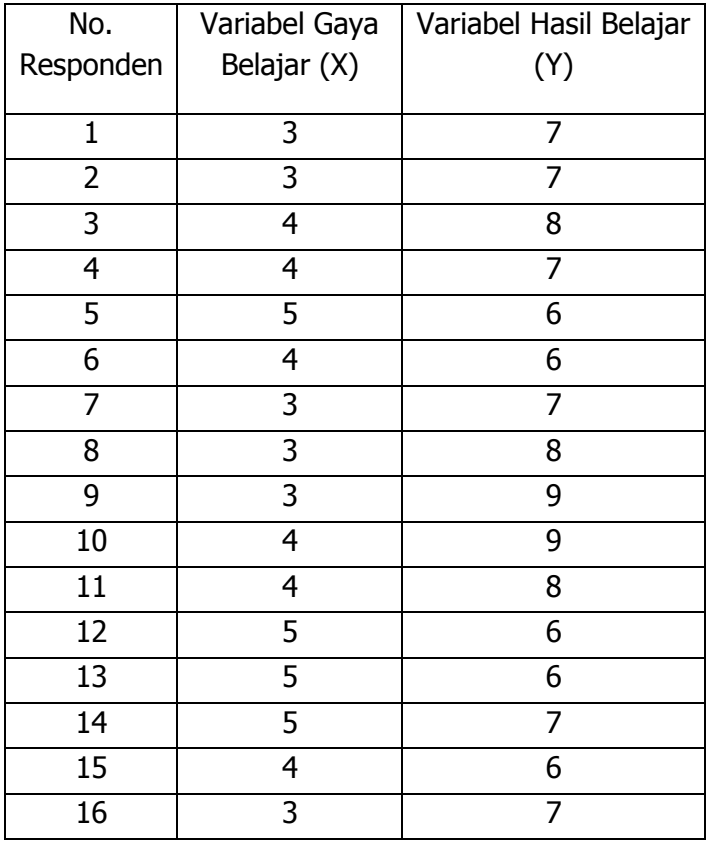

Ujilah apakah variabel X dan variabel Y memiiki pola linier?

## **BAB VII ANALISIS VALIDITAS DAN RELIABILITAS INSTRUMEN PENELITIAN**

#### **A. Pendahuluan**

Dalam melaksanakan penelitian harus dapat membedakan antara hasil penelitian yang valid dan reliabel, dengan instrumen yang valid dan reliabel. Hasil penelitian yang valid terdapat kesamaan antara data yang terkumpul dengan data yang sesungguhnya terjadi pada objek yang diteliti. Jika dalam objek berwarna merah, sedangkan data yang terkumpul memberikan data berwarna putih maka hasil penelitian tidak valid. Selanjutnya hasil penelitian yang reliabel, bila terdapat kesamaan data dalam waktu yang berbeda. Jika dalam objek kemarin berwarna merah, maka sekarang dan besok tetap berwarna merah.

Instrumen yang valid berarti alat ukur yang digunakan untuk mendapatkan data (mengukur) itu valid. Valid berarti instrumen tersebut dapat digunakan untuk mengukur apa yang hendak diukur. Meteran yang valid dapat digunakan untuk mengukur panjang dengan teliti, karena meteran memang alat untuk mengukur panjang.

Meteran tersebut tidak valid jika digunakan untuk mengukur berat, karena meteran bukan alat untuk mengukur berat. Timbangan yang valid akan dapat mengukur berat badan dengan tepat, tetapi timbangan tidak dapat digunakan untuk mengukur tinggi badan. Instrumen yang reliabel berarti instrumen yang bila digunakan berulang-ulang untuk mengukur objek yang sama, akan menghasilkan data yang sama. Alat ukur panjang dengan hasta, tali karet adalah contoh instrumen yang tidak reliabel. Sebab ukuran hasta antara satu dengan yang lain tidak sama, sehingga tidak dapat memberikan hasil ukur yang tetap atau sama.

Dengan menggunakan instrumen yang valid dan reliabel dalam pengumpulan data, maka diharapkan hasil penelitian akan menjadi valid dan reliabel. Jadi instrumen yang valid dan reliabel merupakan syarat untuk mendapatkan hasil penelitian yang valid dan reliabel. Hal ini tidak berarti bahwa dengan menggunakan instrumen yang telah diuji validitas dan reliabilitasnya, otomatis hasil (data) penelitian menjadi valid dan reliabel. Hal ini masih akan dipengaruhi oleh kondisi objek yang diteliti, dan kemampuan orang yang menggunakan instrumen. Oleh karena itu peneliti harus mampu mengendalikan objek yang diteliti dan meningkatkan kemampuan dan menggunakan instrumen untuk mengukur variabel yang diteliti.

Instrumen-instrumen dalam ilmu alam misalnya meteran, termometer, timbangan, biasanya telah diakui validitasnya dan reliabilitasnya, kecuali instrumen yang sudah rusak dan palsu. Instrumen-instrumen tersebut dapat dipercaya validitasnya dan reliabilitasnya karena sebelum instrumen itu digunakan/dipakai dan dikeluarkan dari pabrik telah diuji validitas dan reliabilitasnya.

Instrumen-instrumen dalam ilmu sosial sudah ada yang baku (standar), karena telah teruji validitas dan reliabilitasnya, tetapi banyak juga yang belum baku bahkan belum ada. Untuk itu maka peneliti harus mampu menyusun sendiri instrumen pada setiap penelitian dan menguji validitas dan reliabilitasnya. Instrumen yang tidak teruji validitas dan reliabilitasnya bila digunakan untuk penelitian akan menghasilkan data yang sulit dipercaya kebenarannya.

Instrumen yang reliabel belum tentu valid. Meteran yang putus di bagian ujungnya, bila digunakan berkali-kali akan menghasilkan data yang sama (reliabel) tetapi selalu tidak valid. Hal ini disebabkan karena instrumen itu (meteran) tersebut rusak. Mungkin karena putus di ujungnya sehingga angka yang tertera dalam meteran ada yang hilang. Misalnya angka 0 sampai 3 hilang sehingga ketika digunakan tidak sempurna (tidak valid). Penjual obat kulit misalnya, berbicara di mana-mana kalau obatnya manjur (reliabel) tetapi selalu tidak valid, karena kenyataannya obatnya tidak manjur. Reliabilitas instrumen merupakan syarat untuk pengujian validitas instrumen. Oleh karena itu, walaupun instrumen yang valid umumnya pasti reliabel, tetapi pengujian reliabilitas instrumen perlu dilakukan.

Pada dasarnya terdapat dua macam instrumen, yaitu instrumen yang berbentuk test untuk mengukur prestasi belajar dan instrumen yang nontest untuk mengukur sikap. Instrumen yang berupa test jawabannya adalah salah benar, sedangkan instrumen nontest (sikap) jawabnya tidak ada yang salah atau benar, tetapi bersifat positif dan negatif.

Instrumen yang baik, yang berupa test maupun nontest harus valid dan reliabel. Instrumen yang valid harus mempunyai validitas internal dan eksternal. Instrumen yang mempunyai validitas internal atau rasional, bila kriteria yang ada dalam instrumen secara rasional (teoritis) telah mencerminkan apa yang diukur. Jadi, kriterianya ada di dalam instrumen itu.

Sedangkan instrumen yang memiliki validitas eksternal adalah bila kriteria di dalam instrumen disusun berdasarkan luar atau fakta-fakta empiris yang telah ada. Kalau validitas internal instrumen dikembangkan menurut teori yang relevan, maka validitas eksternal instrumen dikembangkan dari fakta empiris. Misalkan akan mengukur kinerja sekelompok pegawai, maka tolok ukur (kriteria) yang digunakan didasarkan pada tolok ukur yang telah ditetapkan di kepegawaian itu. Sedangkan validitas internal dikembangkan dari teori-teori tentang kinerja. Untuk itu penyusunan instrumen yang baik harus memperhatikan teori dan fakta di lapangan. Penelitian yang mempunyai validitas internal, bila data yang dihasilkan merupakan fungsi dari rancangan dan instrumen yang digunakan. Instrumen tentang kepemimpinan akan menghasilkan data kepemimpinan, bukan motivasi. Penelitian yang mempunyai validitas eksternal bila hasil penelitian dapat diterapkan pada sampel yang lain, atau hasil penelitian itu dapat digeneralisasikan.

Validitas internal instrumen yang berupa test harus memenuhi contruct validity (validitas konstruk) dan content validity (validitas isi). Sedangkan untuk instrumen nontest yang digunakan untuk mengukur sikap cukup memenuhi validitas konstruksi. Manurut Sutrisno Hadi sebagaimana dikutip oleh Sugiyono (2013) menyamakan construct validity

dengan *logical validity* dan *validity by definition*. Instrumen yang mempunyai validitas konstruk, jika instrumen tersebut dapat digunakan untuk mengukur gejala sesuai dengan yang didefinisikan. Misalnya akan mengukur efektivitas kerja, maka perlu didefinisikan terlebih dahulu apa itu efektivitas kerja. Setelah itu disiapkan instrumen yang digunakan untuk mengukur efektivitas kerja sesuai definisi. Untuk melahirkan definisi, maka diperlukan teori-teori. Dalam hal ini Sutrisno Hadi menyatakan bahwa "bila bangunan teorinya sudah benar, maka hasil pengukuran dengan alat ukur (instrumen) yang berbasis pada teori itu sudah dipandang sebagai hasil yang valid".

Instrumen yang harus mempunyai validitas isi adalah instrumen yang digunakan untuk mengukur prestasi belajar dan mengukur efektivitas pelaksanaan program dan tujuan. Untuk menyusun instrumen prestasi belajar yang mempunyai validitas isi, maka instrumen harus disusun berdasarkan materi pelajaran yang telah diajarkan. Sedangkan instrumen yang digunakan untuk mengetahui pelaksanaan program, maka instrumen disusun berdasarkan program yang telah direncanakan. Selanjutnya instrumen yang digunakan untuk mengukur tingkat tercapainya tujuan (efektivitas) maka instrumen harus disusun berasarkan tujuan yang telah dirumuskan.

#### **B. Pengujian Validitas Instrumen**

#### **1. Pengujian Validitas Konstruk (Contruct Validity)**

Untuk menguji validitas konstruk, maka dapat digunakan pendapat ahli *(judgment experts)*. Dalam hal ini setelah instrumen dikonstruksi tentang aspek-aspek yang akan diukur dengan berlandaskan teori tertentu, maka selanjutnya dikonsultasikan dengan ahli. Para ahli diminta pendapatnya tentang instrumen yang telah

disusun itu. Mungkin para ahli akan memberi pendapat: instrumen dapat digunakan tanpa perbaikan, ada perbaikan, dan mungkin direvisi total. Jumlah tenaga ahli yang digunakan minimal tiga orang dan umumna mereka yang telah bergelar doktor sesuai dengan lingkup yang diteliti.

Hal ini sejalan dengan Sugiyono (2013:352) berpendapat bahwa setelah pengujian konstruk dari ahli selesai, maka diteruskan uji coba instrumen. Instrumen tersebut diujicobakan pada sampel dari mana populasi diambil. Setelah data ditabulasikan, maka pengujian validitas konstruk dilakukan dengan analisis faktor, yaitu dengan mengorelasikan antar skor item instrumen.

Untuk mencari korelasi antar skor item dapat digunakan rumus Pearson Product Moment, atau dengan bantuan komputer.

### **2. Pengujian Validitas Isi (Content Validity)**

Untuk instrumen yang berbentuk test, maka pengujian pengujian validitas isi dapat diakukan dengan membandingkan antara isi instrumen dengan materi pelajaran yang telah diajarkan. Seorang dosen yang memberi ujian di luar materi yang telah ditetapkan, berarti instrumen ujian tersebut tidak mempunyai validitas isi.

Secara teknis pengujian validitas konstruksi dan validitas isi dapat dibantu dengan menggunakan kisi-kisi instrumen. Dalam kisi-kisi itu terdapat variabel yang diteliti, indikator sebagai tolok ukur dan nomor butir (item) pertanyaan atau pernyataan yang telah dijabarkan dari indikator. Dengan kisi-kisi instrumen itu maka pengujian validitas dapat dilakukan dengan mudah dan sistematis.

Pada setiap instrumen baik test maupun nontest terdapat butir-butir (item) pertanyaan atau pernyataan. Untuk menguji validitas butir-butir instrumen lebih lanjut, maka setelah dikonsultasikan dengan ahli, selanjutnya instrumen diujicobakan, dan dianalisis dengan analisis item. Analisis item dilakukan dengan menghitung korelasi antara skor butir dengan skor total, atau dengan mencari daya pembeda skor tiap item dari kelompok yang memberikan jawaban tinggi dan jawaban rendah. Jumlah kelompok yang tinggi diambil 27% dan kelompok yang rendah diambil 27% dari sampel ujicoba.

#### **3. Pengujian Validitas Eksternal**

Validitas eksternal instrumen diuji dengan cara membandingkan (untuk mencari kesamaan) antara kriteria yang ada pada instrumen dengan fakta-fakta empiris yang terjadi di lapangan. Misalnya instrumen untuk mengukur kinerja sekelompok pegawai, maka kriteria kinerja pada instrumen itu dibandingkan dengan catatan-catatan di lapangan (empiris) tentang kinerja pegawai yang baik. Bila telah terdapat kesamaan antara kriteria dalam instrumen dengan fakta di lapangan, maka dapat dinyatakan instrumen tersebut mempunyai validitas eksternal yang tinggi.

Instrumen penelitian yang mempunyai validitas eksternal yang tinggi akan mengakibatkan hasil penelitian yang mempunyai validitas eksternal yang tinggi pula. Penelitian mempunai validitas eksternal bila hasil penelitian dapat digeneralisasikan atau diterapkan pada sampel lain dalam populasi yang diteliti. Untuk meningkatkan validitas eksternal instrumen, maka dapat dilakukan dengan memperbesar jumlah sampel.

Berikut akan disajikan contoh untuk menguji validitas instrumen. Misalkan seorang peneliti melakukan ujicoba instrumen variabel kompetensi dosen, dengan skala Likert yang dicobakan kepada 20 mahasiswa dengan data sebagai berikut:

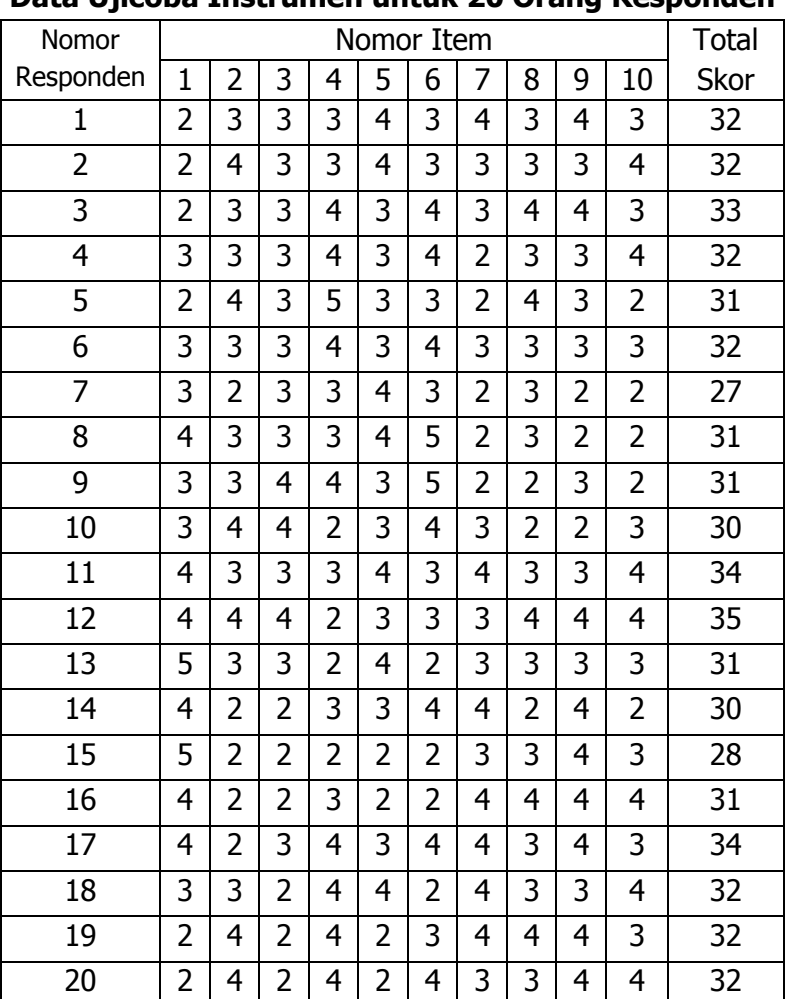

#### **Tabel 7.1 Data Ujicoba Instrumen untuk 20 Orang Responden**

- BAB VII : ANALISIS VALIDITAS DAN REABILITAS INSTRUMEN PENELITIAN

Selanjutnya guna mengetahui item yang valid dan yang tidak valid, maka harus mengorelasikan masing-masing skor item dengan skor total dengan rumus korelasi product moment sebagai berikut:

$$
r_{hitung} = \frac{N(\sum XY) - (\sum X)(\sum Y)}{\sqrt{(N \cdot \sum X^2 - (\sum X)^2)(N \cdot \sum Y^2 - (\sum Y)^2)}}
$$

Keterangan:

 $\sum Y_i = j$ *umlah skortotal*  $\sum X_i = j$ *umlah skoritem r Koefisien korelasi hitung*

Selanjutnya setelah diperoleh r-hitung, maka nilai r hitung dibandingkan dengan r-tabel pada α=0,05, dengan kaidah keputusan:

Jika r hitung > r tabel, berarti instrumen valid, dan sebaliknya jika r hitung < r tabel berarti tidak valid.

Perlu diketahui bahwa pada buku lain pengujian validitas instrumen setelah diuji dengan korelasi product moment dilanjutkan dengan uji-t, namun dalam buku ini penulis cenderung cukup dengan korelasi product moment saja. Alasannya dengan adanya kemajuan teknologi dan ditemukannya software untuk analisis data seperti SPSS dan Program Excel, ternyata rumus korelasi product moment yang digunakan untuk pengujian validitas secara manual, menunjukkan hasil yang sama dengan perhitungan menggunakan SPSS maupun Excel.

Untuk menafsirkan makna korelasi dapat digunakan acuan sebagai berikut:

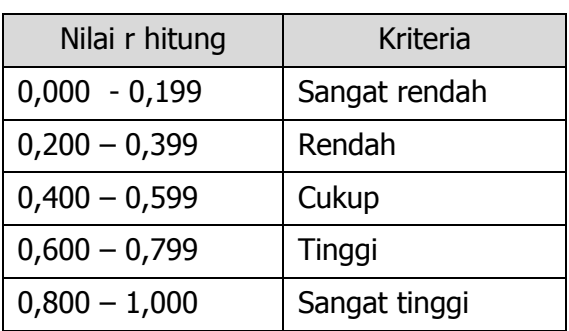

#### **Tabel 7.2 Kriteria Indeks Korelasi**

Dari data ujicoba di atas maka dapat dihitung validitas dari masing-masing item dengan langkahlangkah sebagai berikut:

Langkah 1 : menghitung korelasi setiap butir dengan rumus korelasi Pearson product moment, dengan menggunakan tabel penolong sebagai berikut:

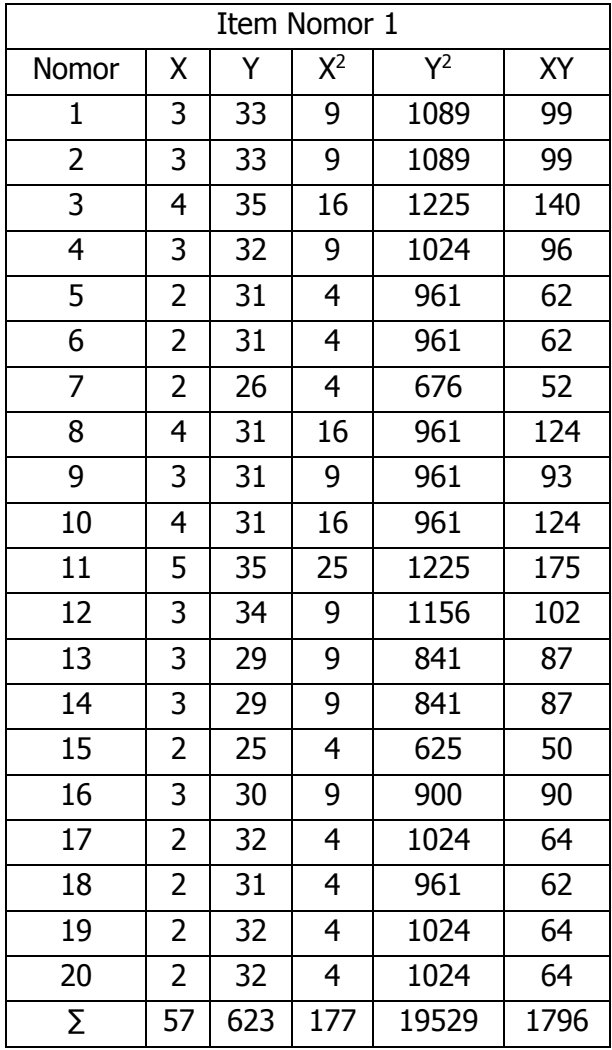

$$
r_{hitung} = \frac{20(1796) - (57)(623)}{\sqrt{(20.(177) - (57)^2)(20.(19529) - (623)^2)}}
$$

$$
r_{hitung} = 0,484
$$

#### STATISTIK PENELITIAN PENDIDIKAN **- 87**

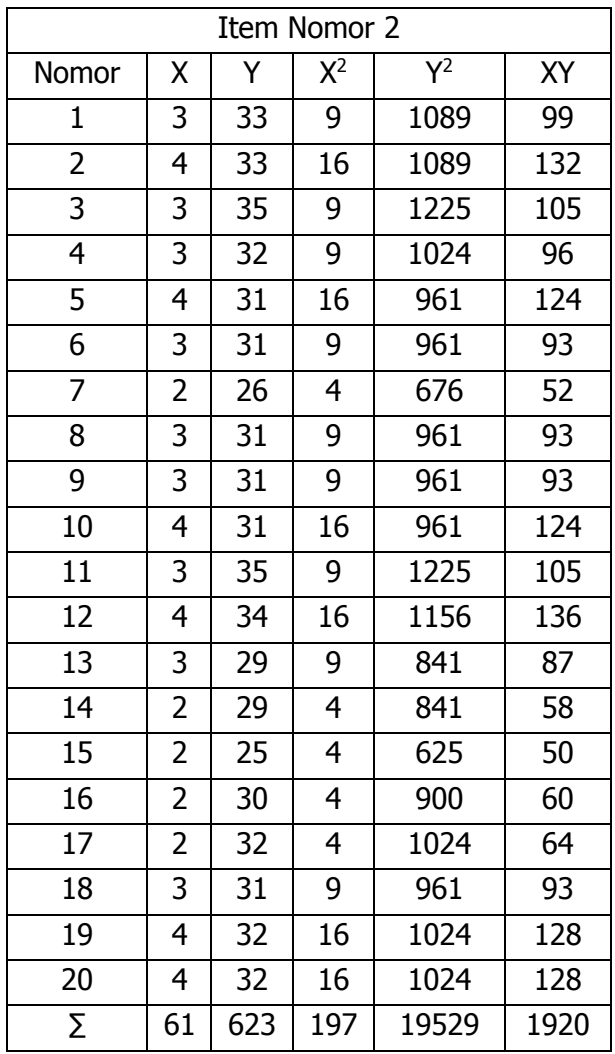

$$
r_{hitung} = \frac{20(1920) - (61)(623)}{\sqrt{(20.(197) - (61)^2)(20.(19529) - (623)^2)}}
$$

$$
r_{hitung} = 0,542
$$

#### GITO SUPRIADI

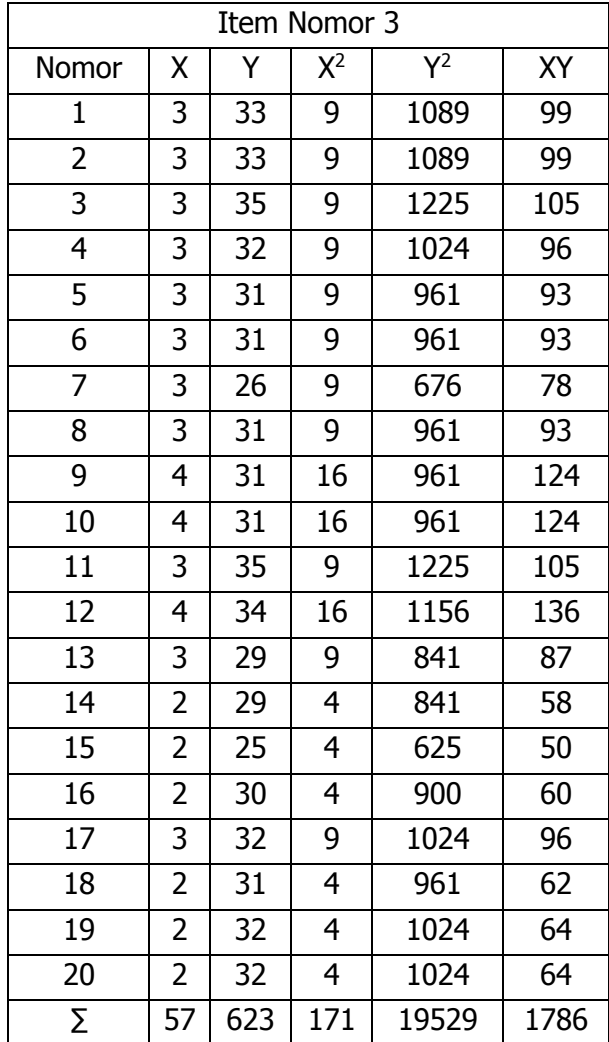

$$
r_{hitung} = \frac{20(1786) - (57)(623)}{\sqrt{(20.(171) - (57)^2)(20.(19529) - (623)^2)}}
$$

$$
r_{hitung} = 0,323
$$

Dan seterusnya, dengan tetap menggunakan langkah dan rumus yang sama untuk menghitung korelasi skor

STATISTIK PENELITIAN PENDIDIKAN **- 89**

item dengan total skor untuk 10 nomor soal, sehingga diketahui koefisien korelasi (r hitung), selanjutnya untuk dapat diputuskan instrumen tersebut valid atau tidak, harga r hitung tersebut dibandingkan dengan harga r tabel. Dengan  $N = 20$  pada taraf kesalahan 5%. Guna memudahkan untuk membuat keputusan dibuat rekapitulasi hasil validitas seperti berikut ini:

| Nomor | r-hitung | r-tabel | Kriteria | Keputusan          |
|-------|----------|---------|----------|--------------------|
| Soal  |          |         | Korelasi |                    |
| 1     | 0,484    | 0,444   | Cukup    | Valid              |
| 2     | 0,542    | 0,444   | Cukup    | Valid              |
| 3     | 0,323    | 0,444   | Rendah   | Tidak valid        |
| 4     | 0,290    | 0,444   | Rendah   | Tidak valid        |
| 5     | 0,154    | 0,444   | Sangat   | <b>Tidak valid</b> |
| 6     | 0,288    | 0,444   | Rendah   | <b>Tidak valid</b> |
| 7     | 0,229    | 0,444   | Rendah   | <b>Tidak valid</b> |
| 8     | 0,281    | 0,444   | Rendah   | <b>Tidak valid</b> |
| 9     | 0,201    | 0,444   | Rendah   | Tidak valid        |
| 10    | 0,439    | 0,444   | Cukup    | <b>Tidak valid</b> |

**Tabel 7.3 Rekapitulasi Analisis Validitas Instrumen**

Dari hasil ujicoba instrumen penelitian diperoleh kesimpulan bahwa dari 10 item instrumen dinyatakan valid sebanyak dua item yaitu nomor 1 dan nomor 2 (dapat digunakan untuk penelitian), sedangkan yang dinyatakan tidak valid sebanyak delapan item yaitu nomor 3, 4, 5, 6, 7, 8, 9, dan 10 (diperbaiki atau diganti).

Perlu diperhatikan bahwa untuk melakukan ujicoba instrumen disarankan agar menggunakan butir

soal yang jumlahnya mewakili semua indikator yang ditetapkan. Jika terdapat soal yang tidak valid pada indikator yang ditetapkan agar segera memperbaiki atau mengganti soal tersebut dan diujikan kembali sampai semua indikator terwakili dalam item yang valid, baru dapat digunakan untuk mengambil data di lapangan.

#### **C. Tekik Pengujian Reliabilitas Instrumen**

Pengujian reliabilitas instrumen dapat dilakukan dengan berbagai cara, antara lain: test-retest, belah dua (split half), Sperman Brown, Kuder Richardson-20 (KR-20), KR-21, Anova Hoyt dan Alpha.

#### **1. Teknik Test-Retest**

Instrumen penelitian yang reliabilitasnya diuji dengan test-retest dilakukan dengan cara mencobakan instrumen penelitian beberapa kali pada responen. Jadi dalam hal ini instrumennya sama, respondennya sama, dan waktunya berbeda. Reliabilitas diukur dari koefisien korelasi antara percobaan pertama dengan yang berikutnya. Bila koefisien positif dan signifikan maka instrumen tersebut sudah dinyatakan reliabel. Pengujian cara ini sering juga disebut stability.

Cara melakukan analisis reliabilitas dengan teknik test-retest ini adalah dengan mengorelasikan skor total dari ujicoba pertama dengan skor total ujicoba berikutnya.

Contoh:

Akan dilakukan penelitian tentang kinerja dosen di PTAIN. Untuk pengukuran kinerja dosen akan digunakan instrumen skala Likert. Sebelum instrumen tersebut digunakan untuk pengukuran yang sebenarnya, akan diuji reliabilitasnya terlebih dahulu. Untuk keperluan tersebut peneliti melakukan ujicoba instrumen yang sama sebanyak dua kali. Hasil yang diperoleh dari dua kali ujicoba tersebut sebagai berikut:

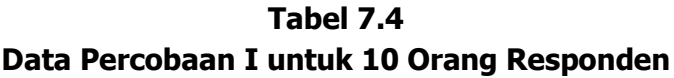

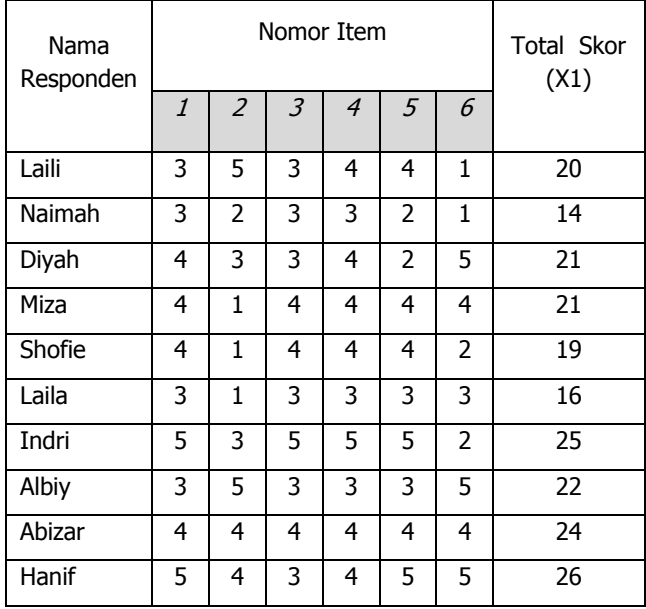

| - -               |                             |                |                             |                |   |   |                   |
|-------------------|-----------------------------|----------------|-----------------------------|----------------|---|---|-------------------|
| Nama<br>Responden | Nomor Item                  |                |                             |                |   |   | <b>Total Skor</b> |
|                   | $\mathcal{I}_{\mathcal{L}}$ | $\overline{2}$ | $\mathcal{Z}_{\mathcal{Z}}$ | $\overline{4}$ | 5 | 6 | (X2)              |
| Laili             | 3                           | 5              | 3                           | 4              | 4 | 3 | 22                |
| Naimah            | 3                           | $\overline{2}$ | 3                           | 3              | 4 | 5 | 20                |
| Diyah             | 4                           | 3              | 3                           | 4              | 4 | 3 | 21                |
| Miza              | 4                           | 2              | 4                           | 4              | 4 | 4 | 22                |
| Shofie            | 4                           | 4              | 4                           | 4              | 4 | 4 | 24                |
| Laila             | 3                           | $\overline{2}$ | 3                           | 3              | 3 | 3 | 17                |
| Indri             | 5                           | 3              | 5                           | 5              | 5 | 4 | 27                |
| Albiy             | 3                           | 5              | 3                           | 3              | 3 | 5 | 22                |
| Abizar            | 5                           | 3              | 4                           | 4              | 4 | 4 | 24                |
| Hanif             | 5                           | 4              | 3                           | 4              | 5 | 5 | 26                |

**Tabel 7.5 Data Percobaan II untuk 10 Orang Responden**

Selanjutnya harga skor total dari kedua ujicoba di atas dimasukkan ke dalam tabel penolong, agar memudahkan untuk menghitung koefisien korelasi sebagai berikut:

| Korelasi           |                |       |         |         |          |  |
|--------------------|----------------|-------|---------|---------|----------|--|
| Nomor<br>Responden | $\mathsf{X}_1$ | $X_2$ | $X_1^2$ | $X_2^2$ | $X_1X_2$ |  |
| 1                  | 20             | 22    | 400     | 484     | 440      |  |
| $\overline{2}$     | 14             | 20    | 196     | 400     | 280      |  |
| 3                  | 21             | 21    | 441     | 441     | 441      |  |
| 4                  | 21             | 22    | 441     | 484     | 462      |  |
| 5                  | 19             | 24    | 361     | 576     | 456      |  |
| 6                  | 16             | 17    | 256     | 289     | 272      |  |
| 7                  | 25             | 27    | 625     | 729     | 675      |  |
| 8                  | 22             | 22    | 484     | 484     | 484      |  |
| 9                  | 24             | 24    | 576     | 576     | 576      |  |
| 10                 | 26             | 26    | 676     | 676     | 676      |  |
| Σ                  | 208            | 225   | 4456    | 5139    | 4762     |  |

**Tabel 7.6 Tabel Penolong untuk Menghitung Koefisien** 

Berdasarkan harga-harga pada Tabel 7.6 maka dengan teknik korelasi product moment dapat dihitung harga rhitung sebagai harga untuk mengukur reliabilitas instrumen kinerja dosen. Dari rumus korelasi product moment diperoleh sebagai berikut:

$$
r_{hitung} = \frac{10(4762) - (208)(225)}{\sqrt{(10.(4456) - (208)^2)(10.(5139) - (225)^2)}}
$$

$$
r_{hitung} = 0,824
$$

Setelah diperoleh harga rhitung, selanjutnya untuk diputuskan instrumen tersebut reliabel atau tidak, maka harga rhitung tersebut dikonsultasikan dengan harga r tabel, Dengan derajat kebebasan  $(dk) = 10$ , pada taraf signifikan 5% diperoleh 0,632 dan pada taraf 1% diperoleh 0,765. Karena nilai r hitung lebih besar dari r tabel untuk taraf 5% maupun 1%, maka dapat disimpulkan bahwa instrumen kinerja dosen di PTAIN tersebut reliabel.

Hasil perhitungan tersebut jika dibandingkan dengan menggunakan program SPSS menunjukkan hasil yang sama sebagai berikut:

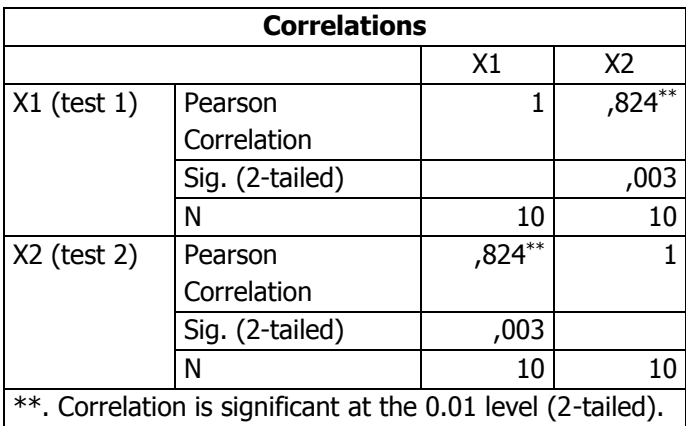

Berdasarkan output SPSS tersebut diperoleh harga Pearson correlation sebesar 0,824 dan harga Sig.(2-tailed) 0,003. Karena nilai Sig. lebih kecil dari alpha 0,05 maka dapat disimpulkan bahwa instrumen kinerja dosen PTAIN reliabel, dan dapat digunakan untuk penelitian.

#### **2. Teknik Belah Dua (split haf)**

Jika teknik reliabilitas dengan test-retest peneliti harus melakukan ujicoba dua kali, maka teknik belah dua adalah teknik uji reliabilitas instrumen penelitian dengan cara menggunakan sebuah tes dan dicobakan satu kali *(single-test-singel trial-method)*. Caranya adalah membelah dua suatu tes atau membagi dua
suatu tes menjadi dua bagian atau dua belahan, kemudian mengorelasikan skor total dari kedua belahan tes tersebut. Perlu diketahui bahwa korelasi antara dua belahan tersebut baru diketahui setengah tes saja. Jika untuk mengetahui reliabilitas seluruh tes, harus dilanjutkan dengan rumus Spearman Brown, sebagai berikut:

$$
r_{11} = \frac{2r_b}{1+r_b}
$$

Keterangan:

- $r_{11}$  = reliabilitas internal seluruh tes
- $r<sub>b</sub>$  = korelasi product moment antara belahan pertama dan kedua

Jika menggunakan metode belah dua harus diingat bahwa banyaknya butir pertanyaan atau pernyataan harus genap agar dapat dibelah menjadi sama besar. Ada dua cara membelah item-item pertanyaan atau pernyataan, yaitu: (1) membelah atas item-item ganjil dan item-item genap, disebut dengan belahan ganjil-genap, dan (2) membelah atas item-item awal dan item-item akhir, yaitu setengah jumlah pada nomor-nomor awal dan setengah jumlah pada nomornomor akhir, disebut dengan belahan awal-akhir.

Contoh: Pembelahan Ganjil-Genap

Diketahui suatu instrumen penelitian jika dijawab benar  $= 1$  dan jika salah  $= 0$  dengan jumlah responden 10 orang, dengan data sebagai berikut:

GITO SUPRIADI

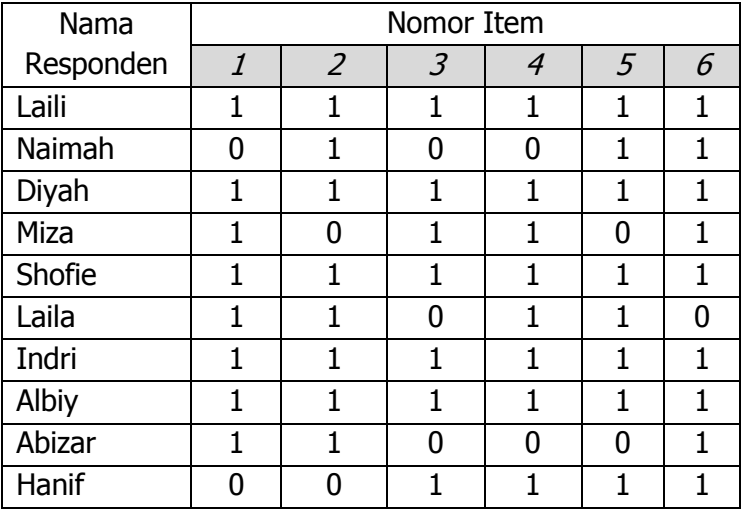

Langkah 1: memilah dan menghitung item ganjil dan item genap.

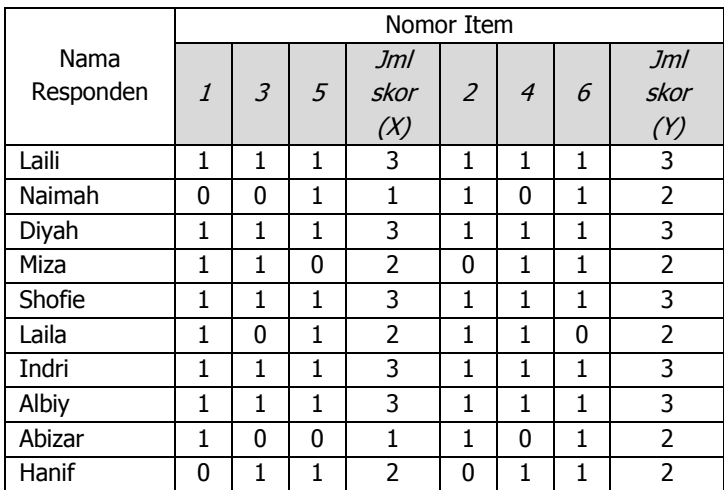

Langkah 2: memasukkan skor total item ganjil dan skor total item genap ke dalam tabel perhitungan.

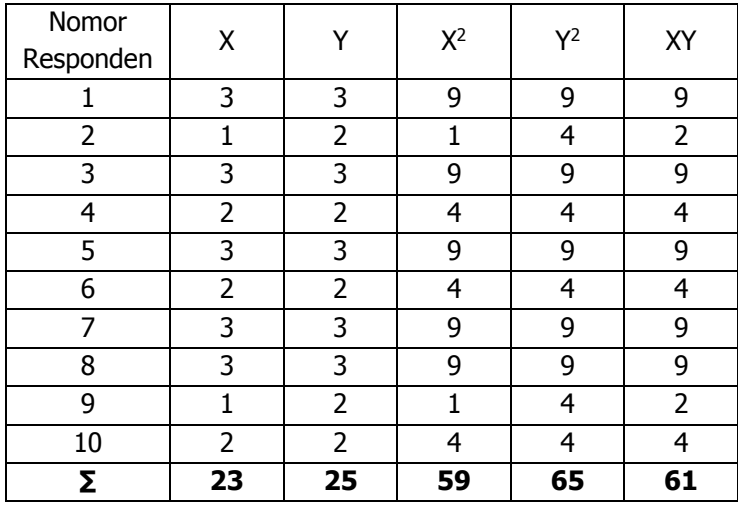

Langkah 3: menghitung korelasi skor total item ganjil dan skor total item genap dengan rumus korelasi product moment:

$$
r_{hitung} = \frac{10(61) - (23)(25)}{\sqrt{(10.(59) - (23)^{2})(10.(65) - (25)^{2})}}
$$

$$
r_{hitung} = 0,896
$$

Harga r hitung = 0,896 ini baru menunjukkan reliabilitas setengah tes. Oleh karena itu, langkah seanjutnya adalah menghitung reliabilitas tes keseluruhan dengan rumus Spearmen Brown:

$$
r_{11} = \frac{2(0,896)}{1 + 0,896}
$$

$$
r_{11} = 0,945
$$

Langkah 4: membandingkan  $r_{11}$  dengan harga r tabel pada taraf 5%, dengan terlebih dahulu menentukan nilai

derajat kebebasannya (dk) dengan rumus dk=N-2 = 10  $- 2 = 8$ . Pada dk =8 diperoleh r tabel sebesar 0,707. Karena r<sub>11</sub> lebih besar dari r tabel maka dapat disimpulkan bahwa instrumen tersebut reliabel.

### **3. Teknik Kuder Richardson-20 (KR-20)**

Metode KR-20 ini berguna untuk mengetahui reliabiitas dri seluruh tes untuk item pertanyaan atau pernyataan yang menggunakan jawaban benar (Ya) atau salah (Tidak). Bila benar bernilai  $= 1$  dan jika salah  $bernilai = 0$ ).

Rumus KR-20: 
$$
r_{11} = \left(\frac{k}{k-1}\right) \left(\frac{s^2 - \sum pq}{s^2}\right)
$$

Keterangan:

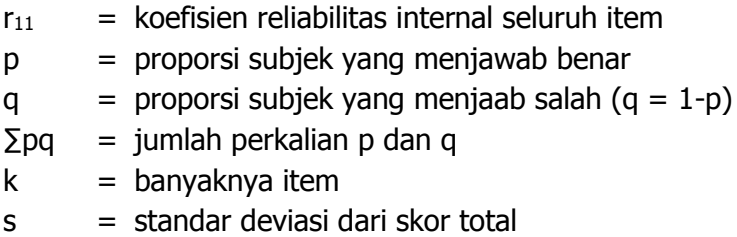

Contoh perhitungan reliabilitas dengan KR-20:

Diketahui pertanyaan jika jawaban benar bernilai =  $1$ dan jika salah = 0. Jumlah responden 10 orang. Jumlah pertanyaan = 6 item. Data dan penyelesaian sebagai berikut:

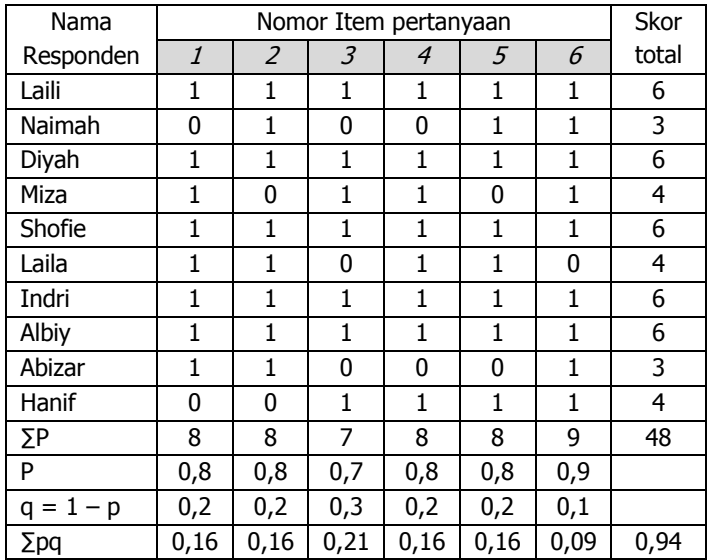

Mencari standar deviasi dari skor total dengan rumus:

$$
s = \frac{\sum X^2 - \frac{(\sum X)^2}{N}}{N-1}
$$

Berdasarkan skor total di atas maka, harus diari terlebih dahulu ∑X dan ∑X 2 sebagai berikut:

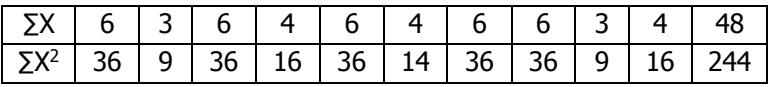

Dari perhitungan tersebut diperoleh ∑X = 48 dan ∑X <sup>2</sup>=244. Selanjutnya dimasukkan ke dalam rumus standar deviasi (s) sebagai berikut:

$$
s = \frac{244 - \frac{(48)^2}{10}}{10 - 1} = 1,317
$$

Selanjutnya dimasukkan ke dalam rumus KR-20

$$
r_{11} = \left(\frac{6}{6-1}\right) \left(\frac{1,317^2 - 0,94}{1,317^2}\right) = 1,2x \frac{1,734 - 0,94}{1,734} = 1,2x0,457 = 0,548
$$

Langkah selanjutnnya membandingkan koefisien  $r_{11}=0.548$  tersebut dengan ketentuan yang digunakan misalkan dengan tabel interpretasi korelasi sebagai berikut:

**Tabel 7.7 Kriteria Indeks Korelasi**

| $\frac{(4-48)^2}{10}$ = 1,317                                                                                                    |                                        |  |  |  |  |
|----------------------------------------------------------------------------------------------------|----------------------------------------|--|--|--|--|
| utnya dimasukkan ke dalam rumus KR-20                                                                                                    |                                        |  |  |  |  |
| $\left(\frac{6}{15-1}\right)\left(\frac{1,317^2-0.94}{1,317^2}\right) = 1,2x\frac{1,734-0.94}{1,734} = 1,2x0,457 = 0,548$                                                                                                    |                                        |  |  |  |  |
| ah selanjutnnya membandingkan koefisien<br>548 tersebut dengan ketentuan yang digunakan<br>an dengan tabel interpretasi korelasi sebagai<br>t:<br>Tabel 7.7                                                                                                    |                                        |  |  |  |  |
| <b>Kriteria Indeks Korelasi</b>                                                                                                    | Kriteria                               |  |  |  |  |
| Nilai r hitung<br>$0,000 - 0,199$                                                                                                    | Sangat rendah                          |  |  |  |  |
|                                                                                                    |                                        |  |  |  |  |
| $0,200 - 0,399$                                                                                                    | Rendah                                 |  |  |  |  |
| $0,400 - 0,599$                                                                                                    | Cukup                                  |  |  |  |  |
| $0,600 - 0,799$                                                                                                    | Tinggi                                 |  |  |  |  |
| $0,800 - 1,000$                                                                                                    | Sangat tinggi                          |  |  |  |  |
| erdasarkan Tabel 7.7 koefisien r $_{11}$ =0,548 berada<br>rentangan 0,400 - 0,599 dengan kriteria cukup.<br>n demikian item pertanyaan yang digunakan<br>iki reliabilitas yang cukup. Mengenai apakah<br>itas item 0,548 dapat digunakan sebagai<br>nen penelitian atau tidak, maka nilai $r_{11}=0,548$<br>ut dibandingkan dengan nilai r tabel, jika r <sub>11</sub> > r<br>naka reliabel, dan sebaliknya. | STATISTIK PENELITIAN PENDIDIKAN $-101$ |  |  |  |  |
|                                                                                                    |                                        |  |  |  |  |

Berdasarkan Tabel 7.7 koefisien  $r_{11}=0.548$  berada pada rentangan 0,400 – 0,599 dengan kriteria cukup. Dengan demikian item pertanyaan yang digunakan memiliki reliabilitas yang cukup. Mengenai apakah reliabiitas item 0,548 dapat digunakan sebagai instrumen penelitian atau tidak, maka nilai  $r_{11}=0.548$ tersebut dibandingkan dengan nilai r tabel, jika  $r_{11}$  r tabel maka reliabel, dan sebaliknya.

### **4. Teknik KR-21**

Metode KR-21 merupakan alternatif lain untuk mencari reliabilitas dan fungsi-nya sama dengan KR-20 dengan rumus sebagai berikut:

$$
r_{11} = \left(\frac{k}{k-1}\right) \left(1 - \frac{\overline{x}(k-\overline{x})}{kxs^2}\right)
$$

Keterangan:

- $r_{11}$  = koefisien reliabilitas internal seluruh item
- $k =$  banyaknya item
- $s = standard$  atandar deviasi dari skor total
- $\overline{X}$  = Mean (rerata total skor)

Contoh perhitungan KR-21

Berikut adalah hasil ujicoba instrumen yang diujikan kepada 10 responden dengan 6 pertanyaan.

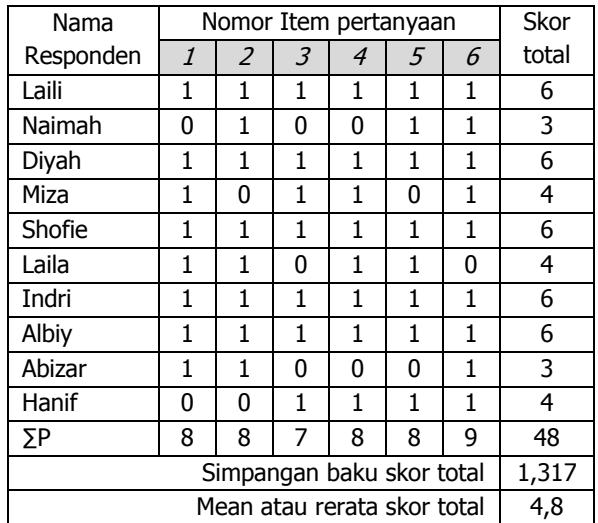

Langkah selanjutnya data tersebut dimasukkan ke rumus KR-21 sebagai berikut:

$$
r_{11} = \left(\frac{6}{6-1}\right) \left(1 - \frac{4,8(6-4,8)}{6(1,317)^2}\right) = (1,2) \left(1 - \frac{5,76}{10,404}\right) = (1,2)(1-0,554)
$$
  

$$
r_{11} = 1,2x0,446 = 0,535
$$

Jika dibandingkan reliabilitas yang dihitung dengan KR - 20 dan KR-21 maka KR-20 cenderung memberikan hasil yang lebih tinggi dari KR-21.

#### **5. Metode Alpha**

Metode mencari reliabilitas internal yaitu menganalisis reliabilitas alat ukur dari satu kali pengukuran. Rumus yang digunakan adalah rumus alpha sebagai berikut:

$$
r_{11} = \left(\frac{k}{k-1}\right) \left(1 - \frac{\sum S_i}{S_i}\right)
$$

Keterangan:

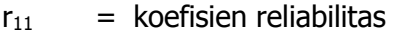

- $k =$  banyaknya item
- $\Sigma S_i$  = Jumlah varians skor tiap-tiap item
- $S_t$  = Varians total skor

Langkah-langkah mencari reliabilitas dengan metode alpha adalah sebagai berikut:

1. Menghitung varians skor dari tiap-tiap item dengan

$$
\text{rumus: } S_i = \frac{\sum X^2 - \frac{\left(\sum X_i\right)^2}{N}}{N - 1}
$$

Keterangan:

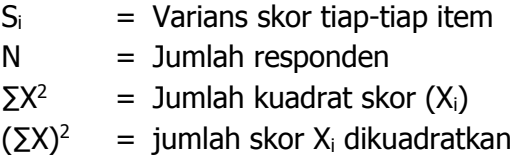

- 2. Selanjutnya menjumlahkan varians semua item dengan rumus:  $\Sigma S_i = S_1 + S_2 + S_3 + ... + S_n$
- 3. Langkah selanjutnya adalah menghitung varians total dengan rumus:

$$
S_{t} = \frac{\sum X_{t}^{2} - \frac{(\sum X_{t})^{2}}{N}}{N - 1}
$$

Keterangan:

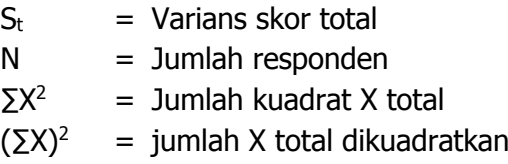

4. Langkah berikutnya adalah memasukkan ke rumus alpha dengan rumus:

$$
r_{11} = \left(\frac{k}{k-1}\right) \left(1 - \frac{\sum S_i}{S_t}\right)
$$

Contoh perhitungan reliabilitas dengan rumus alpha:

Variabel : Pelayanan Akademik, jumlah responden 10 orang dan jumlah pertanyaan 8 item dengan data sebagai berikut:

GITO SUPRIADI

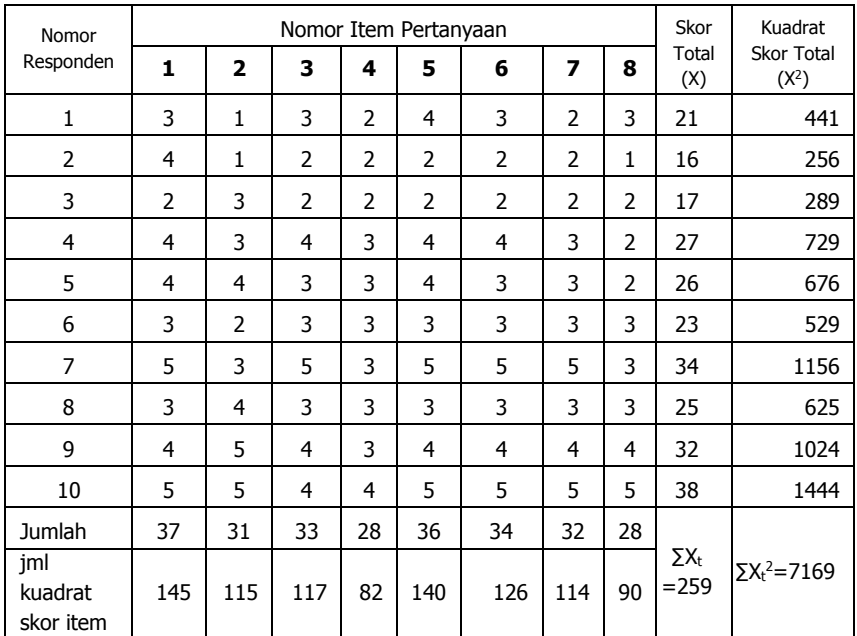

Langkah 1 : menghitung varians skor tiap-tiap item dengan rumus varians sebagai berikut:

$$
S_1^2 = \frac{145 - \frac{(37)^2}{10}}{10 - 1} = \frac{145 - 136.9}{9} = 0.9
$$

$$
S_2^2 = \frac{115 - \frac{(31)^2}{10}}{10 - 1} = \frac{115 - 96,1}{9} = 2,1
$$

$$
S_3^2 = \frac{117 - \frac{(33)^2}{10}}{10 - 1} = \frac{117 - 108.9}{9} = 0.9
$$

STATISTIK PENELITIAN PENDIDIKAN **- 105**

$$
S_4^2 = \frac{82 - \frac{(28)^2}{10}}{10 - 1} = \frac{82 - 78.4}{9} = 0.4
$$

$$
S_5^2 = \frac{140 - \frac{(36)^2}{10}}{10 - 1} = \frac{140 - 129,6}{9} = 1,156
$$

$$
S_6^2 = \frac{126 - \frac{(34)^2}{10}}{10 - 1} = \frac{126 - 115, 6}{9} = 1,156
$$

$$
S_7^2 = \frac{114 - \frac{(32)^2}{10}}{10 - 1} = \frac{114 - 102, 4}{9} = 1,289
$$

$$
S_8^2 = \frac{90 - \frac{(28)^2}{10}}{10 - 1} = \frac{90 - 78.4}{9} = 1,289
$$

Langkah 2 : menjumlahkan varians skor tiap-tiap item sebagi berikut:

$$
\Sigma S_i = S_1 + S_2 + S_3 + S_4 + S_5 + S_6 + S_7 + S_8 = 0,9 + 2,1 + 0,9 + 0,4 + 1,156 + 1,156 + 1,289 + 1,289 = 9,19
$$

Langkah 3 : menjumlahkan varians skor total sebagai berikut:

$$
S_4^2 = \frac{82 - \frac{(28)^2}{10}}{10 - 1} = \frac{82 - 78.4}{9} = 0.4
$$
  
\n
$$
S_5^2 = \frac{140 - \frac{(36)^2}{10}}{10 - 1} = \frac{140 - 129.6}{9} = 1,156
$$
  
\n
$$
S_6^2 = \frac{126 - \frac{(34)^2}{10}}{10 - 1} = \frac{126 - 115.6}{9} = 1,156
$$
  
\n
$$
S_7^2 = \frac{114 - \frac{(32)^2}{10}}{10 - 1} = \frac{114 - 102.4}{9} = 1,289
$$
  
\n
$$
S_8^2 = \frac{90 - \frac{(28)^2}{10}}{10 - 1} = \frac{90 - 78.4}{9} = 1,289
$$
  
\nLangkah 2 : menjumlahkan variants skor tiap-tiap item sberikut:  
\n
$$
\Sigma S_i = S_1 + S_2 + S_3 + S_4 + S_5 + S_6 + S_7 + S_8 = 0,9 + 2,1 + 0,9 + 1,156 + 1,156 + 1,289 + 1,289 = 9,19
$$
  
\nLangkah 3 : menjumlahkan variants skor total sebagai berik  
\n
$$
S_i^2 = \frac{7169 - \frac{(259)^2}{10}}{10 - 1} = \frac{7169 - 6708.1}{9} = 51,211
$$
  
\nLangkah 4 : memasukkan ke dalam rumus alpha  
\n106 - BAB VII : ANALISIS VALIDITAS DAN REABIUTAS INSTRUMENTEN PENELTIAN

Langkah 4 : memasukkan ke dalam rumus alpha

$$
r_{11} = \left(\frac{k}{k-1}\right) \left(1 - \frac{\sum S_i}{S_t}\right)
$$

$$
r_{11} = \left(\frac{8}{8-1}\right)\left(1 - \frac{9,2}{51,211}\right) = (1,143)(0,820) = 0,937
$$

Dengan demikian, instrumen pelayanan akademik adalah reliabel karena lebih besar dari 0,70.

#### **D. Soal Latihan**

Seorang peneliti telah melakukan ujicoba instrumen dan membuat rekapitulasi data sebagai berikut:

| No.            |                | Nomor Soal/Skor |                |                |                |   |                |                |                |    |    |                |
|----------------|----------------|-----------------|----------------|----------------|----------------|---|----------------|----------------|----------------|----|----|----------------|
| Responden      | 1              | 2               | 3              | $\overline{4}$ | 5              | 6 | 7              | 8              | 9              | 10 | 11 | 12             |
| $\mathbf{1}$   | $\overline{2}$ | $\overline{2}$  | $\overline{2}$ | 3              | $\overline{2}$ | 3 | $\overline{2}$ | 3              | 3              | 4  | 4  | 5              |
| $\overline{2}$ | 5              | 3               | 3              | 3              | 3              | 4 | 4              | 3              | $\overline{4}$ | 4  | 3  | 4              |
| 3              | 3              | $\overline{2}$  | 3              | 2              | 3              | 3 | 3              | 3              | 4              | 4  | 3  | 4              |
| 4              | 3              | $\overline{2}$  | $\overline{2}$ | 3              | 3              | 4 | 3              | 3              | $\overline{4}$ | 4  | 4  | 4              |
| 5              | 3              | 2               | 3              | 2              | 2              | 4 | 4              | 3              | 3              | 5  | 4  | 4              |
| 6              | 3              | $\overline{2}$  | 3              | 3              | $\overline{2}$ | 5 | 4              | 2              | 3              | 5  | 3  | 3              |
| 7              | $\overline{2}$ | $\overline{2}$  | 3              | 3              | 3              | 4 | 3              | 3              | $\overline{4}$ | 4  | 4  | 3              |
| 8              | $\overline{2}$ | 3               | 4              | 4              | 3              | 4 | 4              | 3              | 5              | 3  | 4  | 3              |
| 9              | 3              | 3               | $\overline{4}$ | $\overline{4}$ | 4              | 3 | 5              | 3              | 5              | 4  | 3  | $\overline{2}$ |
| 10             | 4              | 2               | 3              | 3              | 3              | 4 | 5              | 2              | $\overline{4}$ | 4  | 4  | 2              |
| 11             | 4              | 3               | $\overline{4}$ | $\overline{4}$ | 4              | 5 | 4              | 3              | $\overline{4}$ | 5  | 5  | 3              |
| 12             | 3              | 2               | 5              | 5              | 4              | 5 | 5              | 3              | 5              | 4  | 5  | 4              |
| 13             | $\overline{2}$ | 3               | 5              | $\overline{4}$ | 5              | 4 | 4              | $\overline{2}$ | $\overline{4}$ | 4  | 4  | 4              |
| 14             | $\overline{2}$ | 3               | 4              | 4              | 5              | 3 | 3              | 3              | 5              | 3  | 5  | 3              |
| 15             | 3              | 2               | 5              | 4              | 5              | 3 | 4              | 4              | 4              | 4  | 4  | 4              |
| 16             | 3              | 3               | 5              | 5              | 4              | 3 | 3              | 3              | 5              | 5  | 3  | 5              |
| 17             | $\overline{2}$ | 3               | 4              | 4              | 3              | 4 | 4              | 4              | 5              | 4  | 4  | 5              |
| 18             | 3              | $\overline{2}$  | 3              | 3              | 3              | 3 | 4              | 3              | 5              | 4  | 5  | 5              |
| 19             | 3              | 3               | 4              | 4              | 3              | 4 | 3              | 3              | 4              | 4  | 4  | 4              |
| 20             | 3              | 3               | 5              | 5              | 3              | 3 | 4              | $\overline{2}$ | 3              | 5  | 3  | 3              |

Rekapitulasi Skor Angket Penelitian

- 1. Ujilah validitas instrumen penelitian nomor 1 sd 12!
- 2. Tentukan berapa yang valid dan yang tidak valid!
- 3. Tentukan berapa indeks reliabilitas instrumen penelitian di atas!

## **BAB VIII KORELASI** *PRODUCT MOMENT*

#### **A. Pengertian**

Korelasi adalah istilah statistik yang menyatakan derajat hubungan linier antara dua variabel atau lebih, yang ditemukan oleh Karl Pearson pada awal 1900. Pada perkembangannya disebut dengan Korelasi Pearson Product Moment (PPM). Korelasi adalah salah satu teknik analisis statistik yang paling banyak digunakan oleh para peneliti. Karena peneliti umumnya tertarik terhadap peristiwaperistwa yang terjadi dan mencoba untuk menghubungkannya. Misalkan peneliti ingin menghubungkan antara motivasi belajar dengan hasil belajar, antara metode pembelajaran terhadap hasil belajar, antara latar belakang pendidikan dengan penghasilan, dan sebagainya.

Hubungan antara dua variabel di dalam teknik korelasi bukanlah dalam arti hubungan sebab akibat (timbal balik), melainkan hanya merupakan hubungan searah saja. Hubungan sebab akibat misalkan: kemiskinan dengan kebodohan, kebersihan dengan kesehatan, atau sebaliknya kebodohan menyebabkan kemiskinan, orang yang menjaga kebersihan akan menjadi sehat. Jadi tidak jelas mana yang menjadi penyebab dan mana yang menjadi akibat. Keadaan ini berbeda dengan hubungan searah (linier) di dalam analisis korelasi. Dalam korelasi hanya dikenal dengan hubungan searah saja (bukan timbal balik) misalnya: Motivasi belajar yang tinggi menyebabkan hasil belajar yang tinggi, Peserta didik yang rajin belajar akan memperoleh hasil yang baik, dan sebagainya. Oleh karena itu, dalam korelasi dikenal dengan penyebab dan akibatnya. Data penyebab atau yang mempengaruhi disebut variabel bebas. Data yang dipengaruhi disebut variabel terikat. Istilah variabel bebas disebut juga dengan Independen, yang biasanya dilambangkan dengan huruf X, dan variabel terikat disebut juga dengan dependen, yang dilambangkan dengan huruf Y.

## **B. Kegunaan dan Asumsi Analisis Korelasi Pearson Product Moment**

Kegunaan Korelasi Product Moment adalah:

- 1. untuk mengetahui ada tidaknya hubungan yang signifikan antara variabel bebas (independen) terhadap variabel terikat (dependen).
- 2. untuk mengetahui besarnya sumbangan (konstribusi) variabel bebas (independen) terhadap variabel terikat (dependen) yang dinyatakan dalam bentuk persen.

Sedangkan asumsi ataupun persyaratan yang harus dipenuhi dalam menggunakan korelasi PPM adalah:

- 1. Variabel yang dihubungkan mempunyai data yang berdistribus normal.
- 2. Variabel yang dihubungkan mempunyai data linier.
- 3. Variabel yang dihubungkan mempunyai data yang dipilih secara acak (random).
- 4. Variabel yang dihubungkan mempunyai pasangan sama dari subjek yang sama pula (homogen)
- 5. Variabel yang dihubungkan mempunyai data interval atau rasio.

#### **C. Rumus Korelasi Pearson Product Moment (r)**

$$
r_{XY} = \frac{n\sum XY - \sum X \cdot \sum Y}{\sqrt{(n\sum X^2 - (\sum X)^2)(n\sum Y^2 - (\sum Y)^2)}}
$$
  
Korelasi PPM dilambangkan dengan (r) dengan

ketentuan sebagai berikut:

- 1. Nilai r terbesar ialah +1, dan terkecil ialah -1 sehingga dapat ditulis  $-1 \le r \le +1$ . Untuk  $r = +1$  disebut hubungannya positif sempurna dan hubungannya linier langsung sangat tinggi. Sebaliknya jika  $r = -1$  disebut hubungannya negatif sempurna dan hubungannya tidak langsung *(indirect)* sangat tinggi, yang disebut *inverse*.
- 2. Hanya untuk hubungan linier saja.
- 3. Tidak berlaku untuk sampel dengan varians  $= 0$ , karena z tidak dapat dihitung dan akhirnya r tidak dapat dihitung juga.
- 4. r tidak mempunyai satuan (dimensi) jika  $r = +1$  diberi makna hubungan kedua variabel adalah linier, positif dan sangat tinggi, dan jika  $r = -1$ , diberi makna hubungan kedua variabel adalah linier, negatif dan sangat tinggi. Berikut adalah tabel interpretasi dari nilai korelasi (r).

| INGI PICLASI INIAI I MLUNY |                     |  |  |  |  |  |
|----------------------------|---------------------|--|--|--|--|--|
| Nilai r                    | <b>Interpretasi</b> |  |  |  |  |  |
| $0,00 - 0,199$             | Sangat Rendah       |  |  |  |  |  |
| $0,20 - 0,399$             | Rendah              |  |  |  |  |  |
| $0,40 - 0,599$             | Cukup               |  |  |  |  |  |
| $0,60 - 0,799$             | Kuat                |  |  |  |  |  |
| $0,80 - 1,000$             | Sangat Kuat         |  |  |  |  |  |

**Tabel 8.1 Interpretasi Nilai r Hitung**

5. Untuk menyatakan besarnya sumbangan atau konstribusi variabel X terhadap Variabel Y dapat ditentukan dengan rumus koefisien diterminansi sebagai berikut:

 $KP = r^2 \times 100\%$ 

6. Pengujian lanjutan untuk mengetahui signifikansi tidaknya hubungan variabel X dengan variabel Y maka korelasi PPM tersebut diuji dengan Uji Signifikansi t hitung sebagai berikut:

$$
t_{hitung} = \frac{r\sqrt{n-2}}{\sqrt{1-r^2}}
$$

Keterangan:

 $t<sub>hituna</sub> = Nilai t$ r = Niai koefisien Korelasi  $n =$  jumlah sampel

## **D. Langkah-Langkah Menghitung Korelasi Product Moment**

- 1. Membuat hipotesis
	- Ha : Ada hubungan yang signifikan antara variabel X dengan Variabel Y
	- Ho : Tidak Ada hubungan yang signifikan antara variabel X dengan Variabel Y

2. Membuat tabel penolong untuk menghitung data X dan Y seperti berikut:

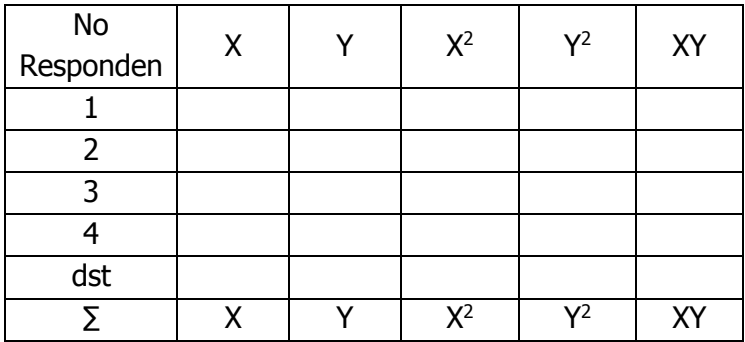

- 3. Memasukkan nilai–nilai ΣX, ΣX<sup>2</sup>, ΣY, ΣY<sup>2</sup>, dan ΣXY ke dalam rumus korelasi PPM.
- 4. Membuat interpretasi nilai korelasi.
- 5. Mencari nilai r pada tabel korelasi dengan terlebih dahulu menentukan derajat kebebasan (db) dengan rumus N – 2. N adalah banyaknya data, 2 adalah jumah variabel.
- 6. Membuat kesimpulan dengan ketentuan: Jika rhitung  $\geq r_{\text{table}}$ , maka Ha diterima, dan Jika  $r<sub>hituna</sub> < r<sub>table</sub>$ , maka Ha ditolak.
- 7. Menguji signifikansi nilai korelasi PPM dengan thitung, dengan kaidah uji:

Jika t<sub>hitung</sub>  $\geq$  t<sub>tabel</sub>, maka Ha diterima, artinya signifkan.

Jika thitung < t<sub>tabel</sub>, maka Ha ditolak artinya tidak signifikan.

Untuk mencari nilai t tabel adalah dengan menentukan nilai db-nya dengan rumus :  $N - 2$ .

## **E. Contoh Soal**

Sebuah penelitian tentang hubungan Nilai UTS dengan Nilai UAS mata kuliah statistik pendidikan. Sampel diambil 20 mahasiswa dengan data sebagai berikut:

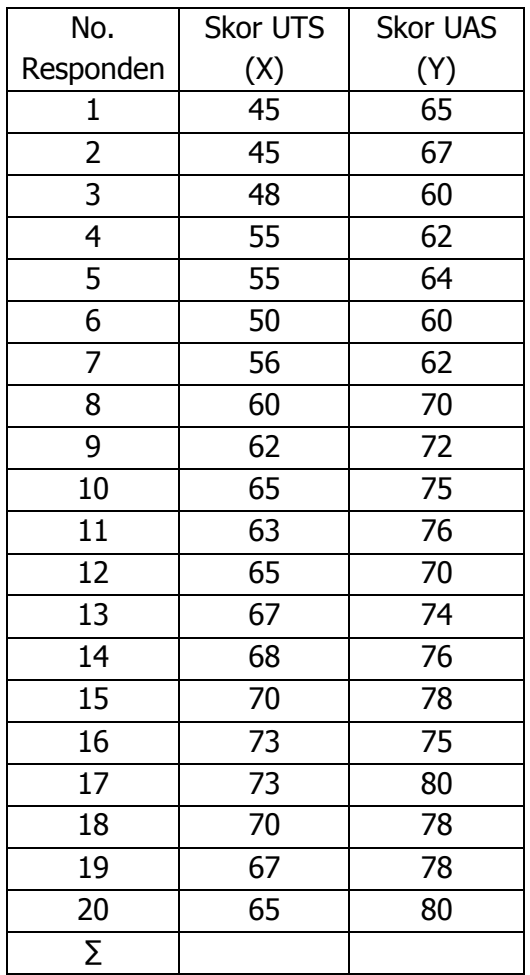

- $\triangleright$  Pertanyaan:
- 1. Tentukan berapa besar koefisien korelasinya?
- 2. Berapa besar sumbangan variabel X terhadap Y?
- 3. Buktikan apakah ada hubungan yang signifikan antara nilai UTS dengan nilai UAS mahasiswa mata kuliah statistik pendidikan?
- $\triangleright$  Penyelesaian
	- 1. Buat hipotesis
		- Ha : ada hubungan yang signifikan antara nilai UTS dengan nilai UAS mahasiswa mata kuliah statistik pendidikan.
		- Ho : tidak ada hubungan yang signifikan antara nilai UTS dengan nilai UAS mahasiswa mata kuliah statistik pendidikan.

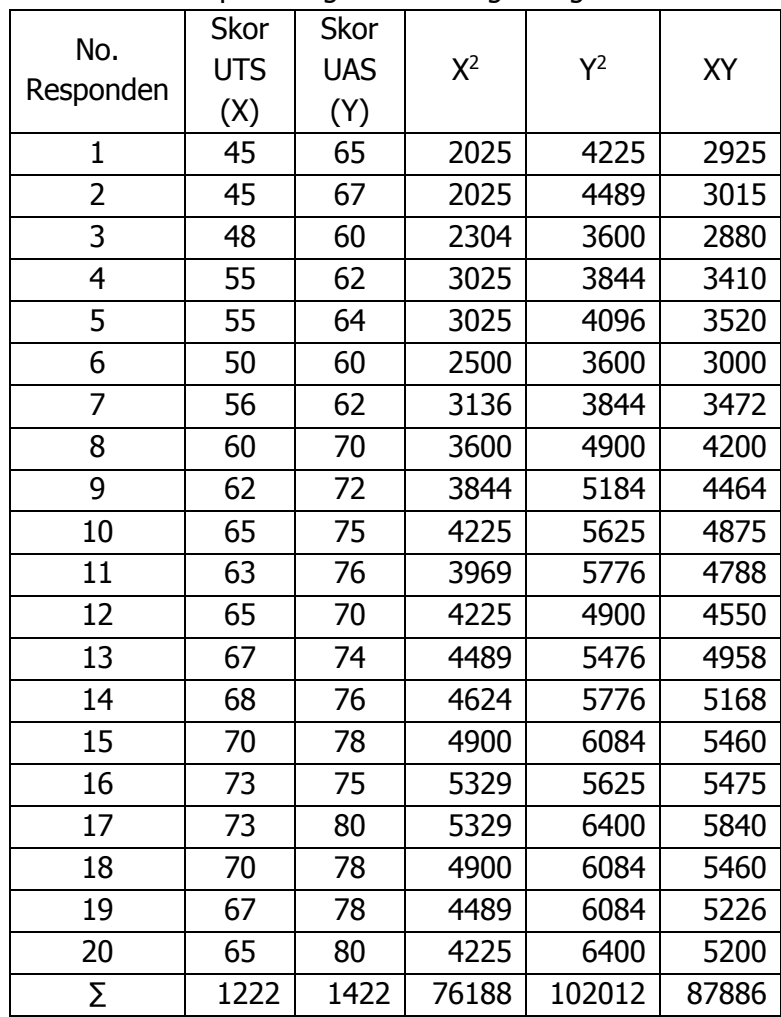

2. Buat tabel penolong untuk menghitung skor X dan Y

STATISTIK PENELITIAN PENDIDIKAN **- 115**

3. Memasukkan skor  $\Sigma X$ ,  $\Sigma X^2$ ,  $\Sigma Y$ ,  $\Sigma Y^2$ , dan  $\Sigma XY$  ke dalam rumus korelasi PPM.

$$
r_{xy} = \frac{20(87886) - (1222)(1422)}{\sqrt{20(76188) - (1222)^2 \left[20(102012) - (1422)\right]}}
$$

 $r_{xy} = 0.852$ 

- 4. Berdasarkan hasil perhitungan diperoleh  $r_{xy} = 0.852$ yag berarti terdapat korelasi sangat tinggi antara nilai UTS dengan nilai UAS mahasiswa pada mata kuliah statistik pendidikan.
- 5. Mencari nilai r tabel dengan terlebih dahulu menentukan db-nya yaitu:  $N - 2 = 20 - 2 = 18$ . Dengan dg sebesar 18 diperoleh nilai r tabel korelasi sebesar 0,468.
- 6. Membuat kesimpulan, yaitu karena nilai r hitung > dari r tabel, maka Ha diterima artinya ada hubungan yang signifikan antara nilai UTS dengan nilai UAS mahasiswa mata kuliah statistik pendidikan.
- 7. Menguji signifikansi korelasi PPM dengan rumus t hitung sebagai berikut:

$$
t_{hitung} = \frac{0,852\sqrt{20-2}}{\sqrt{1-(0,852)^2}}
$$

$$
t_{hitung} = \frac{0,852 \times 4,2426}{\sqrt{1-0,7259}}
$$

$$
t_{hitung} = \frac{3,615}{0,235}
$$

$$
t_{huang} = 15,383
$$

8. Mencari nilai t tabel dengan db =  $N - 2 = 20-18$ , pada taraf 5% diperoleh 2,101. Karena t hitung > t tabel maka Ha diterima, artinya hubungan antara

nilai UTS dengan nilai UAS mahasiswa mata kuliah statistik pendidikan adalah signifikan.

### **F. Soal Latihan**

- 1. Apa kegunaan analisis korelasi Pearson Product Moment?
- 2. Apa persyaratan uji korelasi Pearson Product Moment?
- 3. Berikut ini data penelitian motivasi mahasiswa dengan hasil belajar mahasiswa. Sampel diambil 12 orang mahasiswa.

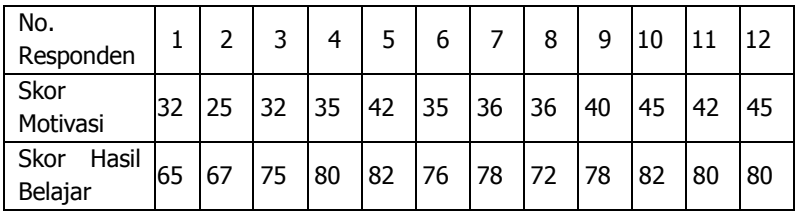

Pertanyaan!

- 1. Berapa besar koefisien korelasinya?
- 2. Berapa besar sumbangan X terhadap Y?
- 3. Buktikan apakah ada hubungan yang signifikan antara motivasi dan hasil belajar mahasiswa?

- BAB VIII : KORELASI *PRODUCT MOMENT*

# **BAB IX ANALISIS KORELASI GANDA**

#### **A. Pengertian**

Korelasi ganda diartikan sebagai suatu korelasi yang bermaksud untuk melihat hubungan antar tiga atau lebih variabel. Fungsi dari korelasi ganda adalah untuk mencari besarnya hubungan dan kontribusi dua variabel bebas (X) atau lebih secara simultan (bersama-sama) dengan variabel terikat (Y). Desain penelitian korelasi ganda dapat dilihat sebagai berikut:

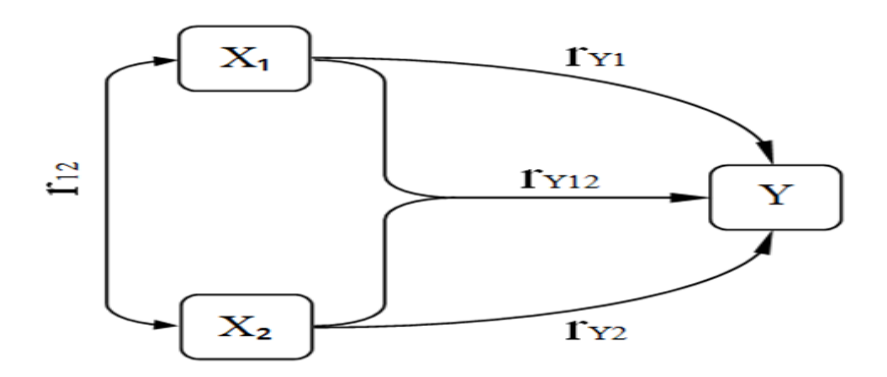

Rumus korelasi ganda adalah sebagai berikut:

$$
R_{X1X2Y} = \sqrt{\frac{r^2_{X1Y} + r^2_{X2Y} - 2(r_{X1Y})(r_{X2Y})(r_{X1X2})}{1 - r^2_{X1X2}}}
$$

Selanjutnya untuk mengetahui signifikansi Koefisien Korelasi Ganda dicari dengan rumus F hitung kemudian dibandingkan dengan F tabel.

Rumus F hitung adalah:

$$
F_{hitung} = \frac{\frac{R^2}{k}}{\frac{(1 - R^2)}{n - k - 1}}
$$

Keterangan:

R = Nilai Koefisien Korelasi Ganda

 $K =$  Banyaknya variabel bebas

 $N =$  Jumlah sampel

F = Nilai F hitung yang dicari

## **Kaidah Pengujian signifikansi:**

Jika F hitung ≥ F tabel maka Ha diterima artinya signifikan, dan

Jika F hitung < F tabel maka Ha ditolak artinya tidak signifikan.

Cara mencari nilai F tabel adalah menentukan derajat kebebasan pembilang dan derajat kebebasan penyebut. Derajat kebebasan pembilang (db1) ditentukan berdasarkan dari banyaknya variabel bebas (db1 = k), dan derajat kebebasan penyebut (db2) ditentukan dari  $N - k - 1$ .

#### **B. Langkah-langkah Analisis Korelasi Ganda**

- 1. Membuat hipotesis baik dengan kalimat atau dengan statistik.
- 2. Mencari korelasi X1 dengan Y.
- 3. Mencari korelasi X2 dengan Y.
- 4. Mencari korelasi X1 dengan X2.
- 5. Menghitung korelasi ganda.
- 6. Menghitung signifikansi korelasi ganda dengan F hitung.
- 7. Membandingkan F hitung dengan F tabel.
- 8. Membuat kesimpulan.

## **C. Contoh Analisis Korelasi Ganda**

Seorang peneliti ingin mengetahui hubungan antara gaya kepemimpinan kepala sekolah  $(X_1)$  dan motivasi kerja  $(X_2)$ dengan kinerja guru (Y). Angket disebar kepada 30 responden diperoleh data sebagai berikut.

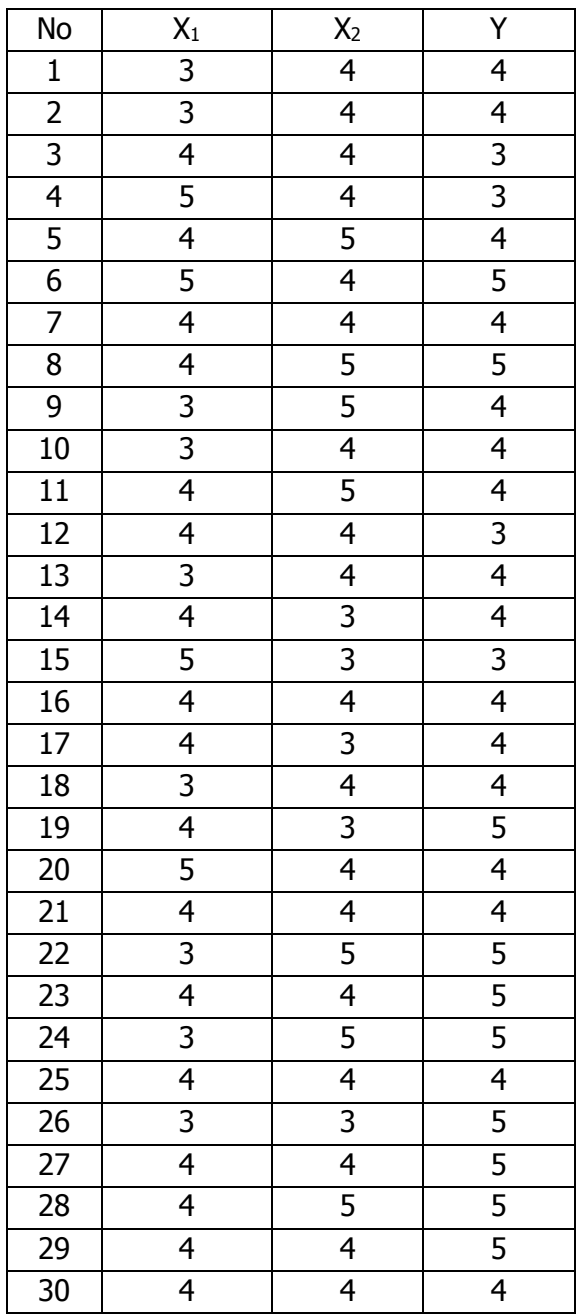

Hipotesis :

- Ha : ada hubungan yang signifikan antara gaya kepemimpinan kepala sekolah  $(X_1)$  dan motivasi kerja (X2) dengan kinerja guru (Y)
- Ho : tidak ada hubungan yang signifikan antara gaya kepemimpinan kepala sekolah  $(X_1)$  dan motivasi kerja (X2) dengan kinerja guru (Y)

Pertanyaan:

- 1. Hitung berapa korelasi antara variabel  $X_1$ ,  $X_2$ , dan Y!
- 2. Hitung korelasi gandanya!
- 3. Uji hipotesis tersebut dan buat kesimpulannya!

Penyelesaian:

1. Membuat tabel penolong untuk menghitung  $\Sigma X_1$ ,  $\Sigma X_1^2$ ,  $\sum X_2$ ,  $\sum X_1 \sum Y_2$ ,  $\sum X_1 X_2$ ,  $\sum X_1 Y_1$ ,  $\sum X_2 Y_2$ , sebagai berikut:

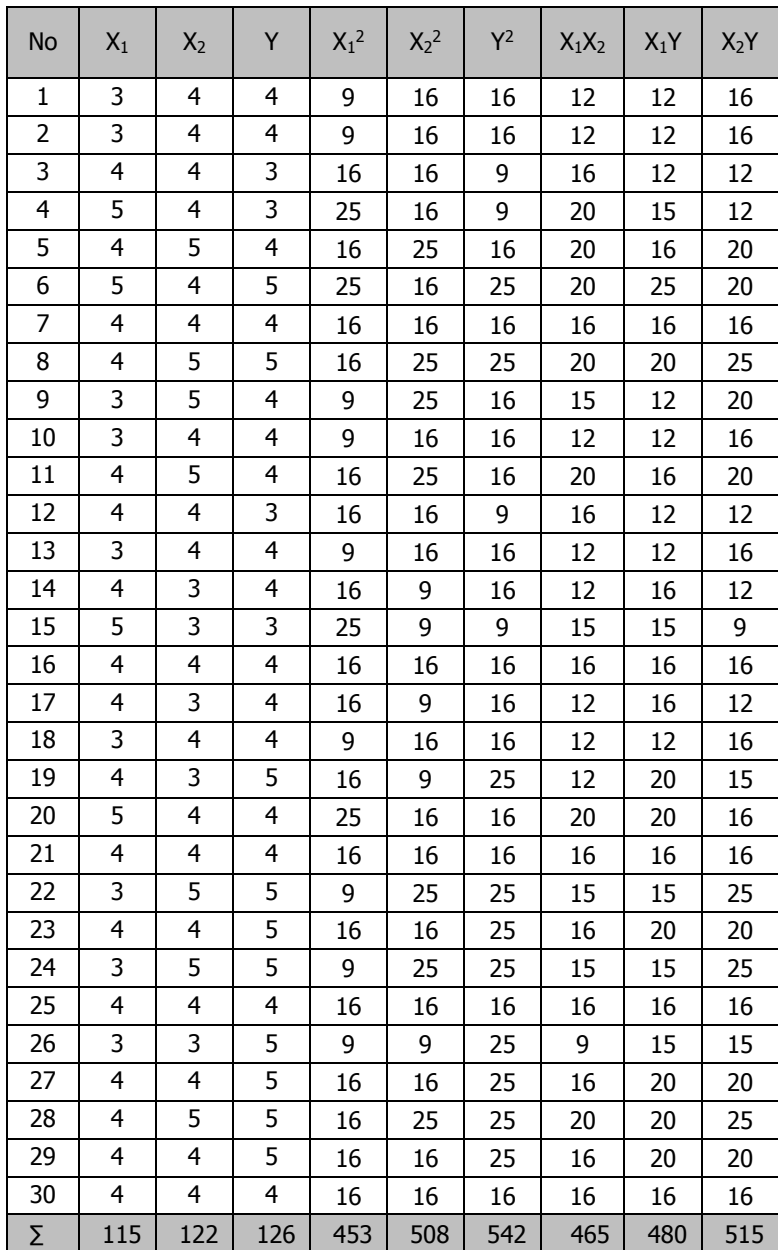

2. Menghitung korelasi  $X_1$  dengan Y, dengan rumus korelasi product moment sebagai berikut:

$$
r_{x_1Y} = \frac{30(480) - (115)(126)}{\sqrt{(30(453) - (115)^2)(30(542) - (126)^2)}} = -0,2404
$$

3. Menghitung korelasi  $X_2$  dengan Y, dengan rumus korelasi product moment sebagai berikut:

$$
r_{X_2Y} = \frac{30(515) - (122)(126)}{\sqrt{(30(508) - (122)^2)(30(542) - (126)^2)}} = 0,211
$$

4. Menghitung korelasi  $X_1$  dengan  $X_2$ , dengan rumus korelasi product moment sebagai berikut:

$$
r_{X_1X_2} = \frac{30(465) - (115)(122)}{\sqrt{(30(453) - (115)^2)(30(508) - (122)^2)}} = -0,222
$$

5. Menghitung korelasi ganda dengan rumus korelasi ganda sebagai berikut:

$$
R_{X1,X2Y} = \sqrt{\frac{(-0,2404)^2 + (0,211)^2 - 2(-0,2404)(0,211)(-0,222)}{1 - (-0,222)^2}}
$$
  

$$
R_{X1X2Y} = \sqrt{\frac{0,058 + 0,045 - 0,023}{0,951}} = \sqrt{\frac{0,103 - 0,023}{0,951}}
$$
  

$$
R_{X1X2Y} = \sqrt{\frac{0,08}{0,951}} = \sqrt{0,084} = 0,290
$$

6. Menghitung signifikansi korelasi ganda dengan rumus F hitung sebagai berikut:

$$
F_{hitung} = \frac{\frac{R^2}{k}}{\frac{1 - R^2}{N - k - 1}}
$$

$$
F_{hitung} = \frac{(0,290)^2}{\frac{2}{1 - (0,290)^2}}
$$

$$
F_{hitung} = 1,235
$$

- 7. Mencari nilai F tabel dengan db1 = 2, dan db2 =  $27$ pada alpha 0,05 diperoleh F tabel sebesar =4,24.
- $F_{hitung} = \frac{2}{1-(0,290)^2}$ <br> $F_{hitung} = 1,235$ <br>**7.** Mencari nilai F tabel den<br>pada alpha 0,05 diperoleh<br>8. Kesimpulan karena F hitu<br>tolak. Artinya tidak ada hu<br>gaya kepemimpinan kepi<br>kerja (X2) dengan kinerja<br>**D. Soal Latihan**<br>Se 8. Kesimpulan karena F hitung < dari F tabel maka Ha di tolak. Artinya tidak ada hubungan yang signifikan antara gaya kepemimpinan kepala sekolah  $(X_1)$  dan motivasi kerja (X2) dengan kinerja guru (Y).

#### **D. Soal Latihan**

Seorang peneliti ingin mengetahui hubungan antara Motivasi guru (X1) dan Supervisi Kepala Sekolah (X2) dengan Kinerja Guru (Y). angket disebar kepada 50 responden dengan data sebagai berikut:

#### GITO SUPRIADI

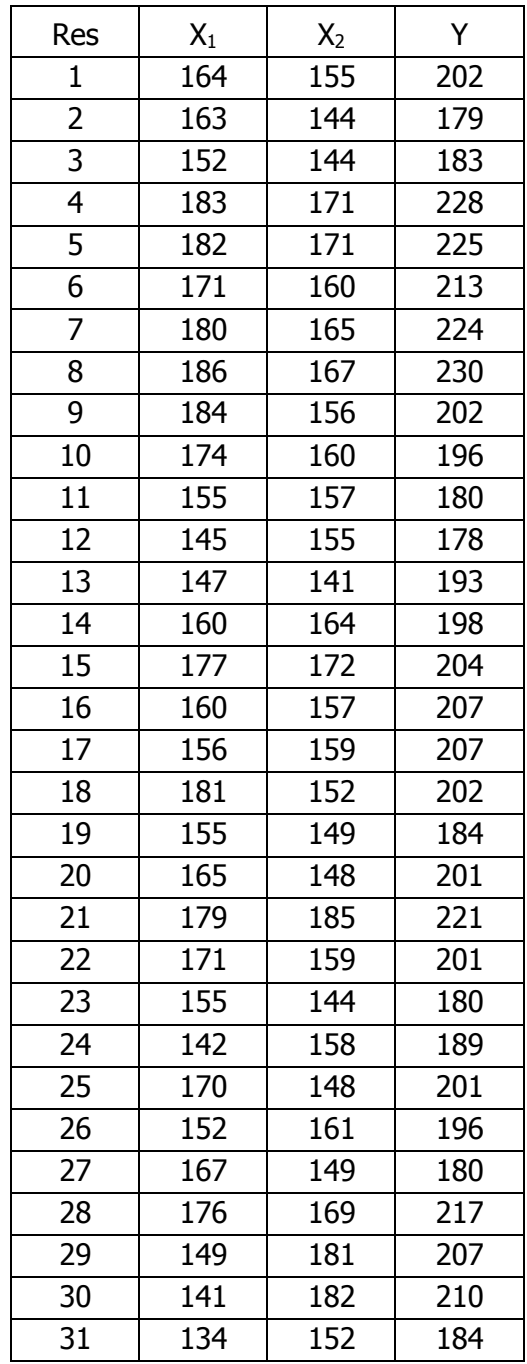

STATISTIK PENELITIAN PENDIDIKAN **- 127**

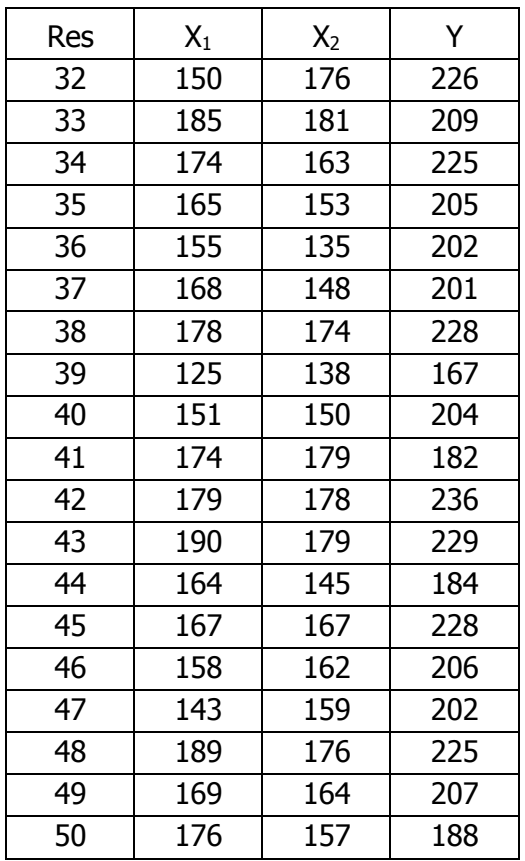

Soal:

- 1. Rumuskan hipotesisnya.
- 2. Hitung korelasi gandanya berapa nilai F hitung dan F tabel.
- 3. Buat kesimpulannya!

# **BAB X ANALISIS REGRESI SEDERHANA**

#### **A. Pengertian**

Secara umum ada dua macam hubungan antara dua variabel atau lebih, yaitu bentuk hubungan keeratan hubungan. Untuk mengetahui bentuk hubungan digunakan analisis regresi. Untuk keeratan hubungan dapat diketahui dengan analisis korelasi.

Analisis regresi linier sederhana adalah hubungan secara linear antara satu variabel independen (X) dengan variabel dependen (Y). Analisis ini untuk mengetahui arah hubungan antara variabel independen dengan variabel dependen apakah positif atau negatif dan untuk memprediksi nilai dari variabel dependen apabila nilai variabel independen mengalami kenaikan atau penurunan. Data yang digunakan biasanya berskala interval atau rasio.

Analisis regresi dipergunakan untuk menelaah hubungan antara dua variabel atau lebih, terutama untuk menelusuri pola hubungan yang modelnya belum diketahui dengan sempurna, atau untuk mengetahui bagaimana variasi dari beberapa variabel independent mempengaruhi variabel dependen dalam suatu fenomena yang kompleks.

Jika  $X_1$ ,  $X_2$ , ... $X_i$  adalah variabel-variabel independent dan Y adalah variabel dependen, maka terdapat hubungan fungsional antara X dan Y, dimana variasi dari X akan diiringi pula oleh variasi dari Y.

Berkaitan dengan analisis regresi ini, setidaknya ada empat kegiatan yang dapat dilaksanakan dalam analisis regresi, diantaranya:

- 1. Mengedakan estimasi terhadap parameter berdasarkan data empiris;
- 2. Menguji berapa besar variasi variabel dependen dapat diterangkan oleh variasi variabel independent;
- 3. Menguji apakah estimasi parameter tersebut signifikan atau tidak; dan
- 4. Melihat apakah tanda dan magnitude dari estimasi parameter cocok dengan teori. (M. Nasir, 1983).

## **B. Persamaan dan Koefisien Regresi Sederhana**

Rumus regresi linear sederhana sebagi berikut:

 $Y' = a + bX$ 

Keterangan:

Y' = Variabel dependen (nilai yang diprediksikan)

 $X =$ Variabel independen

a = Konstanta (nilai Y' apabila  $X = 0$ )

b = Koefisien regresi (nilai peningkatan ataupun penurunan)

Selanjutnya rumus yang dapat digunakan untuk mencari a dan b dalam persamaan regresi adalah:

$$
a = \frac{\sum Y - b \sum X}{N} = \overline{Y} - b\overline{X}
$$

$$
b = \frac{N \cdot (\sum XY) - \sum X \sum Y}{N \sum X^2 - (\sum X)^2}
$$

**130**- BAB <sup>X</sup> : ANALISIS REGRESI SEDERHANA

Keterangan :

## $\bar{X}$  = Rata – rata skor variabel X  $\overline{Y}$  = Rata – rata skor variabel Y

Regresi sederhana bertujuan untuk mempelajari hubungan natara dua variabel. Model persamaan regresi sederhana di atas dimana  $\hat{Y}$  adalah variabel tak bebas (terikat), X adalah variabel bebas, a adalah penduga bagi intersep  $(\alpha)$ , b adalah penduga bagi koefisien regresi  $(\beta)$ , dan  $\alpha$ ,  $\beta$  adalah parameter yang nilainya tidak diketahui sehingga diduga menggunakan statistik sampel.

Terkait dengan koefisien regresi (b) angka koefisien regresi itu berfungsi sebagai alat untuk membuktikan hubungan antara variabel bebas dengan variabel terikatnya. Maksudnya adalah apakah angka koefisien regresi yang diperoleh ini bisa mendukung atau tidak mendukung konsep-konsep (teori) yang menunjukkan hubungan kausalitas antara variabel bebas dengan variabel terikatnya.

Cara mengetahui ada tidaknya hubungan kausalitas antara variabel bebas dengan variabel terikat adalah melihat tanda positif atau negatif di depan angka koefisien regresi. Tanda positif menujukkan hubungan antara variabel bebas dengan variabel terikat berjalan satu arah, dimana setiap peningkatan atau penurunan variabel bebas akan diikuti dengan peningkatan atau penurunan variabel terikatnya. Sementara tanda negatif menunjukkan hubungan antara variabel bebas dengan variabel terikat berjalan dua arah, dimana setiap peningkatan variabel bebas akan diikuti dengan penurunan variabel terikatnya, dan sebaliknya.

Contoh Soal.

Sebuah penelitian yang bertujuan untuk mengetahui adakah hubungan antara kegiatan banyaknya waktu belajar (X)
dengan hasil belajar (Y). sampel diambil secara acak sebanyak 10 mahasiswa untuk diwawancarai dan dari hasil wawancara hasil penelitian diperoleh data sebagai berikut:

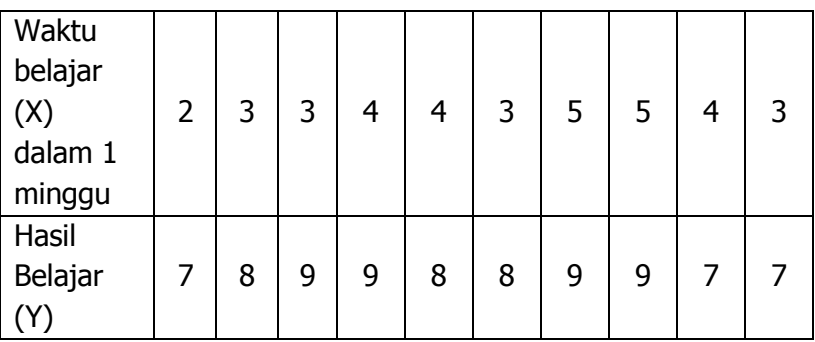

Soal:

Berdasarkan data di atas, hitunglah koefisien regresi dan tentukan persamaan regresinya serta gambarkan garis regresinya!

Penyelesaian:

Untuk menyelesaikan persoalan di atas, maka langkah kerja yang dapat dilakukan adalah sebagai berikut:

1. Membuat tabel penolong dengan memasukkan data X dan Y untuk menghasilkan data sebagaiana permintaan rumus seperti berikut:

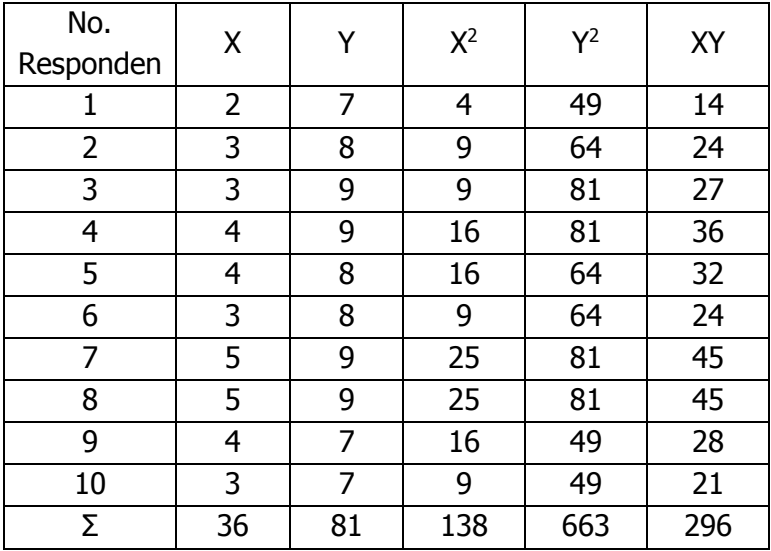

Berdasarkan perhitungan di atas diperoleh:

 $\Sigma X = 36$ ,  $\Sigma Y = 81$ ,  $\Sigma X^2 = 138$ ,  $\Sigma Y^2 = 663$ , dan  $\Sigma XY = 138$ 296.

2. Langkah kedua adalah menghitung rata-rata skor variabel X dan rata-rata sekor variabel Y. berdasarkan tabel penolong di atas diperoleh:

$$
\bar{X} = \frac{\sum X}{N} = \frac{36}{10} = 3,6
$$
  

$$
\bar{Y} = \frac{\sum Y}{N} = \frac{81}{10} = 8,1
$$

3. Menghitung koefisien regresi (b). berdasarkan hasil perhitungan dengan bantuan tabel penolong di atas, diperoleh:

$$
b = \frac{10(296) - (36)(81)}{10(138) - (36)^2}
$$

$$
b = \frac{2960 - 2916}{1380 - 1296} = \frac{44}{84} = 0,524
$$

4. Menghitung nilai a. berdasarkan tabel penolong di atas diperoleh:

 $a = \overline{Y} - b\overline{X} = 8.1 - 0.524(3.6) = 8.1 - 1.886 = 6.214$ 

5. Menentukan persamaan regresi. Berdasarkan langkahlangkah yang telah dilakukan di atas, diperoleh persamaan regresinya sebagai berikut:  $\hat{Y} = a + bX$ 

 $\hat{Y} = 6.241 + 0.524X$ 

- 6. Membuat interpretasi. Berdasarkan persamaan regresi di atas dapat diinterpretasikan bahwa jika banyaknya waktu belajar dengan hasil belajar diukur dengan instrumen yang dikembangkan dalam penelitian ini, maka setiap perubahan skor waktu belajar sebesar satu satuan dapat diestimasikan skor hasil belajar akan berubah sebesar 0,524 satuan pada arah yang sama.
- 7. Selanjutnya menggambarkan bentuk garis regresinya berdasarkan persamaan regresi di atas.

 $\hat{Y} = 6.241 + 0.524X$ 

Jika X sebesar 3 maka Y =  $6,241 + 0.524(3) = 7.8$ . Gambar garis regresinya sebagai berikut:

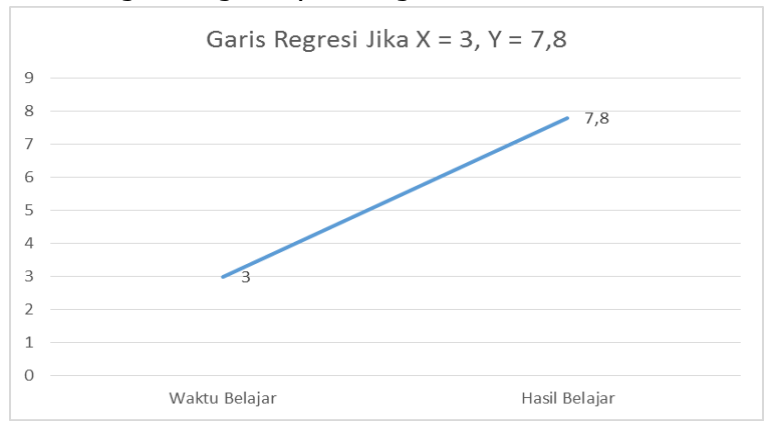

Berdasarkan garis regresi di atas, maka dapat dipahami bahwa setiap kenaikan X akan diikuti kenaikan Y, yang artinya terdapat hubungan yang searah antara variabel waktu belajar (X) dengan Hasil belajar (Y).

### **C. Soal Latihan**

Seorang peneliti ingin mengetahui hubungan kepuasan kerja (X) dengan disiplin kerja karyawan (Y) di sebuah instansi pemerintah, dengan data sebagai berikut:

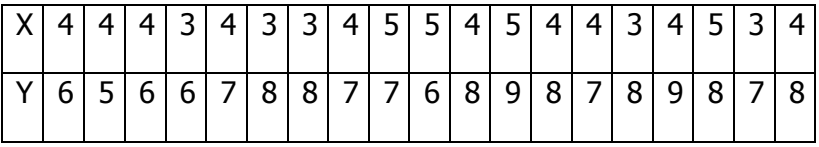

Berdasarkan data tersebut, carilah:

- 1. Persamaan regresinya.
- 2. Gambarkan garis regresinya.

- BAB <sup>X</sup> : ANALISIS REGRESI SEDERHANA

# **BAB XI TEKNIK KORELASI POINT BISERAL**

#### **A. Pengertian**

Korelasi point biserial digunakan ketika ingin menguji korelasi antara dua variabel, yaitu satu variabel bergejala kontinyu dan variabel kedua bergejala diskrit murni. Misalnya ingin mengetahui hubungan jenis kelamin dengan prestasi belajar. Selain itu korelasi point biserial biasanya digunakan dalam menguji validitas butir soal, yaitu korelasi antara skor tiap butir dengan skor total dari hasil tes.

Rumus korelasi point biserial adalah sebagai berikut:

$$
r_{bis} = \left(\frac{M_p - M_t}{sd_t}\right) x \left(\sqrt{\frac{p}{q}}\right)
$$

Keterangan:

 $r<sub>bis</sub> = Koefisien korelas biserial$ 

 $M<sub>p</sub>$  = Rata-rara skor peserta tes yang menjawab betul butir soal yang dicari korelasinya dengan tes

 $M_t$  = Rata-rata skor total dari seluruh peserta tes

 $Sd_t$  = standar deviasi dari skor total

 $P =$  Proporsi peserta tes yang menjawab benar butir soal

q = Proporsi peserta tes yang menjawab salah butir soal atau  $(1 - P)$ 

Guna memberikan makna atau interpretasi koefisien point biserial (rbis) digunakan tabel baku r tabel korelasi product moment, dengan terlebih dahulu menentukan derajat kebebasannya dengan rumus db =  $N - nr$ . N = Jumlah data,  $nr = j$ umah variabel.

### **B. Contoh Perhitungan Korelasi Point Biserial**

Seorang peneliti telah melakukan ujicoba instrumen berupa soal bentuk pilihan ganda sebanyak 6 soal diujikan kepada 10 responden. Hasil rekapitulasi jawaban ditentukan jika benar diberi skor 1 dan jika salah diberi skor 0, sebagaimana data rekapitulasi sebagai berikut:

| Nama  | Nomor Item/skor tiap soal |                |      |                |      |      | $X_t$        | $X_t^2$ |      |           |    |     |
|-------|---------------------------|----------------|------|----------------|------|------|--------------|---------|------|-----------|----|-----|
| Siswa |                           | $\overline{2}$ | 3    | $\overline{4}$ | 5    | 6    | 7            | 8       | 9    | <i>10</i> |    |     |
| A     | 1                         |                |      |                | 1    | 1    | 1            | 0       | 0    | 1         | 8  | 64  |
| B     | 1                         | 1              |      |                |      | 1    | 1            | 0       | 1    | 0         | 8  | 64  |
| C     | 0                         | $\mathbf{0}$   | 1    |                | 1    | 0    | $\mathbf{0}$ | 0       | 1    | 0         | 4  | 16  |
| D     | 1                         | $\mathbf{0}$   | 1    | 1              | 0    | 1    | 1            | 0       | 0    | 1         | 6  | 36  |
| E     | 1                         | 1              | 0    |                |      | 1    | 0            | 1       | 1    | 0         | 7  | 49  |
| F     | 0                         |                | 0    |                | 1    | 0    | $\mathbf{0}$ | 1       | 0    | 1         | 5  | 25  |
| G     | 0                         |                | 1    |                | 1    | 1    | 1            | 1       | 0    | 1         | 7  | 49  |
| Н     | 1                         | $\mathbf{0}$   |      | $\mathbf{0}$   | 0    | 1    | 0            | 0       | 0    | 0         | 3  | 9   |
| Σ     | 5                         | 5              | 6    | 7              | 6    | 6    | 4            | 3       | 3    | 4         | 48 | 312 |
| P     | 0,63                      | 0,63           | 0,75 | 0,88           | 0,75 | 0,75 | 0,5          | 0,38    | 0,38 | 0,5       |    |     |
| q     | 0,37                      | 0,37           | 0,25 | 0,12           | 0,25 | 0,25 | 0,5          | 0,62    | 0,62 | 0,5       |    |     |

**Tabel 9.1 Rekapitulasi Hasil Ujicoba Jawaban Responden**

Ujilah validitas butir soal no 1 s.d no 6

Pada buku ini hanya dicontohkan mencari validitas soal nomor 1 dan nomor 4.

Penyelesaian:

**138**- BAB XI : TEKNIK KORELASI POINT BISERAL

1. Validitas soal nomor 1

a. Mencari 
$$
M_p = \frac{8+8+6+7+3}{5} = 6,4
$$

b. Mencari Rata-rata Total =  $\frac{18}{2}$  = 6 8  $\frac{48}{2}$ 

c. Mencari standar deviasi skor total :  $(48)$ 1,852  $8 - 1$ 8  $312-\frac{(48)^2}{8}$  $=$ ÷, ÷,  $sd_{t} =$ 

d. Mencari P nomor  $1 = \frac{3}{6} = 0.625 = 0.63$ 8  $\frac{5}{3}$  = 0,625 =

- e. Mencari q nomor  $1 = 1 0.63 = 0.37$
- f. Menghitung validitas soal nomor 1

$$
r_{bis} = \left(\frac{6,4-6}{1,852}\right) x \left(\sqrt{\frac{0,63}{0,37}}\right) = 0,216x1,305 = 0,282
$$

Hasil korelasi biserial 0,282 tersebut selanjutnya dibandingkan dengan nilai r korelasi pada tabel pada  $db = 8 - 2 = 6$ . pada db = 6 dan taraf signifikan 0,05 diperoleh r tabel sebesar 0,811.

Dengan demikian dapat disimpulkan bahwa soal nomor 1 tidak valid, karena rbis < r tabel (0,282 < 0,811).

- 2. Validitas soal nomor 4
	- a. Mencari rata-rata  $(M<sub>p</sub>)$

$$
M_p = \frac{8+8+4+6+7+5+7}{7} = 6,43
$$

b. Mencari  $M_t$ 

$$
M_t = \frac{48}{8} = 6
$$

- c. Mencari standar deviasi skor total :  $(48)$ 1,852  $8 - 1$ 8  $312-\frac{(48)^2}{8}$  $=$  $\overline{\phantom{0}}$  $\overline{a}$  $sd_{t} =$
- d. Mencari P nomor 4 yaitu  $\frac{1}{2} = 0.875 = 0.88$ 8  $\frac{7}{6}$  = 0,875 =
- e. Mencari q nomor 4 yatu  $1 0.88 = 0.12$
- f. Menghitung validitas soal nomor 4

$$
r_{bis} = \left(\frac{6,43-6}{1,852}\right) x \left(\sqrt{\frac{0,88}{0,12}}\right) = 0,232x2,708 = 0,628
$$

g. Kesimpulan soal nomor 4 tidak valid karena rbis < r tabel  $(0,628 < 0,811)$ 

## **C. Soal Latihan**

Berikut adalah rekapitulasi jawaban tes yang diambil dari 10 responden. Hitunglah validitas butir angket nomor 1 sampai dengan nomor 10 dengan korelasi point biserial.

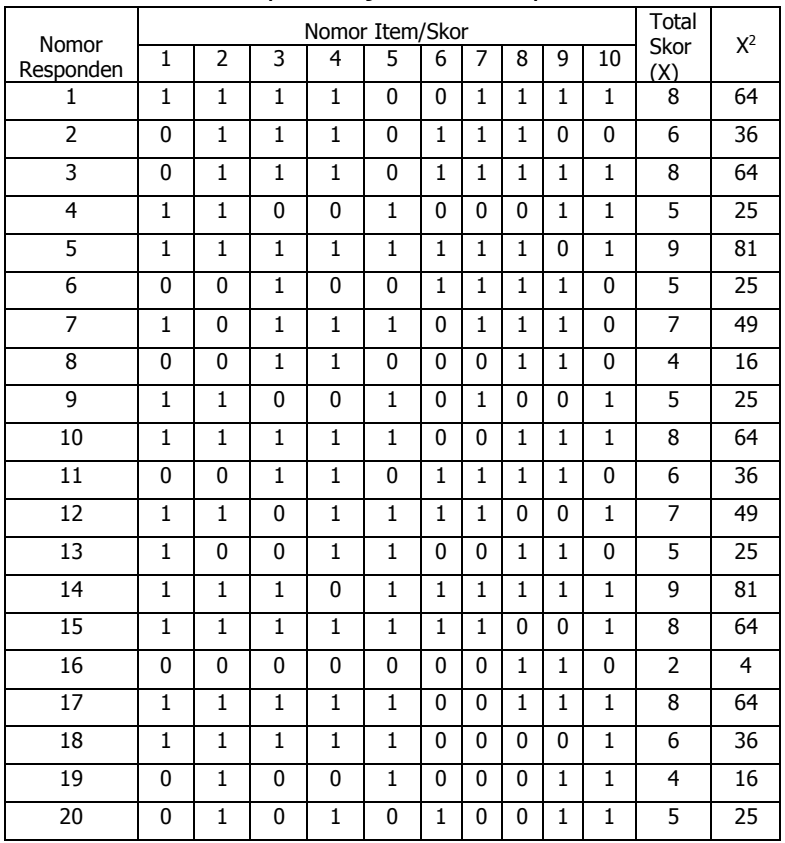

# Rekapitulasi jawaban Responden

- BAB XI : TEKNIK KORELASI POINT BISERAL

# **BAB XII ANALISIS KOMPARATIF DUA SAMPEL**

### **A. Pengertian**

Analisis komparatif dua sampel adalah teknik statistik yang digunakan untuk membandingkan dua sampel yang tidak saling berhubungan maupun antara dua sampel yang saling berhubungan, dengan tujuan utamanya adalah mencari ada tidaknya perbedaan dua sampel. Analisis komparatif dua sampel disebut juga sebagai Teknik analisis komparasional bivariat.

Analisis komparasional dibedakan menjadi teknik analisis komparasional bivariat dan teknik analisis komparasional multivariat. Teknik analisis komparasional bivariat adalah teknik yang hanya membandingkan persamaan atau perbedaan antar dua buah variabel, misalnya perbedaan hasil belajar statistik antara mahasiswa program studi PGMI dan mahasiswa program studi PAI. Sedangkan teknik analisis komparasional multivariat adalah teknik analisis komparasional yang membandingkan persamaan atau perbedaan lebih dari dua variabel. Pembahasan analisis komparasional mutivariat akan dibahas pada bab tersendiri dalam buku ini.

# **B. Komparatif Dua Sampel**

Pada bagian ini dikemukakan statistik yang digunakan untuk menguji hipotesis komparatif dua sampel yang berkorelasi dan dua sampel yang tidak berkorelasi.

# **1. Komparatif Dua Sampel Berkorelasi**

Statistik yang digunakan untuk menguji hipotesis komparatif rata-rata dua sampel bila datanya berbentuk interval atau rasio adalah dengan statistik parametrik dengan rumus t-test.

Rumus t-test dua sampel berkorelasi adalah sebagi berikut:

$$
t = \frac{\bar{X}_1 - \bar{X}_2}{\sqrt{\frac{S_1^2}{n_1} + \frac{S_2^2}{n_2} - 2r\left(\frac{S_1}{\sqrt{n_1}}\right)\left(\frac{S_2}{\sqrt{n_2}}\right)}}
$$

Keterangan :

 $\bar{X}_1$  = Rata-rata sampel 1

 $\bar{X}_2$  = Rata-rata sampel 2

 $S_1$  = Simpangan baku sampel 1

 $S_2$  = Simpangan baku sampel 2

$$
S_1^2 = \text{Varians sampled 1}
$$

 $S_2^2$  = Varians sampel 2

 $r =$  korelasi antara dua sampel

Langkah-langkah perhitungan t-test sampel berkorelasi:

- a. Mencari nilai rata-rata sampel 1 dan sampel  $\overline{\phantom{0}}$
- b. Menghitung simpangan baku sampel 1 dan sampel 2
- c. Menghitung varians sampel 1 dan sampel 2
- d. Menghitung korelasi antara sampel 1 dan sampel 2
- e. Menghitung t-test
- f. Mencari nilai t tabel dengan rumus dk  $n_1$  +  $n_2 - 2$
- g. Membandingkan nilai t-test dengan t tabel
- h. Membuat kesimpulan dengan ketentuan:
	- $\triangleright$  Jika nilai t-test lebih besar dari t tabel maka Ha diterima, dan
	- $\triangleright$  lika nilai t-test lebih kecil dari t tabel maka Ha ditolak.

Contoh pengujian hipotesis:

Dilakukan sebuah penelitian untuk mengetahui ada tidaknya perbedaan hasil belajar siswa sebelum dan sesudah diberi model pembelajaran kooperatif. Berdasarkan data dari 25 peserta didik yang diajar sebelum dan sesudah menggunakan model pembelajaran kooperatif diperoleh nilai sebagai berikut:

### **Tabel 12.1**

# **Nilai hasil belajar peserta didik sebelum dan sesudah pembelajaran model kooperatif**

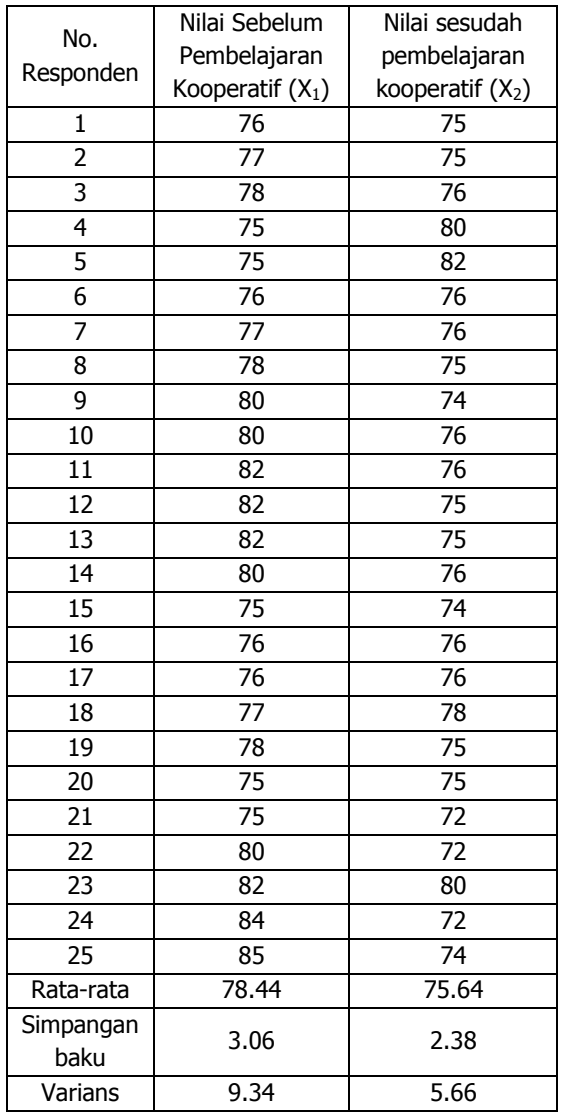

Hipotesis:

- Ha : Ada perbedaan hasil belajar sebelum dan sesudah pembelajaran model kooperatif.
- Ho : Tidak ada perbedaan hasil belajar sebelum dan sesudah pembelajaran model kooperatif.

Berdasarkan data pada tabel 12.1 di atas diperoleh

$$
\bar{X}_1 = 78,44
$$
  
\n
$$
\bar{X}_2 = 75,64
$$
  
\n
$$
S_1 = 3,06
$$
  
\n
$$
S_2 = 2,38
$$
  
\n
$$
S_1^2 = 9,34
$$
  
\n
$$
S_2^2 = 5,66
$$

Selanjutnya menghitung korelasi antara dua sampel dengan rumus korelasi product momen sebagai berikut:

$$
r_{XY} = \frac{n\sum XY - \sum X \cdot \sum Y}{\sqrt{(n\sum X^2 - (\sum X)^2)(n\sum Y^2 - (\sum Y)^2)}}
$$
  
Guna memperoleh data sebagaimana yang dikehendaki rumus korelasi product moment tersebut maka data nilai pada Tabel 12.1

dimasukkan ke dalam tabel penolong sebagai berikut:

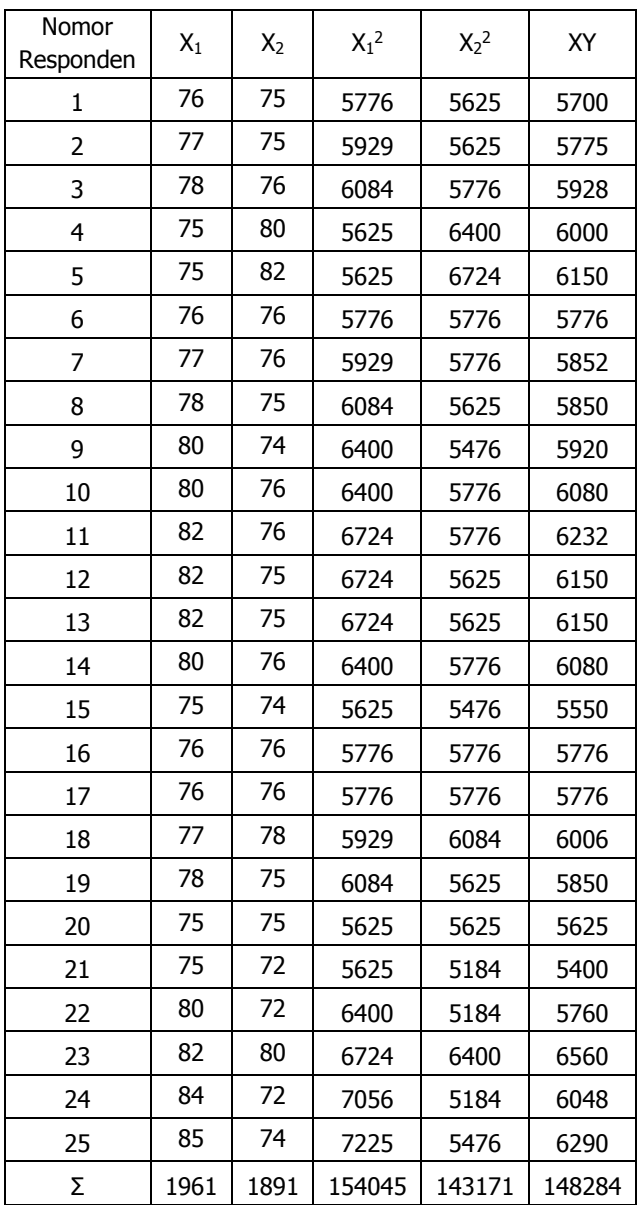

Berdasarkan tabel penolong di atas diperoleh  $\Sigma X_1 = 1961$ ,  $\Sigma X_2 = 1891$ ,  $\Sigma X_1^2 = 154045$ ,  $\Sigma X_2^2 = 154045$ 143171, dan ΣXY= 148284, yang selanjutnya

dimasukkan ke dalam rumus korelasi product moment untuk mengetahui korelasi antara dua sampel.

$$
r_{XY} = \frac{25(148284) - (1961)(1891)}{\sqrt{25 (154045) - (1961)^2)(25(143171) - (1891)^2)}}
$$

$$
r_{xy} = -0.264
$$

Berdasarkan perhitungan diperoleh nilai korelasi antara dua sampel tersebut sebesar = -0,264

Selanjutnya menghitung t-test sebagai berikut:

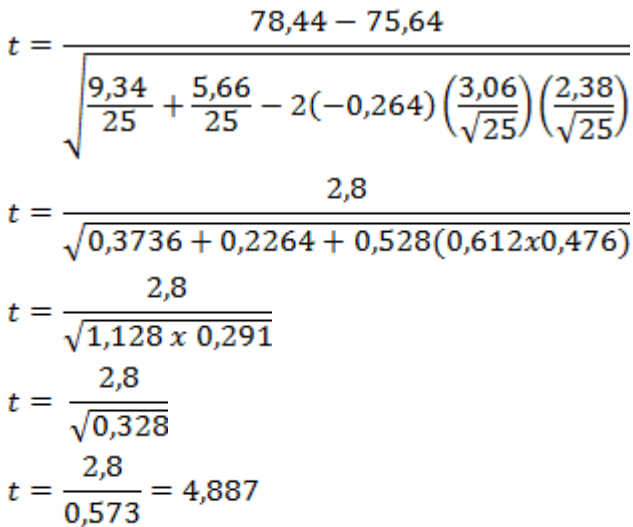

Langkah selanjutnya adalah membandingkan nilai t-test atau t hitung dengan nilai t tabel dengan terlebih dahulu menentukan derajat kebebasannya dan taraf signifikansinya. Untuk menentukan derajat kebebasan dicari dengan rumus d $k = n_1 + n_2 - 1$ , d $k = 25 + 25 - 2 = 48$ . Dengan d $k = 48$  dan jika taraf signifikansinya sebesar 5%, maka t tabel =  $1,677$ .

Dengan demikian, t-tes lebih besar dari t tabel sehingga Ha diterima. Artinya ada perbedaan hasil belajar sebelum dan sesudah pembelajaran model kooperatif.

# **2. Komparatif Dua Sampel Tidak Berkorelasi (independent)**

Analisis dua sampel tidak berkorelasi/independent merupakan menguji kemampuan generalisasi rata-rata data dua sampel yang tidak berkorelasi. Misalkan perbandingan penghasilan antara petani dengan nelayan, disiplin kerja pegawai negeri dengan pegawai swasta, perbandingan hasil belajar antara lulusan SMK dengan SMA, dan sebagainya.

Teknik statistik yang digunakan untuk menguji hipontesis komparatif, tergantung pada jenis datanya. Teknik statistik t-test adalah merupakan teknik statistik parametris yang digunakan untuk menguji data rasio atau interval, sedangkan statistik nonparametris yang dapat digunakan adalah: median test, Mann-Whitney, Kolmogorve-Smirnov, Fisher Exact, Chi-Kuadrat, Test Run Wald-Wolffowitz. Statistik nonparametris digunakan untuk menguji hipotesis apabila datanya nominal dan ordinal.

Menurut Sugiyono (2013) terdapat dua rumus t-tes yang digunakan untuk menguji hipotesis komparatif dua sampel independent, yaitu:

a. Separated Varians:

$$
t = \frac{\overline{X_1} - \overline{X_2}}{\sqrt{\frac{S_1^2}{n_1} + \frac{S_2^2}{n_2}}}
$$

b. Polled Varians

$$
t = \frac{\overline{X_1} - \overline{X_2}}{\sqrt{\frac{(n_1 - n_2)S_1^2 + (n_1 - 1)S^2}{n_1 + n_2 - 2} \left(\frac{1}{n_1} + \frac{1}{n_2}\right)}}
$$

Pertimbangan dalam memilih rumus t-tes adalah:

- a. Apakah dua rata-rata itu berasal dari dua sampel yang jumlahnya sama atau tidak.
- b. Apakah varians data dari dua sampel itu homogen atau tidak.

Berdasarkan hat tersebut maka berikut petunjuk untuk memilih rumus t-tes.

- 1) Jika jumlah anggota sampel  $(n_1 = n_2)$  dan varians homogen  $(S_1^2 = S_2^2)$  maka dapat menggunakan rumus t-tes baik yang separated maupun polled varians, dengan rumus untuk mengetahui nilai t tabel adalah  $dk = n_1 + n_2 - 2$
- 2) Jika  $n_1 \neq n_2$  varians homogen  $(S_1^2 = S_2^2)$ dapat digunakan rumus t-tes dengan polled varians, dengan rumus untuk mengetahui nilai t tabel adalah dk =  $n_1 + n_2 - 2$ .
- 3) Jika  $n_1 = n_2$ , varians tidak homogen  $(S_1^2 \neq S_2^2)$ , maka dapat menggunakan rumus separated varians maupun polled varians, dengan derajad kebebasan d $k = n_1$  $-1$  atau dk =  $n_2 - 1$ .

4) Jika  $n_1 \neq n_2$  dan varians tidak homogen  $(S_1^2 \neq S_2^2)$ , maka rumus yang digunakan adalah separated varians. Harga t sebagai pengganti harga t tabel dihitung dari selisih harga t tabel dengan dk =  $n_1 - 1$  dan dk =  $n_2$  – 1 dibagi dua dan kemudian ditambah dengan harga t yang terkecil.

Berikut disajikan contoh perhitungan uji komparatif dua sampel tidak berkorelasi (saling bebas). Misalkan dilakukan penelitian tentang perbedaan hasil belajar statistik mahasiswa di prodi Tadris Fisika dan prodi Tadris Biologi dengan data sebagai berikut:

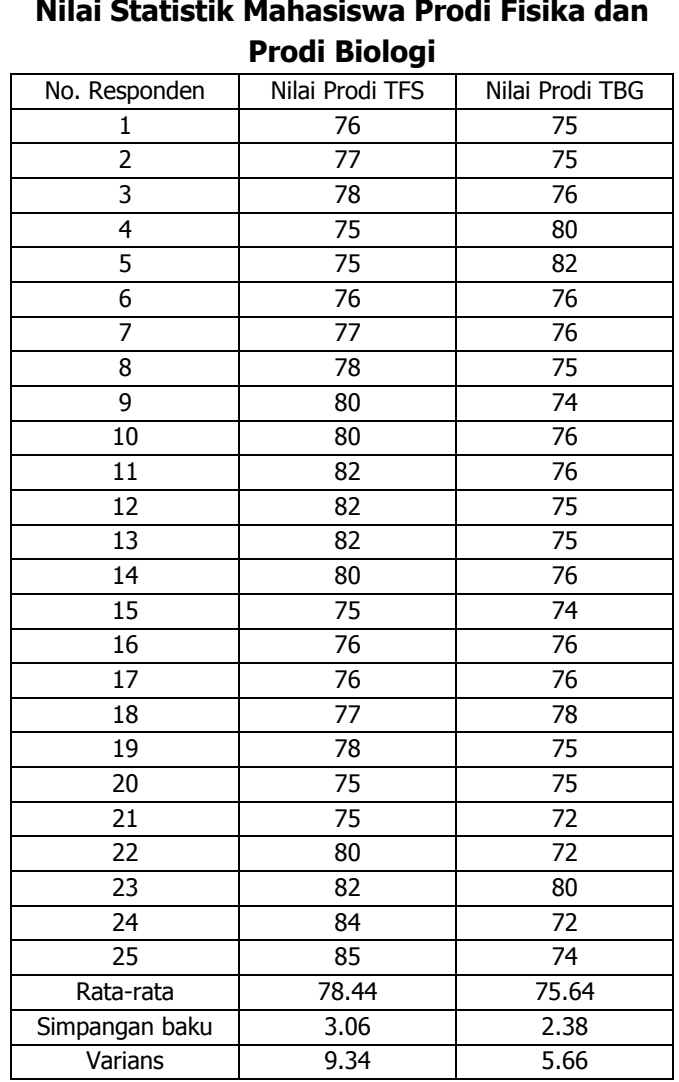

# **Tabel 12.2 Nilai Statistik Mahasiswa Prodi Fisika dan**

Hipotesis:

Ha : Ada perbedaan hasil belajar statistik antara prodi Tadris Fisika dengan Tadris Biologi

Ho : Tidak ada perbedaan hasil belajar statistik antara prodi Tadris Fisika dengan Tadris **Biologi** 

Berdasarkan data pada tabel 12.2 di atas dapat diasumsikan bahwa jumlah anggota sampel  $(n_1 = n_2)$  dan varians homogen  $(S_1^2 = S_2^2)$ . Sehingga dapat menggunakan rumus separated varians.

Dari data tersebut diketahui sudah dikethui bahwa rata-rata Tadris Fisika = 78,44, variansnya = 9,34, dan rata-rata Tadris Biologi  $= 75.64$ , variansnya  $= 5.66$ . Selanjutnya nilainilai tersebut dapat dimasukkan ke rumus separated varians sebagai berikut:

$$
t = \frac{\overline{x_1} - \overline{x_2}}{\sqrt{\frac{s_1^2}{n_1} + \frac{s_2^2}{n_2}}} = \frac{78,44 - 75,64}{\sqrt{\frac{9,34}{25} + \frac{5,66}{25}}} = \frac{2,84}{\sqrt{0,374 + 0,226}} = \frac{2,84}{\sqrt{0,6004}} = \frac{2,84}{0,775} = 3,665
$$

Selanjutnya menentukan nilai t tabel dengan terlebih dahulu mencari derajat kebebasannya dengan rumus dk=  $n_1 + n_2$  –  $2 = 25 + 25 - 2 = 48$ . Pada taraf signifikansi 0,05. Pada derajat kebebasan 48 diperoleh nilai t tabel sebesar 2,011.

Berdasarkan perolehan t hitung dan t tabel diketahui bahwa nilai t hitung > dari t tabel. Dengan demikian, dapat disimpulkan bahwa terdapat perbedaan hasil belajar statistik antara prodi Tadris Fisika dengan Tadris Biologi.

### **C. Soal Latihan**

1. Berikut adalah hasil penelitian tentang perbedaan hasil belajar siswa sebelum dan sesudah pembelajaran CTL:

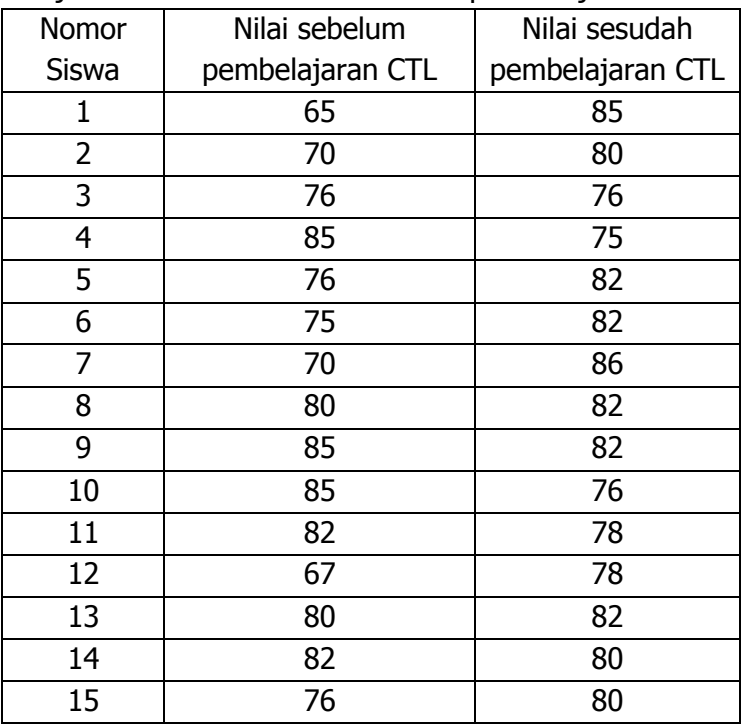

a. Buatlah hipotesisnya!

- b. Ujilah apakah ada perbedaan hasil belajar sebelum dan sesudah pembelajaran CTL, dan simpulkan.
- 2. Penelitian tentang perbedaan hasil belajar dengan menerapkan metode A di Kelas Eksperimen dan metode B di Kelas Kontrol dengan data sebagai berikut:

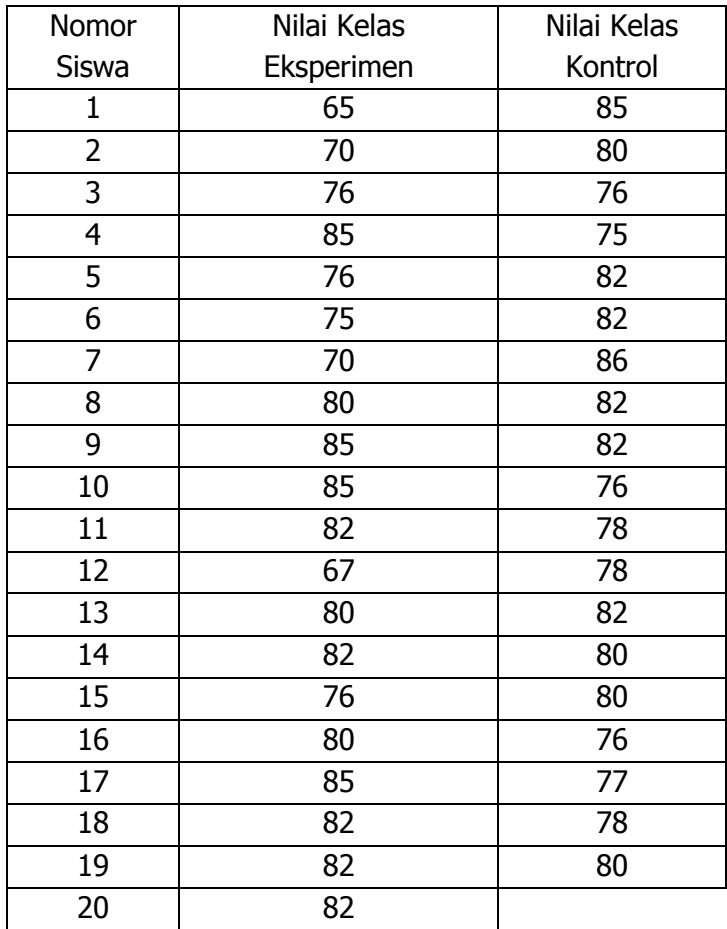

- a. Buatlah hipotesisnya.
- b. Uji hipotesis yang Anda buat dan simpulkan hasilnya.

# **BAB XIII ANALISIS VARIANS SATU ARAH**

### **A. Pengertian**

Alat yang digunakan untuk menganalisis kesamaan dua sampel atau kelompok populasi yang masing-masing berdistribusi independen, berdistribusi normal dan memiliki variansi yang homogen adalah T-tes. Namun jika sampel lebih dari 2 sampel maka t-tes tidak dapat digunakan. Alat yang digunakan untuk menguji kesamaan 3 sampel atau lebih adalah ANAVA.

ANAVA adalah cara yang digunakan untuk menganalis data hasil eksperimen, observasi yang terdiri atas K kelompok (K>2) (Siregar, 2004:333). Dalam buku ini akan dijelaskan analisis komparatif dengan lebih dari 2 variabel menggunakan analisis varians satu arah, atau yang sering disebut dengan ANOVA satu arah (One Way Anova).

Anova merupakan singkatan dari *analysis of varian*, sehingga analisis One Way ANOVA yang juga disebut sebagai Anova Satu Jalur adalah salah satu uji komparasi yang digunakan untuk menguji perbedaan rata-rata (*mean*) data yang lebih dari dua kelompok.

Misalnya, seorang peneliti dapat menggunakan ANOVA Satu Arah untuk memahami apakah kinerja ujian berbeda berdasarkan tingkat kecemasan ujian di antara siswa, membagi siswa menjadi tiga kelompok independen (Siswa dengan stres rendah, sedang dan tinggi). Selain itu, penting untuk menyadari bahwa ANOVA Satu Arah merupakan statistik uji omnibus dan tidak dapat memberi tahu peneliti grup tertentu mana yang secara statistik berbeda secara signifikan satu sama lain.

ANOVA Satu Arah membandingkan tiga atau lebih dari tiga kelompok kategori untuk menentukan apakah ada perbedaan di antara mereka. Dalam setiap kelompok harus ada tiga atau lebih pengamatan (ini berarti tingkat kecemasan ujian), dan dan rata-rata sampel yang dibandingkan. Ketika peneliti memilih untuk menganalisis data maka menggunakan ANOVA Satu Arah, bagian dari proses tersebut melibatkan pemeriksaan untuk memastikan bahwa data yang ingin dianalisis benar-benar dapat dianalisis menggunakan ANOVA Satu Arah.

Oleh karena itu, harus diperhatikan persyaratan untuk melakukan uji Anova satu arah, yaitu:

- 1. Variabel minimal 3 variabel.
- 2. Masing-masing variabel yang dianalisis independent.
- 3. Memiliki data berdistribusi normal.
- 4. Memiliki varians yang homogen.

# **B. Langkah-Langkah Anova Satu Arah**

Sebelum melakukan analisis varians satu arah, maka peneliti harus melakukan:

- 1. uji atau asumsikan bahwa data masing-masing dipilih secara acak.
- 2. Uji atau asumsikan bahwa data masing-masing berdistribusi normal.
- 3. Uji atau asumsikan bahwa data masing-masing homogen.
- 4. Buatlah hipotesis H<sub>a</sub> dan H<sub>0</sub> dalam bentuk kalimat atau statistik.
- 5. Buat tabel penolong anova seperti berikut:

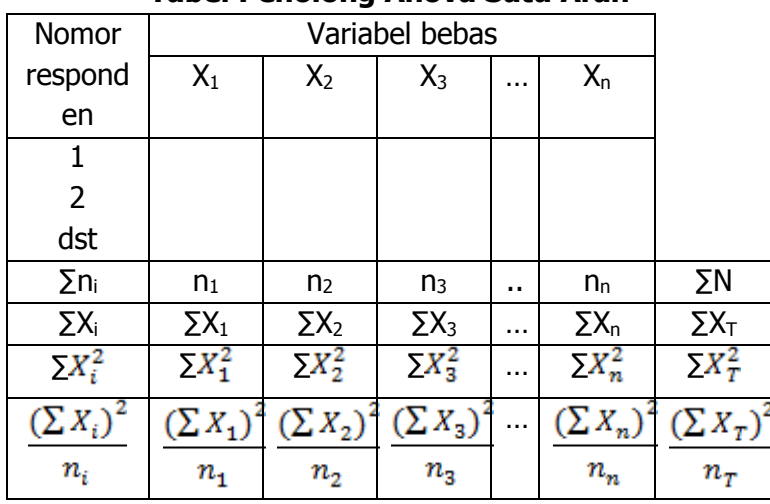

#### **Tabel 13.1 Tabel Penolong Anova Satu Arah**

6. Menghitung jumlah kuadrat rerata dengan rumus:

$$
JK_R = \frac{\left(\sum X_1 + \sum X_2 + \sum X_3 + \dots + \sum X_n\right)^2}{n_1 + n_2 + n_3 + \dots + n_n}
$$

7. Menghitung jumlah kuadrat antar kelompok dengan rumus:

$$
JK_A = \frac{\left(\sum X_1\right)^2}{n_1} + \frac{\left(\sum X_2\right)^2}{n_2} + \frac{\left(\sum X_3\right)^2}{n_3} + \dots + \frac{\left(\sum X_n\right)^2}{n_n} - JK_R
$$

8. Menghitung jumlah kuadrat dalam kelompok dengan rumus:

$$
JK_D = \sum X^2 - JK_R - JK_A
$$

STATISTIK PENELITIAN PENDIDIKAN **- 159**

9. Menghitung derajat kebebasan rata-rata (dkr) dengan rumus:

 $dk_{\text{rata-rata}} = 1$ 

10. Menghitung derajat kebebasan antar kelompok dengan rumus:  $dk_{A} = k - 1$ 

 $k =$  banyak kelompok

11. Menghitung derajat kebebasan dalam kelompok dengan rumus:

$$
dk_{D} = N - k
$$

*N Jumlah seluruh anggota sampel*

12. Menghitung rata-rata jumlah kuadrat antar kelompok dengan rumus:

$$
RK_{\text{rata-rata}} = \frac{JK_R}{dk_R}
$$

13. Menghitung rata-rata jumlah kuadrat antar kelompok dengan rumus:

$$
RK_A = \frac{JK_A}{dk_A}
$$

14. menghitung rata-rata jumlah kuadrat dalam kelompok dengan rumus:

$$
RK_D = \frac{JK_D}{dk_D}
$$

15. Menghitung nilai F Hitung dengan rumus:

$$
F_{hitung} = \frac{RK_A}{RK_D}
$$

16. Mencari nilai F tabel dengan rumus:

 $F_{\text{table}} = F_{(1 - \alpha)(\text{dkA}, \text{dkB})}$ 

17. Membuat ringkasan tabel anova

| Tabel Kingkasan Anova |                           |                 |                              |             |                   |  |  |
|-----------------------|---------------------------|-----------------|------------------------------|-------------|-------------------|--|--|
| Sumber<br>Variansi    | Jumlah<br>Kuadrat<br>(JK) | dk              | Rata-rata<br>Kuadrat<br>(RK) | F<br>Hitung | F<br><b>Tabel</b> |  |  |
| Rata-Rata             | <b>JKR</b>                |                 | RK <sub>R</sub>              |             |                   |  |  |
| Antar                 | <b>JK</b> A               | dka             | <b>RKA</b>                   |             |                   |  |  |
| Kelompok              |                           |                 |                              |             |                   |  |  |
| Dalam                 | <b>JK</b> <sub>D</sub>    | dk <sub>D</sub> | RK <sub>D</sub>              |             |                   |  |  |
| kelompok              |                           |                 |                              |             |                   |  |  |
| Jumlah Total          | <b>JK</b> T               |                 |                              |             |                   |  |  |

**Tabel 13.2 Tabel Ringkasan Anova**

18. Membuat kesimpulan dengan ketentuan:

- $\geq$  Jika F hitung  $>$  F tabel maka Ha diterima
- Jika F hitung ≤ F tabel maka Ho diterima
- 19. Jika Ho ternyata ditolak, maka perhitungan dilanjutkan dengan uji t atau uji Scheffe atau uji Tukey untuk mengetahui pasangan mana yang berbeda.

Berikut disajikan contoh perhitungan analisis varian satu arah. Dari suatu penelitian tentang penerapan metode pembelajaran di Kelas A, Kelas B, dan Kelas C dihasilkan data sebagai berikut:

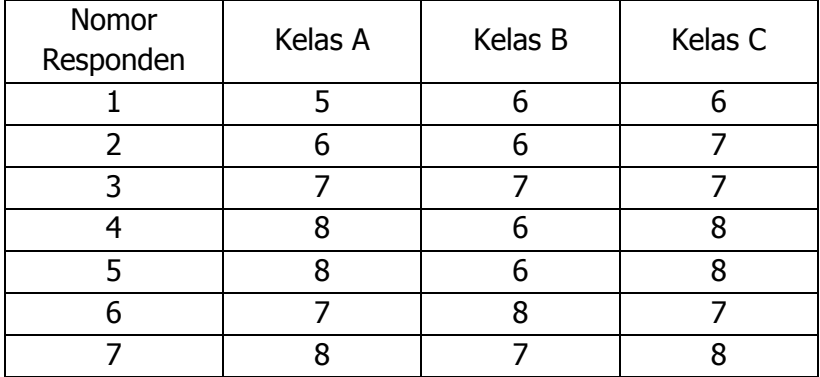

Pertanyaannya: apakah ada perbedaan hasil belajar antara kelas A, Kelas B, dan kelas C? Jawaban:

- 1. Uji atau asumsikan bahwa data masing-masing dipilih secara acak.
- 2. Uji atau asumsikan bahwa data masing-masing berdistribusi normal.
- 3. Uji atau asumsikan bahwa data masing-masing homogen.
- 4. Tulis hipotesis dalam bentuk kalimat atau statistik.

```
Ha : Terdapat perbedaan hasil belajar antara kelas A, B,
dan C.
```
H<sup>o</sup> : Tidak terdapat perbedaan hasil belajar antara kelas A, b, dan C.

 $H_a: \overline{X_1} \neq \overline{X_2} \neq \overline{X_3}$  $H_0$  :  $\overline{X_1} = \overline{X_2} = \overline{X_3}$ 

5. Buat tabel penolong anova sebagai berikut:

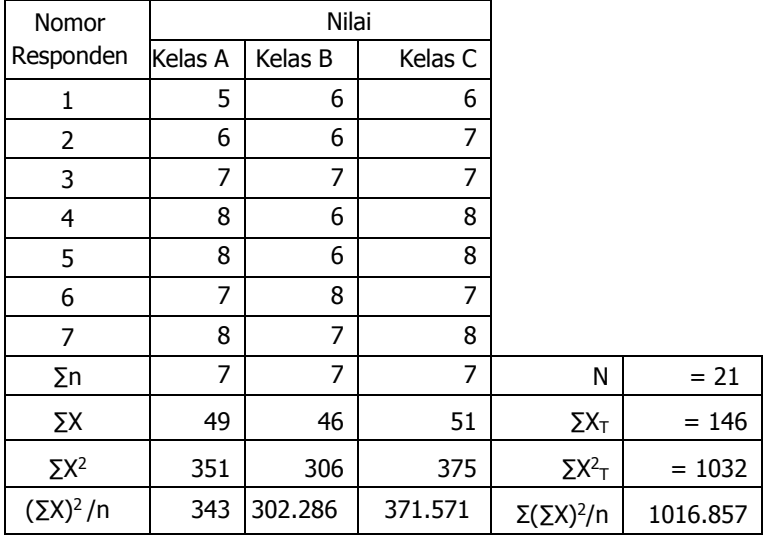

6. Hitung jumlah kuadrat rerata dengan rumus:

$$
JK_R = \frac{\left(\sum X_1 + \sum X_2 + \sum X_3 + \dots + \sum X_n\right)^2}{n_1 + n_2 + n_3 + \dots + n_n}
$$
  

$$
JKR = \frac{(146)^2}{21} = \frac{21316}{21} = 1015,048
$$

7. Hitung jumlah kuadrat antar kelompok dengan rumus:

$$
JK_A = \frac{\left(\sum X_1\right)^2}{n_1} + \frac{\left(\sum X_2\right)^2}{n_2} + \frac{\left(\sum X_3\right)^2}{n_3} + \dots + \frac{\left(\sum X_n\right)^2}{n_n} - JK_R
$$

 $IKA = 343 + 302.286 + 371.571 - 1015.048$  $= 1.809$ 

8. Hitung jumlah kuadrat dalam kelompok dengan rumus:

$$
JK_D = \sum X^2 - JK_R - JK_A
$$
  

$$
JK_D = 1032 - 1015,048 - 1,809 = 15,143
$$

9. Menghitung derajat kebebasan rata-rata  $(dk_r)$  dengan rumus:

 $dk_{\text{rata-rata}} = 1$ 

10. Menghitung derajat kebebasan antar kelompok dengan rumus:

 $dk_{a} = k - 1 = 3 - 1 = 2$ 

 $k =$  banyak kelompok

11. Menghitung derajat kebebasan dalam kelompok dengan rumus:

$$
dk_D = N - k
$$
  
N = Jumlah seluruh anggota sampel  
dk<sub>D</sub> = 21 - 3 = 18

12. Menghitung rata-rata jumlah kuadrat antar kelompok dengan rumus:

$$
RK_{\text{rata-rata}} = \frac{JK_R}{dk_R}
$$
  

$$
RKr = \frac{1015,048}{1} = 1015,048
$$

13. Menghitung rata-rata jumlah kuadrat antar kelompok dengan rumus:

$$
RK_A = \frac{JK_A}{dk_A} = \frac{1,809}{2} = 0,904
$$

14. menghitung rata-rata jumlah kuadrat dalam kelompok dengan rumus:

$$
RK_D = \frac{JK_D}{dk_D} = \frac{15,143}{18} = 0,841
$$

15. Menghitung nilai F Hitung dengan rumus:

$$
F_{hitung} = \frac{RK_A}{RK_D} = \frac{0.904}{0.841} = 1.075
$$

16. Mencari nilai F tabel pada taraf signifikansi 5% dengan cara menentukan pembilang dan penyebutnya yaitu dkA sebagai pembilang dan dkD sebagai penyebut. Langkahnya adalah buka tabel F, kemudian Lihat taraf signifikansi 5% (0,05) Lihat kolom pembilang dka = 2, dan kolom penyebut dkd  $= 18$ .

Pada tabel F dengan pembilang 2 dan penyebut 18 pada taraf signifikansi 0,05 diperoleh sebesar 3,55.

17. Membuat tabel ringkasan anova sebagai berikut:

| Tabél Kingkasan Anova |                           |    |                                  |             |            |  |  |  |
|-----------------------|---------------------------|----|----------------------------------|-------------|------------|--|--|--|
| Sumber<br>Variansi    | Jumlah<br>Kuadrat<br>(JK) | dk | Rata-<br>rata<br>Kuadrat<br>(RK) | F<br>Hitung | F<br>Tabel |  |  |  |
| Antar<br>Kelompok     | 1,809                     | 2  | 0,904                            | 1,075       | 3,55       |  |  |  |
| Dalam<br>kelompok     | 15,143                    | 18 | 0,841                            |             |            |  |  |  |
| Jumlah<br>Total       | 16,952                    | 21 |                                  |             |            |  |  |  |

**Tabel 13.3 Tabel Ringkasan Anova**

18. Kesimpulan karena F hitung < F tabel, maka Ho diterima, artinya tidak ada perbedaan hasil belajar antara kelas A, B, dan C.

### **C. Soal Latihan**

Berikut adalah data penelitian tentang hasil belajar mahasiswa pada mata kuliah statistik Pendidikan terdiri atas prodi PAI, Tadris Biologi, dan Tadris Fisika.

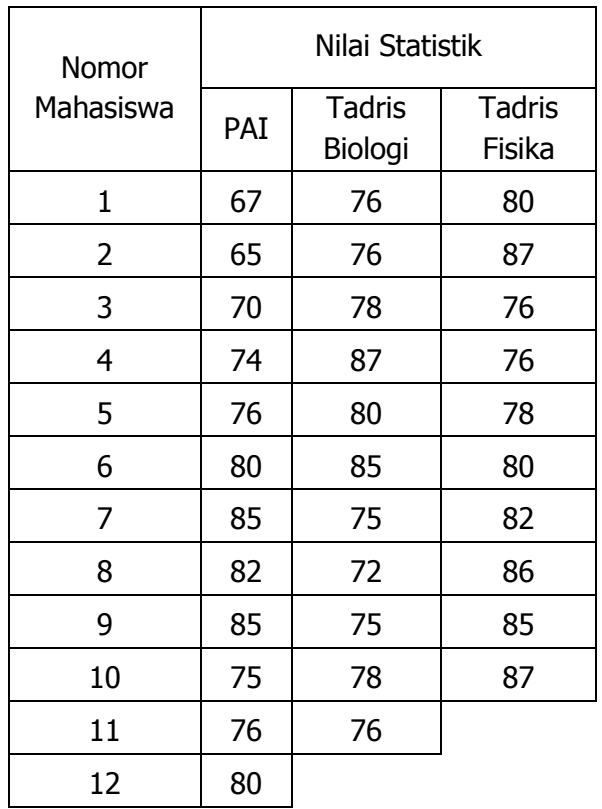

- 1. Buatlah hipotesis penelitiannya.
- 2. Hitunglah dengan ANOVA.
- 3. Buat ringkasan tabel ANOVA.
- 4. Simpulkan.

# **BAB XIV ANALISIS VARIANS (ANAVA) DUA ARAH**

#### **A. Pengertian**

ANOVA dua jalur atau sering diistilahkan dengan two way ANOVA. Two way ANOVA digunakan untuk menguji hipotesis komparatif rata-rata k sampel bila peneliti melakukan kategorisasi terhadap sampel ke dalam beberapa blok, sehingga bila variabilitas atau sumber keragaman pada uji One Way ANOVA berasal dari perlakuan dan galat, maka pada two way ANOVA sumber keragaman tidak hanya berasal dari perlakuan dan galat, tapi juga berasal dari blok.

Two way anava (klasifikasi dua faktor) adalah pengujian hipotesis komparatif (perbandingan) untuk k sampel (lebih dari dua sampel) dengan mengukur atau mengelompokkan data berdasarkan dua faktor berpengaruh yang disusun dalam baris dan kolom. Uji statistik yang digunakan adalah uji F.

Ada beberapa asumsi yang digunakan untuk pengujian two way anova, yaitu:

1. Data dari populasi (sampel) berjenis interval atau rasio.
- 2. Populasi-populasi yang akan diuji berdistribusi normal.
- 3. Varian setiap populasi (sampel) harus homogen (sama).
- 4. Kelompok data harus memiliki ukuran sampel yang sama.

### **B. Langkah-langkah Uji Anava Dua Arah**

- 1. Membuat hipotesis dengan kalimat
	- Ho : tidak ada perbedaan nilai rata-rata antar kelompok data  $b_1$ , kelompok data  $b_2$ , dan kelompok data  $b_3$
	- Ha : ada perbedaan nilai rata-rata antar kelompok data  $b_1$ , kelompok data  $b_2$ , dan kelompok data  $b_3$
	- Ho : Tidak ada pengaruh pada nilai rata-rata kelompok data ke 1, 2,…,n terhadap perlakuan kelompok data ke 1, 2, …n.
	- Ha : ada pengaruh pada nilai rata-rata kelompok data ke 1, 2,…,n terhadap perlakuan kelompok data ke 1, 2, …n.
	- Ho :Tidak ada interaksi antara kelompok data ke 1, 2,…,n dengan kelompok data ke 1, 2, …n.
	- $H_1$  : ada interaksi antara kelompok data ke 1, 2,...,n dengan kelompok data ke 1, 2, …n.
- 2. Membuat hipotesis dalam bentuk statistik
	- $Ho<sub>b</sub>$ :  $q_1 = q_2 = ... = q_n = 0$
	- Ho<sub>b</sub> : sekurang-kurangnya satu  $a_i = a_0$
	- $Ho<sub>i</sub>$ : β<sub>1</sub> = β<sub>2</sub> = ... = β<sub>n</sub> = 0
	- Ha<sup>i</sup> : Sekurang-kurangnya satu β<sup>i</sup> ≠0
	- Ho :  $(a\beta)_{bi}$  x  $(a\beta)_{bi} = 0$
	- Ha :  $(a\beta)_{bi}$  x( $a\beta)_{bi} \neq 0$
- 3. Menentukan taraf signifikansinya Pada tahap ini peneliti menentukan seberapa besar peluang membuat risiko kesalahan dalam mengambil keputusan menolak hipotesis yang benar. Biasanya dalam penelitian

sosial taraf signifikansi yang digunakan adalah 0,05 atau 5%.

- 4. Menentukan kaidah pengujian
- a. Jika F<sub>1</sub> hitung  $\leq$  F<sub>1</sub> tabel, maka terima Ho, artinya tidak ada perbedaan pada kelompok data baris. Jika  $F_1$  hitung >  $F_1$  tabel, maka menolak Ho, artinya ada perbedaan pada kelompok data baris
- b. Jika F<sub>2</sub> hitung  $\leq$  F<sub>2</sub> tabel, maka terima Ho, artinya tidak ada perbedaan pada kelompok data kolom Jika F<sub>2</sub> hitung > F<sub>2</sub> tabel, maka menolak Ho, artinya ada perbedaan pada kelompok data kolom
- c. Jika F<sub>3</sub> hitung  $\leq$  F<sub>3</sub> tabel, maka terima Ho, artinya tidak ada interaksi pada kelompok data kolom dengan kelompok data baris
- d. Jika F<sub>3</sub> hitung > 3<sub>2</sub> tabel, maka menolak Ho, artinya ada interaksi pada kelompok data kolom dengan kelompok data baris

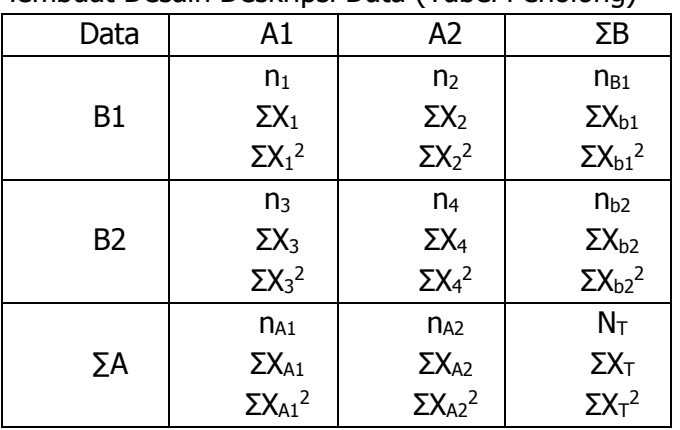

5. Membuat Desain Deskripsi Data (Tabel Penolong)

6. Menghitung Jumlah Kuadrat Total

$$
JK_T = \sum X_T^2 - \frac{\left(\sum X_T\right)^2}{N}
$$

7. Menghitung Jumlah Kuadrat antar Kelompok A (JKA)

$$
JK_A = \left(\sum \frac{\left(\sum X_A\right)^2}{n_A}\right) - \frac{\left(\sum X_T\right)^2}{N}
$$

8. Menghitung Jumlah Kuadrat antar Kelompok B (JKB)

$$
JK_B = \left(\sum \frac{\left(\sum X_B\right)^2}{n_B}\right) - \frac{\left(\sum X_T\right)^2}{N}
$$

9. Menghitung Jumlah Kuadrat antarKelompok A dan B (JKAB)

$$
JK_{AB} = \left(\sum \frac{\left(\sum X_{AB}\right)}{n_{AB}}\right)^2 - \left(\frac{\left(\sum X_T\right)^2}{N}\right) - JK_A - JK_B
$$

10. Menghitung kuadrat dalam (Residu) antar kelompok

$$
JK^{\vphantom{\dagger}}_D = JK^{\vphantom{\dagger}}_T - JK^{\vphantom{\dagger}}_A - JK^{\vphantom{\dagger}}_B - JK^{\vphantom{\dagger}}_{AB}
$$

11. Mencari derajad kebebasan (dk<sub>A,</sub> dk<sub>B,</sub> dk<sub>AB</sub>, dk<sub>D</sub>, dk<sub>T)</sub> dengan rumus:

$$
dk_{A (Baris)} = b - 1
$$
  
\n
$$
dk_{B (Kolom)} = k - 1
$$
  
\n
$$
dk_{AB(Interaksi)} = (dk_A).(dk_B)
$$
  
\n
$$
dk_{D(Residu)} = N - (b).(k)
$$
  
\n
$$
dk_T (total) = N - 1
$$

12. Menghitung Kuadrat Rerata antar group (KRA, KRB, KRAB,  $KR<sub>D</sub>$ ) dengan rumus:

$$
KR_A = \frac{JK_A}{dk_A}; \quad KR_B = \frac{JK_B}{dk_B};
$$

$$
KR_{AB} = \frac{JK_{AB}}{dk_{AB}} \text{ dan } KR_D = \frac{JK_D}{dk_D}
$$

13. Menghitung nilai  $F<sub>hitung</sub>$  ( $F<sub>A</sub>$ ;  $F<sub>BB</sub>$ ) dengan rumus

**170**- BAB XIV : ANALISIS VARIANS (ANAVA) DUA ARAH

$$
F_{_A}=\frac{K\!R_{_A}}{K\!R_{_D}}; F_{_B}=\frac{K\!R_{_B}}{K\!R_{_D}}; F_{_{AB}}=\frac{K\!R_{_{AB}}}{K\!R_{_D}}
$$

14. Mencari nilai  $F_{table}$  ( $F_{A}$ ,  $F_{B}$ ,  $F_{AB}$ ) masing-masing group dengan rumus:

 $F_{A(Tabel)} = F_{A(Aipha) (dkA; dkD)}$  $F_{B(Tabel)} = F_{B(Alpha)}$  (dkB ; dkD)  $F_{AB(Tabel)} = F_{AB(Alpha)}$  (dkAB ; dkD)

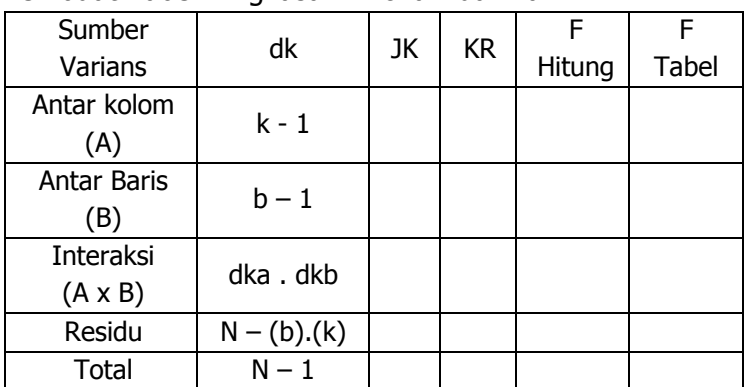

#### 15. Membuat Tabel Ringkasan Anova Dua Arah

#### 16. Membuat kesimpulan

Jika terdapat perbedaan, maka untuk mengetahui siapa di antara rata-rata yang berbeda secara sifnifikan dapat diuji lanjut dengan Uji Tukey atau Uji Schefe.

a) Rumus Uji Tukey

Uji ini hanya berlaku untuk dua kelompok yang sama banyak datanya

$$
Q = \frac{\overline{X_1} - \overline{X_2}}{\sqrt{\frac{KRD}{n}}}
$$

 $Q =$  Angka Tukey

 $\bar{X}$  = Rata-rata

 $N =$  banyaknya data tiap kelompok

 $KRD =$ Kuadrat rerata dalam

b) Desain Uji Tukey

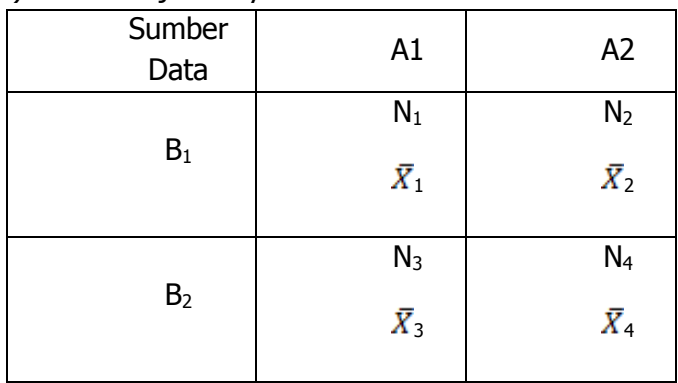

c) Rumus Uji Schefe

Uji ini dapat dipakai untuk dua kelompok (gabungan) data yang tidak sama banyaknya

$$
F = \frac{\overline{X_1} - \overline{X_2}}{(KRD)(k-1)\left(\frac{1}{n_1} + \frac{1}{n_2}\right)}
$$

- $F = F$  ratio = F hitung
- $\bar{X}_1$  = rata-rata dari kelompok 1
- $\bar{X}_2$  = rata-rata darikelompok 2
- $n_1$  = banyaknya data kelompok 1
- $n_2$  = banyaknya data kelompok 2
- $k =$  banyaknya kelompok
- $KRD = Kuadrat rata-rata dalam$

d) Kriteria pengujian

Jika Fhitung > F Tabel teruji bahwa  $\bar{X}_1 > \bar{X}_2$  pada alpha vang dipilih. Ft = F tabel =  $F(a, db)$  dengan derajat kebebasan pembilang =  $k - 1 = 3$  dan derajat kebebasan penyebut  $n - k = n - 4$ .

#### **C. Contoh Uji Analisis Varians Dua Arah**

Diketahui 2 kelompok mahasiswa dengan jumlah kelompok sama dalam pembelajaran statistik dengan menggunakan model pembelajaran iscovery based learning (DBL) dan problem based learning (PBL) dan memiliki kecerdasan emosi yang berbeda. Ujilah:

- 1. Apakah ada perbedaan hasil belajar mahasiswa antara kelompok DBL dengan PBL.
- 2. Apakah ada perbedaan hasil belajar mahasiswa antara Kelompok Emosi Tinggi dengan Kelompok Emosi Rendah.
- 3. Apakah ada interaksi hasil belajar antara kelompok Model Pembelajaran dengan Kelompok Emosi. Berikut data hasil belajar statistik mahasiswa dengan

model pembelajaran DBL dan PBL dengan mahasiswa yang memiliki Kecerdasan Emosi tinggi dan Kecerdasan Emosi Rendah.

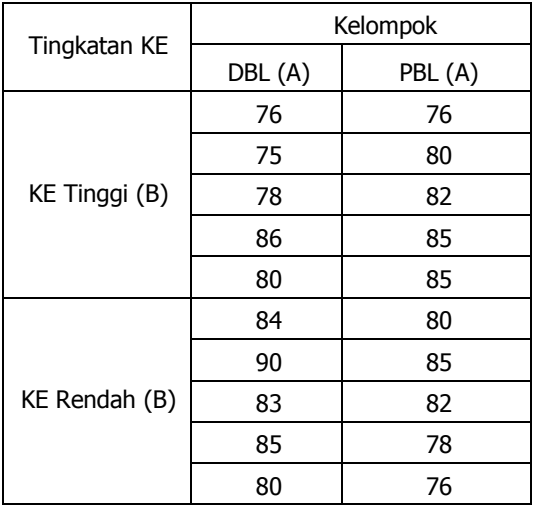

#### **Tabel 14.1 Nilai hasil Tes Statistik Mahasiswa**

Selanjutnya dari data di atas dideskripsikan dalam bentuk tabel penolong sebagai berikut:

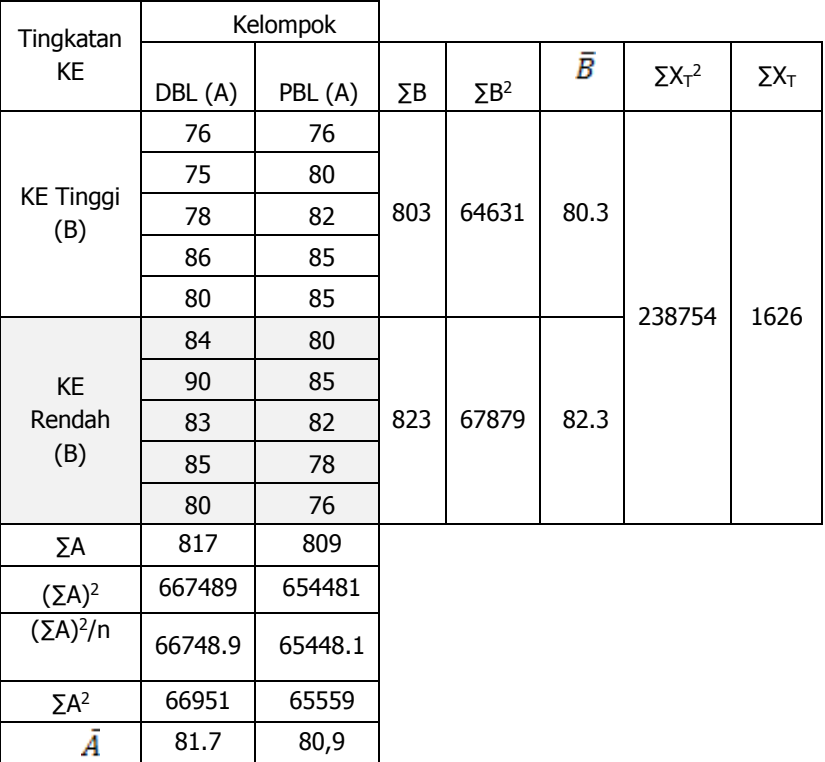

#### **Tabel 14.2 Tabel Penolong Anova Dua Arah**

Langkah-langkah Perhitungan:

1. Menghitung JKT (Jumlah Kuadrat Total)

$$
JK_T = \sum X_T^2 - \frac{(\sum X_T)^2}{N}
$$
  

$$
JK_T = \sum X_T^2 - \frac{(\sum X_T)^2}{N} = 132510 - \frac{1626}{20} = 316.2
$$

2. Menghitung JKA

$$
JK_A = \left(\sum \frac{(\sum X_A)^2}{n_A}\right) - \frac{(\sum X_T)^2}{N}
$$
  
\n
$$
JK_A = \frac{(817)^2}{10} + \frac{(809)^2}{10} - \frac{(1626)^2}{20}
$$
  
\n
$$
JK_A = 66748.9 + 65448.1 - 132193.8 = 3.2
$$

3. Menghitung JKB

$$
JK_B = \left(\sum \frac{\left(\sum X_B\right)^2}{n_B}\right) - \frac{\left(\sum X_T\right)^2}{N}
$$

$$
JK_B = \frac{(803)^2}{10} + \frac{(823)^2}{10} - \frac{(1626)^2}{20}
$$

 $JK_B = 64480,9 + 67732,9 - 132193,8 = 20$ 

4. Menghitung JKAB

$$
JK_{AB} = \left(\sum \frac{\left(\sum X_{AB}\right)^2}{n_{AB}}\right)^2 - \left(\frac{\left(\sum X_T\right)^2}{N}\right) - JK_A - JK_B
$$

$$
JK_{AB} = \frac{(395)^2}{5} + \frac{(408)^2}{5} + \frac{(422)^2}{5} + \frac{(401)^2}{5} - \frac{(1626)^2}{20} - 3,2 - 20
$$

 $JK_{AB} = 31205 + 33292.8 + 35616.8 + 32160.2$  $-132193,8-3,2-20$ 

 $JK_{AB} = 57.8$ 

5. Menghitung JK<sub>D</sub>

$$
JK_D = JK_T - JK_A - JK_B - JK_{AB}
$$
  
JK\_D = 316,2 - 3,2 - 20 - 57,8 = 235,2

17. Mencari derajad kebebasan (dkA, dkB, dkAB, dkD, dkT) dengan rumus:

$$
dk_{A (Baris)} = b - 1 = 2 - 1 = 1
$$

STATISTIK PENELITIAN PENDIDIKAN **- 175**

dk<sub>B</sub> (Kolom) =  $k - 1 = 2 - 1 = 1$  $dk_{AB(Interaksi)} = (dk_A) . (dk_B) = 1 \times 1 = 1$  $dk_{D(Residu)} = N - (b) . (k) = 20 - (2 \times 2) = 16$ dk<sub>T</sub> (total)  $= N - 1 = 20 - 1 = 19$ 

18. Menghitung Kuadrat Rerata antar group (KR<sub>A</sub>, KR<sub>B</sub>, KR<sub>AB</sub>, KR<sub>D</sub>) dengan rumus:

$$
KR_{A} = \frac{JK_{A}}{dk_{A}}; KR_{B} = \frac{JK_{B}}{dk_{B}};
$$
  
\n
$$
KR_{AB} = \frac{JK_{AB}}{dk_{AB}} \text{ dan } KR_{D} = \frac{JK_{D}}{dk_{D}}
$$
  
\n
$$
KR_{A} = \frac{3.2}{1} = 3.2
$$
  
\n
$$
KR_{B} = \frac{20}{1} = 20
$$
  
\n
$$
KR_{AB} = \frac{57.8}{1} = 57.8
$$
  
\n
$$
KR_{D} = \frac{235.2}{16} = 14.7
$$

19. Menghitung nilai  $F_{hitung}$  ( $F_{A}$ ;  $F_{BB}$ ) dengan rumus

$$
F_A = \frac{KR_A}{KR_D}; F_B = \frac{KR_B}{KR_D}; F_{AB} = \frac{KR_{AB}}{KR_D}
$$
  
\n
$$
F_A = \frac{3,2}{14,7} = 0,218
$$
  
\n
$$
F_B = \frac{20}{14,7} = 1,361
$$
  
\n
$$
F_{AB} = \frac{57,8}{14,7} = 3,932
$$

**176**- BAB XIV : ANALISIS VARIANS (ANAVA) DUA ARAH

20. Mencari nilai  $F_{table}$  ( $F_A$ ,  $F_B$ ,  $F_{AB}$ ) masing-masing group dengan rumus:

 $F_{A(Tabel)} = F_{A(Aipha) (dkA ; dkD)} = F_{A(0,05) (1;16)} = 4,49$  $F_{B(Tabel)} = F_{B(Aloha)}$  (dkB ; dkD) =  $F_{B(0.05)(1:16)} = 4,49$  $F_{AB(Tabel)} = F_{AB(Aloha) (dkAB : dkD)} = F_{AB(0.05)(1:16)} = 4,49$ 

21. Membuat Ringkasan Tabel Anova Dua Arah

| Ringkasan Anova Dua Arah           |    |       |           |        |       |  |  |  |  |  |  |  |
|------------------------------------|----|-------|-----------|--------|-------|--|--|--|--|--|--|--|
| Sumber                             | dk | JK    | <b>KR</b> | F      | F     |  |  |  |  |  |  |  |
| Varians                            |    |       |           | Hitung | Tabel |  |  |  |  |  |  |  |
| Antar kolom<br>(A)                 | 1  | 3,2   | 3,2       | 0,218  | 4,49  |  |  |  |  |  |  |  |
| Antar Baris (B)                    |    | 20    | 20        | 1,361  | 4,49  |  |  |  |  |  |  |  |
| <b>Interaksi</b><br>$(A \times B)$ | 1  | 57,8  | 57,8      | 3,932  | 4,49  |  |  |  |  |  |  |  |
| Residu (D)                         | 16 | 235,2 | 14,7      |        |       |  |  |  |  |  |  |  |
| Total                              | 19 | 316,2 |           |        |       |  |  |  |  |  |  |  |

**Tabel 14.3**

- 22. Kesimpulan
	- 1. Tidak ada perbedaan nilai statistik mahasiswa antara kelompok DBL (Discovery Based Learning) dengan PBL (Problem Based Learning).
	- 2. Tidak ada perbedaan nilai statistik antara mahasiswa yang memiliki kecerdasan emosi tinggi dengan mahasiswa yang memiliki kecerdasan emosi rendah.
	- 3. Tidak ada interaksi hasil belajar antara kelompok Model Pembelajaran dengan Kelompok Emosi.

# **D. Soal Latihan**

Seorang mahasiswa melakukan penelitian tentang "Perbedaan Hasil Belajar melalui penerapan pembelajaran inkuiri dan Discovery Learning pada peserta didik laki-laki dan perempuan" data hasil penelitiannya sebagai berikut:

![](_page_190_Picture_152.jpeg)

Soal:

- 1. Tuliskan hipotesis dari penelitian tersebut dengan kalimat.
- 2. Ujilah hipotesis yang Anda buat.
- 3. Buat Tabel Ringkasan Anova dua arah.
- 4. Simpulkan.

# **BAB XV UJI GAIN TERNORMALISASI**

#### **A. Pengertian**

Uji gain ternormalisasi adalah cara pengujian yang bertujuan untuk mengetahui gambaran secara umum peningkatan hasil belajar antara sebelum dan sesudah pembelajaran (Sundayana, 2018).

Berdasarkan definisi n gain di atas, peneliti dapat melihat selisih perbedaan skor kemampuan siswa, baik dalam bentuk peningkatan maupun penurunan sehingga pengujian ini merupakan metode yang cocok untuk diterapkan untuk menentukan ada tidaknya perkembangan.

Uji gain ternormalisasi *(N-Gain)* dilakukan untuk mengetahui peningkatan hasil belajar kognitif siswa setelah diberikan perlakuan. Peningkatan ini diambil dari nilai pretest dan posttest yang didapatkan oleh siswa. Gain ternormalisasi atau yang disingkat dengan N-Gain merupakan perbandingan skor gain aktual dengan skor gain maksimum. (Richard R. Hake, 1999:3). Skor gain aktual yaitu skor gain yang diperoleh siswa sedangkan skor gain maksimum yaitu skor gain tertinggi yang mungkin diperoleh siswa.

Uji gain termasuk bagian dari statistik inferensial sehingga sebelum dilakukan uji gain maka diperlukan persyaratan data, yaitu:

- 1. Data berdistribusi normal.
- 2. Data memiliki varian yang homogeny.

**B. Rumus N-Gain Ternormalisasi**<br>*Gain Ternormalisasi*( $g$ ) =  $\frac{skor\,postes - skor\,pretes}{skor\ ideal - skor\,pretes}$ 

Klasifikasi gain ternormalisasi (g) menurut Hake (1999:3) dan dimodifikasi oleh penulis adalah sebagai berikut:

| No | Nilai                | Klasifikasi |
|----|----------------------|-------------|
|    | $N$ -Gain $\geq 0.7$ | Tinggi      |
|    | $0,30 - 0,70$        | Sedang      |
|    | $0.00 - 0.29$        | Rendah      |

**Tabel 15.1 Klasifikasi Nilai N-Gain**

Selanjutnya untuk mengetahui seberapa tinggi peningkatan hasil belajar dapat digunakan rumus sebagai berikut:

```
Gain Ternormalisasi(g)
```
 $=\frac{skor\ postes - skor\ pretes}{skor\ ideal - skor\ pretes} \ x\ 100\%$ 

Sedangkan klasifikasi peningkatan hasil belajar digunakan kriteria sebagai berikut:

| Kriteria Peningkatan Hasil Belajar |                       |  |  |  |  |  |  |  |
|------------------------------------|-----------------------|--|--|--|--|--|--|--|
| <b>Nilai Persen N-Gain</b>         | <b>Klasifikasi</b>    |  |  |  |  |  |  |  |
| 81 % - 100%                        | Tinggi                |  |  |  |  |  |  |  |
| $61\% - 80\%$                      | Sedang                |  |  |  |  |  |  |  |
| $41\% - 60\%$                      | Cukup                 |  |  |  |  |  |  |  |
| $21\% - 40\%$                      | Sangat Rendah         |  |  |  |  |  |  |  |
| 10% - 20%                          | Tidak ada peningkatan |  |  |  |  |  |  |  |

**Tabel 15.2**

Guna memberikan interpretasi terhadap keefektifan N-Gain digunakan kriteria sebagai berikut:

| Kriteria Keefektifan N-Gain |                      |  |  |  |  |  |  |
|-----------------------------|----------------------|--|--|--|--|--|--|
| <b>Nilai Persen</b>         | <b>Penafsiran</b>    |  |  |  |  |  |  |
| ~< 40                       | <b>Tidak Efektif</b> |  |  |  |  |  |  |
| $40 - 55$                   | Kurahg Efektif       |  |  |  |  |  |  |
| $56 - 75$                   | Cukup Efektif        |  |  |  |  |  |  |
| >76                         | Efektif              |  |  |  |  |  |  |

**Tabel 15.3**

Guna menganalisis nilai untuk mendapatkan N-gain dari data nilai pretes dan postes menurut penulis ada dua cara yang dapat dilakukan, yaitu:

- 1. Dengan cara menentukan nilai rata-rata secara total dari nilai pretes dan postes, dengan menentukan nilai ideal yaitu 100. Selanjutnya menghitung selisih nilai rata-rata postes dengan nilai rata-rata pretes, dan selisih skor ideal dikurangi rata-rata pretes.
- 2. Dengan cara menghitung selisih antara nilai postes dikurangi nilai pretes setiap skor dan mengurangkan nilai ideal dengan nilai pretes pada setiap skor. Dalam

hal ini sangat disarankan menggunakan dengan bantuan tabel.

#### **C. Contoh Penggunaan N-Gain**

Seorang guru melakukan penelitian eksperimen dengan menerapkan model pembelajaran discovery learning guna mengetahui peningkatan hasil belajar peserta didik. Hasil belajar ideal ditentukan sebesar 100. Data sebelum dan sesudah diterapkan model discovery learning adalah sebagai berikut:

#### **Tabel 15.4 Nilai Peserta Didik degan Penerapan Model Pembelajaran Discovery Learning**

| Nomor           | Nilai           |        |  |  |  |  |  |
|-----------------|-----------------|--------|--|--|--|--|--|
| Responden       | Pretes          | Postes |  |  |  |  |  |
| 1               | 67              | 78     |  |  |  |  |  |
| $\overline{2}$  | 76              | 78     |  |  |  |  |  |
| $\overline{3}$  | 76              | 80     |  |  |  |  |  |
| $\overline{4}$  | 70              | 80     |  |  |  |  |  |
| 5               | 72              | 82     |  |  |  |  |  |
| 6               | 73              | 82     |  |  |  |  |  |
| 7               | 76              | 85     |  |  |  |  |  |
| 8               | 75              | 85     |  |  |  |  |  |
| 9               | 76              | 83     |  |  |  |  |  |
| $\overline{10}$ | 80              | 78     |  |  |  |  |  |
| 11              | 82              | 78     |  |  |  |  |  |
| $\overline{12}$ | $\overline{7}8$ | 80     |  |  |  |  |  |
| 13              | 78              | 80     |  |  |  |  |  |
| 14              | 80              | 82     |  |  |  |  |  |
| 15              | 80              | 84     |  |  |  |  |  |
| 16              | 80              | 85     |  |  |  |  |  |
| 17              | 78              | 80     |  |  |  |  |  |
| 18              | 76              | 82     |  |  |  |  |  |
| 19              | 76              | 84     |  |  |  |  |  |
| 20              | 75              | 85     |  |  |  |  |  |
| Jumlah          | 1524            | 1631   |  |  |  |  |  |
| Rata-rata       | 76.2            | 81.55  |  |  |  |  |  |

**<sup>182</sup>**- BAB XV : UJI GAIN TERNORMALISASI

Berdasarkan data di atas ujilah:

- 1. Tentukan N-gain peningkatan hasil belajar sesudah penerapan model pembelajaran *discovery learning* jika ditentukan nilai idealnya adalah 100.
- 2. Bagaimana klasifikasi peningkatan hasil belajar sesudah penerapan model pembelajaran discovery learning?
- 3. Apakah penggunaan model discovery learning efektif untuk meningkatkan hasil belajar?

#### **Jawaban:**

Diasumsikan data berdistribusi normal dan memiliki varians yang homogen.

#### **Menghitung N-Gain dengan cara pertama**

1. Berdasarkan nilai rata-rata pretes dan postes di atas maka selanjutnya dianalisis dengan rumus N-gain sebagai berikut:

 $Gain$  Ternormalisasi $(g)$ 

$$
= \frac{skor\ postes - skor\ pretes}{skor\ ideal - skor\ pretes}
$$

$$
G = \frac{81,55 - 76,2}{100 - 76,2} = \frac{5,35}{23,8} = 0,225
$$

Jadi nilai N-gain adalah = 0,225 klasifikasi rendah

2. Selanjutnya untuk mengetahui peningkatan hasil belajar dianalisis dengan rumus:Gain Ternormalisasi(a)

 $=\frac{skor\,postes - skor\,pretes}{skor\,ideal - skor\,pretes}\,x\,100\%$ 

 $G = \frac{81,55 - 76,2}{100 - 76,2} = \frac{5,35}{23.8} = 0,225 \times 100\% = 22,5\%$ 

Berdasarkan perolehan persentase sebesar 22,5%, maka peningkatan hasil belajar dengan menerapkan model pembelajaran discovery learning termasuk klasifikasi sangat rendah.

3. Dengan berdasarkan nilai persentase sebesar 22,5% maka model pembelajaran discovery learning tidak efektif untuk meningkatkan hasil belajar.

#### **Menghitung N-Gain dengan cara pertama**

| <b>Nomor</b><br><b>Responden</b> | <b>Pretes</b> | <b>Postes</b> | 100-<br><b>Postes-</b><br>pretes<br>pretas |      | N-Gain   |
|----------------------------------|---------------|---------------|--------------------------------------------|------|----------|
| $\mathbf{1}$                     | 67            | 78            | 11                                         | 33   | 0.333    |
| $\overline{2}$                   | 76            | 78            | $\overline{2}$                             | 24   | 0.083    |
| 3                                | 76            | 80            | $\overline{4}$                             | 24   | 0.167    |
| 4                                | 70            | 80            | 10                                         | 30   | 0.333    |
| 5                                | 72            | 82            | 10                                         | 28   | 0.357    |
| 6                                | 73            | 82            | 9                                          | 27   | 0.333    |
| 7                                | 76            | 85            | 9                                          | 24   | 0.375    |
| 8                                | 75            | 85            | 10                                         | 25   | 0.400    |
| 9                                | 76            | 83            | 7                                          | 24   | 0.292    |
| 10                               | 80            | 78            | $-2$                                       | 20   | $-0.100$ |
| 11                               | 82            | 78            | $-4$                                       | 18   | $-0.222$ |
| 12                               | 78            | 80            | 2                                          | 22   | 0.091    |
| 13                               | 78            | 80            | 2                                          | 22   | 0.091    |
| 14                               | 80            | 82            | 2                                          | 20   | 0.100    |
| 15                               | 80            | 84            | 4                                          | 20   | 0.200    |
| 16                               | 80            | 85            | 5                                          | 20   | 0.250    |
| 17                               | 78            | 80            | 2                                          | 22   | 0.091    |
| 18                               | 76            | 82            | 6                                          | 24   | 0.250    |
| 19                               | 76            | 84            | 8                                          | 24   | 0.333    |
| 20                               | 75            | 85            | 10                                         | 25   | 0.400    |
| Jumlah                           | 1524          | 1631          | 107                                        | 476  | 4.158    |
| Rata-rata                        | 76.2          | 81.55         | 5.35                                       | 23.8 | 0.21     |

**Tabel 15.5 Tabel Penolong Untuk Menghitung N-Gain**

Jawaban:

- 1. Berdasarkan tabel 14.5 di atas maka dapat diketahui bahwa nilai rata-rata N-Gain adalah sebesar 0,21, dengan klasifikasi rendah.
- 2. Klasifikasi peningkatan hasil belajar sesudah penerapan model pembelajaran *discovery learning* diperoleh sebesar  $0.21 \times 100\% = 21\%$ . Sehingga peningkatan hasil belajar sesudah penerapan model pembelajaran discovery learning termasuk klasifikasi sangat rendah
- 3. Berdasarkan nilai persentase sebesar 21%, maka model pembelajaran *discovery learning* tidak efektif untuk meningkatkan hasil belajar.

Berdasarkan contoh perhitungan nilai N-Gain di atas dapat disimpulkan bahwa kedua cara untuk menentukan N-Gain di atas sama-sama menghasilkan data yang sama. Yaitu N-Gain rendah, persentase peningkatan rendah dan keefektifan sama-sama tidak efektif.

#### **D. Soal Latihan**

Berikut adalah data hasil penelitian tentang penerapan model pembelajaran Contextual Teaching and Learning (CTL) untuk meningkatkan hasil belajar peserta didik di SMA Garuda.

#### **Tabel 15.6**

**Data Hasil Belajar Dengan Model Pembelajaran CTL di SMA Garuda**

![](_page_199_Picture_195.jpeg)

Berdasarkan data di atas tentukan:

1. Bagaimana N-Gain ternormalisasinya hasil belajar peserta didik di SMA Garuda?

- 2. Bagaimana peningkatan hasil belajar peserta didik di SMA Garuda dengan penerapan model pembelajaran CTL?
- 3. Bagaimana keefektifan model pembelajaran untuk meningkatkan hasil belajar peserta didik di SMA Garuda?

**Jawablah dengan menggunakan cara pertama dan kedua.**

# **DAFTAR PUSTAKA**

- Amos Neolaka, Metode Penelitian dan Statistik, Bandung: PT Remaja Rosdakarya, 2016.
- Anas Sudijono, Pengantar Statistik Pendidikan, Jakarta: Rajawali Pers, 2010.
- Bambang Kustituanto, Statistika untuk Ekonomi dan Bisnis, Yogyakarta: Andi, 2018.
- Budi Susetyo, Statistika untuk Analisis Data Penelitian, Bandung: Aditama, 2012
- D.G. Rees, *Essential Statistics*, Chapman and Hall/CRC; 4th edition, Boca Raton, London, New York Washington D.C.
- Furqon, Statistika Terapan untuk Penelitian, Bandung: Alfabeta, 2004.
- Hake, R.R, *Analyzing Change/Gain Scores. Online: [https://www1.physics.indiana.edu/~sdi/AnalyzingChange-](https://www1.physics.indiana.edu/~sdi/AnalyzingChange-Gain.pdf)[Gain.pdf.](https://www1.physics.indiana.edu/~sdi/AnalyzingChange-Gain.pdf)* (akses. 10 Maret 2021)
- Husaini Usman, Purnomo Setiady Akbar, Pengantar Statistika, Jakarta: Bumi Aksara, 2011.
- Imam Machali, Statistik Manajemen Pendidikan Teori dan Praktik Statistik dalam Bidang Pendidikan, Penelitian, Ekonomi, Bisnis, dan Ilmu-Ilmu Sosial lainnya, Yogyakarta: CV. Isna Agency, 2018.
- Iqbal Hasan, Pokok-Pokok Materi Statistik 1, Jakarta: Bui aksara, 2017.
- Mahdiyah, *Statistik Pendidikan,* Bandung: PT. Remaja Rosdakarya, 2014.
- Maman Abdurahman, Sambas Ali Muhidin, Ating Somantri, Dasar-dasar Metode Statistika untuk Penelitian, Bandung: Pustaka Setia, 2011.
- Misbahudin dan Iqbal Hasan, Analisis Data Penelitian dengan Statistik, Jakarta: Bumi Aksara, 2013.
- Muncarno, Cara Mudah Belajar Statistik Pendidikan, Yogyakarta: Media Akademi, 2017.

Mundir, *Statistik Pendidikan,* Yogyakarta: Pustaka Pelajar, 2014.

Riduan dan Sunarto, Pengantar Statistika untuk Penelitian Pendidikan, Sosial, Ekonomi Kumunikasi, dan Bisnis, Bandung: Alfabeta, 2012.

Riduan, *Dasar-Dasar Statistika,* Bandung: Alfabeta, 2014.

Riduwan, Metode dan Teknik Menyusun Tesis, Bandung: Alfabeta, 2004

**190**- DAFTAR PUSTAKA

Rostina Sundayana, Statistika Penelitian Pendidikan, Bandung: Alfabeta, 2014.

Sudjana, Metode Statistika, Bandung: Tarsito, 2004.

- Sugiyono, *Statistika untuk Penelitian*, Bandung: Alfabeta, 2013
- Supardi, Statistik Penelitian Pendidikan, Depok: PT Raja Grafindo Persada, 2017.
- Syofian Siregar, Statistik Parametrik untuk Penelitian Kuantitatif, Jakarta: Bumi Aksara, 2013.
- Walpole, Ronald E. Pengantar Statistika, edisi ke-3, Jakarta: Gramedia Pustaka Utama, 1995.

# **GLOSARIUM**

# **Anova (Analysis of Variance)**

atau dikenal dengan Analisis varians adalah analisis yang membandingkan variasi antar kelompok dengan variasi dalam kelompok.

#### **Data**

bahan mentah yang berupa angka yang setelah diolah menjadi informasi.

#### **Data deskrit**

data dalam bentuk angka yang diperoleh dari hasil menghitung. Misalkan jumlah penduduk, jumlah mahasiswa, jumlah peserta didik, dan sejenisnya. Data deskrit memiliki ciri tidak terdapat nilai pecahan atau desimal.

#### **Data interval**

data yang memiliki jarak yang sama antara data yang satu dengan data yang lain. Misalkan Nilai  $A = 4$  Nilai B = 3, Nilai C  $= 2$ , dan Nilai D = 1. Interval A dengan B =  $4 - 3 = 1$ . Interval B dengan  $C = 3 - 2 = 1$ , Interval C dengan  $D = 2 - 1 = 1$ .

### **Data kontinyu**

data dalam bentuk angka yang diperoleh dari hasil pengukuran. Misalnya berat badan, tinggi badan, luas tanah, dan lainnya. Data kontinyu memiliki ciri memiliki angka pecahan dan bulat.

### **Data nominal**

kategori data yang diberi nama. Misalkan jenis kelamin laki-laki diberi angka 1, dan jenis kelamin perempuan diberi angka 2. Angka 1 dan 2 bukan merupakan peringkat, tetapi hanya sebatas kategori.

# **Data ordinal**

data yang sudah diurutkan dari jenjang yang paling rendah sampai ke jenjang yang paling tinggi. Misalkan rangking 1 dengan rata-rata= 95, rangking 2 dengan rata-rata = 90, ranking 3 dengan rata-rata = 85, dan seterusnya.

#### **Data rasio**

mengandung sifat interval, dan mempunyai nilai nol mutlak dan bersifat absolut. Misalkan jumlah penduduk perempuan 2 x lipat dari jumlah penduduk laki-laki.

#### **Hipotesis**

pernyataan spesifik yang bersifat prediksi atau dugaan sementara yang harus dibuktikan kebenarannya melalui analisis data.

# **Koefisien korelasi**

besaran yang menunjukkan besarnya hubungan antar variabel bebas terhadap variabel terikat yaitu antara -1 s.d +1.

# **Korelasi**

hubungan antar variabel bebas terhadap variabel terikat.

**194**- GLOSARIUM

#### **Median**

nilai tengah dari sekumpulan data setelah data diurutkan.

### **Modus**

data yang sering/paling banyak muncul dalam sekumpulan data.

#### **Parameter**

sembarang nilai yang menjelaskan ciri suatu populasi.

#### **Populasi**

keseluruhan jumlah responden yang menjadi perhatian dalam penelitian.

#### **Reliabel**

konsisten atau keajegan data yang dihasilkan oleh subjek yang sama meskipun diuji pada waktu yang berbeda.

#### **Sampel**

bagian dari keseluruhan jumlah responden yang menjasi perhatian dalam penelitian.

#### **Standar Deviasi**

akar dari varians

#### **Statistik**

kumpulan data berupa angka yang disajikan dalam berbagai bentuk misalkan tabel, grafik, diagram, dan sebagainya tentang sesuatu.

#### **Statistik Non Parametrik**

statistik yang cara pengujiannya tidak mensyaratkan sebaran datanya memenuhi ukuran tertentu.

#### **Statistik Parametrik**

statistik yang cara pengujiannya mensyaratkan sebaran datanya memenuhi ukuran tertentu.

#### **Statistika**

ilmu pengetahuan yang mempelajari cara pengumpulan, pengolahan, dan penyajian data sehingga menjadi informasi.

### **Uji Bartlett**

suatu uji homogenitas yang dilakukan terhadap lebih dari dua kelompok sampel.

### **Uji Komparatif dua sampel**

pengujian perbedaan rata-rata daridua kelompok yang berbeda.

### **Validitas**

kecermatan alat ukur atau ketepatan alat ukur untuk mengukur sesuatu. Misalkan untuk mengukur panjang dengan meteran. Mengukur berat badan dengan timbangan.

#### **Variabel**

sesuatu yang menjadi perhatian/fokus penelitian

#### **Variabel dependen atau variabel terikat**

variabel yang dipengaruhi oleh variabel independent atau bebas.

#### **Variabel Independen atau variabel bebas**

variabel yang mempengaruhi variabel dependen atau terikat.

# **Varians**

kuadrat dari standar deviasi

**196**- GLOSARIUM

# **LAMPIRAN DAFTAR TABEL**

![](_page_209_Picture_237.jpeg)

#### **TABEL I NILAI-NILAI DALAM DISTRIBUSI t**

STATISTIK PENELITIAN PENDIDIKAN **- 197**

#### **TABEL I**

#### **NILAI-NILAI DALAM DISTRIBUSI t**

![](_page_210_Picture_377.jpeg)

#### **TABEL II**

#### **NILAI-NILAI r PRODUCT MOMENT**

![](_page_211_Picture_502.jpeg)

#### **TABEL III**

#### **NILAI-NILAI CHI KUADRAT**

| dk |        |        |        | <b>Taraf Signifikansi</b> |        |        |
|----|--------|--------|--------|---------------------------|--------|--------|
|    | 50%    | 30%    | 20%    | 10%                       | 5%     | 1%     |
| 1  | 0.455  | 1.074  | 1.642  | 2.706                     | 3.841  | 6.635  |
| 2  | 1.386  | 2.408  | 3.219  | 4.605                     | 5.991  | 9.210  |
| 3  | 2.366  | 3.665  | 4.642  | 6.251                     | 7.815  | 11.341 |
| 4  | 3.357  | 4.878  | 5.989  | 7.779                     | 9.488  | 13.277 |
| 5  | 4.351  | 6.064  | 7.289  | 9.236                     | 11.070 | 15.086 |
| 6  | 5.348  | 7.231  | 8.558  | 10.645                    | 12.592 | 16.812 |
| 7  | 6.346  | 8.383  | 9.803  | 12.017                    | 14.067 | 18.475 |
| 8  | 7.344  | 9.524  | 11.030 | 13.362                    | 15.507 | 20.090 |
| 9  | 8.343  | 10.656 | 12.242 | 14.684                    | 16.919 | 21.666 |
| 10 | 9.342  | 11.781 | 13.442 | 15.987                    | 18.307 | 23.209 |
| 11 | 10.341 | 12.899 | 14.631 | 17.275                    | 19.675 | 24.725 |
| 12 | 11.340 | 14.011 | 15.812 | 18.549                    | 21.026 | 26.217 |
| 13 | 12.340 | 15.119 | 16.985 | 19.812                    | 22.362 | 27.688 |
| 14 | 13.339 | 16.222 | 18.151 | 21.064                    | 23.685 | 29.141 |
| 15 | 14.339 | 17.322 | 19.311 | 22.307                    | 24.996 | 30.578 |
| 16 | 15.338 | 18.418 | 20.465 | 23.542                    | 26.296 | 32.000 |
| 17 | 16.338 | 19.511 | 21.615 | 24.769                    | 27.587 | 33.409 |
| 18 | 17.338 | 20.601 | 22.760 | 25.989                    | 28.869 | 34.805 |
| 19 | 18.338 | 21.689 | 23.900 | 27.204                    | 30.144 | 36.191 |
| 20 | 19.337 | 22.775 | 25.038 | 28.412                    | 31.410 | 37.566 |
| 21 | 20.337 | 23.858 | 26.171 | 29.615                    | 32.671 | 38.932 |
| 22 | 21.337 | 24.939 | 27.301 | 30.813                    | 33.924 | 40.289 |
| 23 | 22.337 | 26.018 | 28.429 | 32.007                    | 35.172 | 41.638 |
| 24 | 23.337 | 27.096 | 29.553 | 33.196                    | 35.415 | 42.980 |
| 25 | 24.337 | 28.172 | 30.675 | 34.382                    | 37.652 | 44.314 |
| 26 | 25.336 | 29.246 | 31.795 | 35.563                    | 38.885 | 45.642 |
| 27 | 26.336 | 30.319 | 32.912 | 36.741                    | 40.113 | 46.963 |

- LAMPIRAN DAFTAR TABEL

![](_page_213_Picture_83.jpeg)

#### **TABEL III**

#### **NILAI-NILAI CHI KUADRAT**

#### **TABEL IV**

#### **NILAI-NILAI DISTRIBUSI F UNTUK SIGNIFIKANSI 5%**

![](_page_214_Picture_1244.jpeg)

- LAMPIRAN DAFTAR TABEL

| dk               | Pembilang (N1) |                |      |      |      |           |                         |           |      |      |      |      |      |      |      |
|------------------|----------------|----------------|------|------|------|-----------|-------------------------|-----------|------|------|------|------|------|------|------|
| Penyebut<br>(N2) | 1              | $\overline{2}$ | 3    | 4    | 5    | 6         | $\overline{\mathbf{z}}$ | 8         | 9    | 10   | 11   | 12   | 13   | 14   | 15   |
| 37               | 4.11           | 3.25           | 2.86 | 2.63 | 2.47 | 2.36      | 2.27                    | 2.20      | 2.14 | 2.10 | 2.06 | 2.02 | 2.00 | 1.97 | 1.95 |
| 38               | 4.10           | 3.24           | 2.85 | 2.62 | 2.46 | 2.35      | 2.26                    | 2.19      | 2.14 | 2.09 | 2.05 | 2.02 | 1.99 | 1.96 | 1.94 |
| 39               | 4.09           | 3.24           | 2.85 | 2.61 | 2.46 | 2.34      | 2.26                    | 2.19      | 2.13 | 2.08 | 2.04 | 2.01 | 1.98 | 1.95 | 1.93 |
| 40               | 4.08           | 3.23           | 2.84 | 2.61 | 2.45 | 2.34      | 2.25                    | 2.18 2.12 |      | 2.08 | 2.04 | 2.00 | 1.97 | 1.95 | 1.92 |
| 41               | 4.08           | 3.23           | 2.83 | 2.60 | 2.44 | 2.33      | 2.24 2.17 2.12          |           |      | 2.07 | 2.03 | 2.00 | 1.97 | 1.94 | 1.92 |
| 42               | 4.07           | 3.22           | 2.83 | 2.59 | 2.44 | 2.32 2.24 |                         | 2.17 2.11 |      | 2.06 | 2.03 | 1.99 | 1.96 | 1.93 | 1.91 |
| 43               | 4.07           | 3.21           | 2.82 | 2.59 | 2.43 | 2.32      | 2.23                    | 2.16 2.11 |      | 2.06 | 2.02 | 1.99 | 1.96 | 1.93 | 1.91 |
| 44               | 4.06           | 3.21           | 2.82 | 2.58 | 2.43 | 2.31      | 2.23                    | 2.16      | 2.10 | 2.05 | 2.01 | 1.98 | 1.95 | 1.92 | 1.90 |
| 45               | 4.06           | 3.20           | 2.81 | 2.58 | 2.42 | 2.31      | 2.22                    | 2.15      | 2.10 | 2.05 | 2.01 | 1.97 | 1.94 | 1.92 | 1.89 |

**NILAI-NILAI DISTRIBUSI F UNTUK SIGNIFIKANSI 5%**
## **TABEL V**

## **NILAI-NILAI DISTRIBUSI F UNTUK SIGNIFIKANSI 1%**

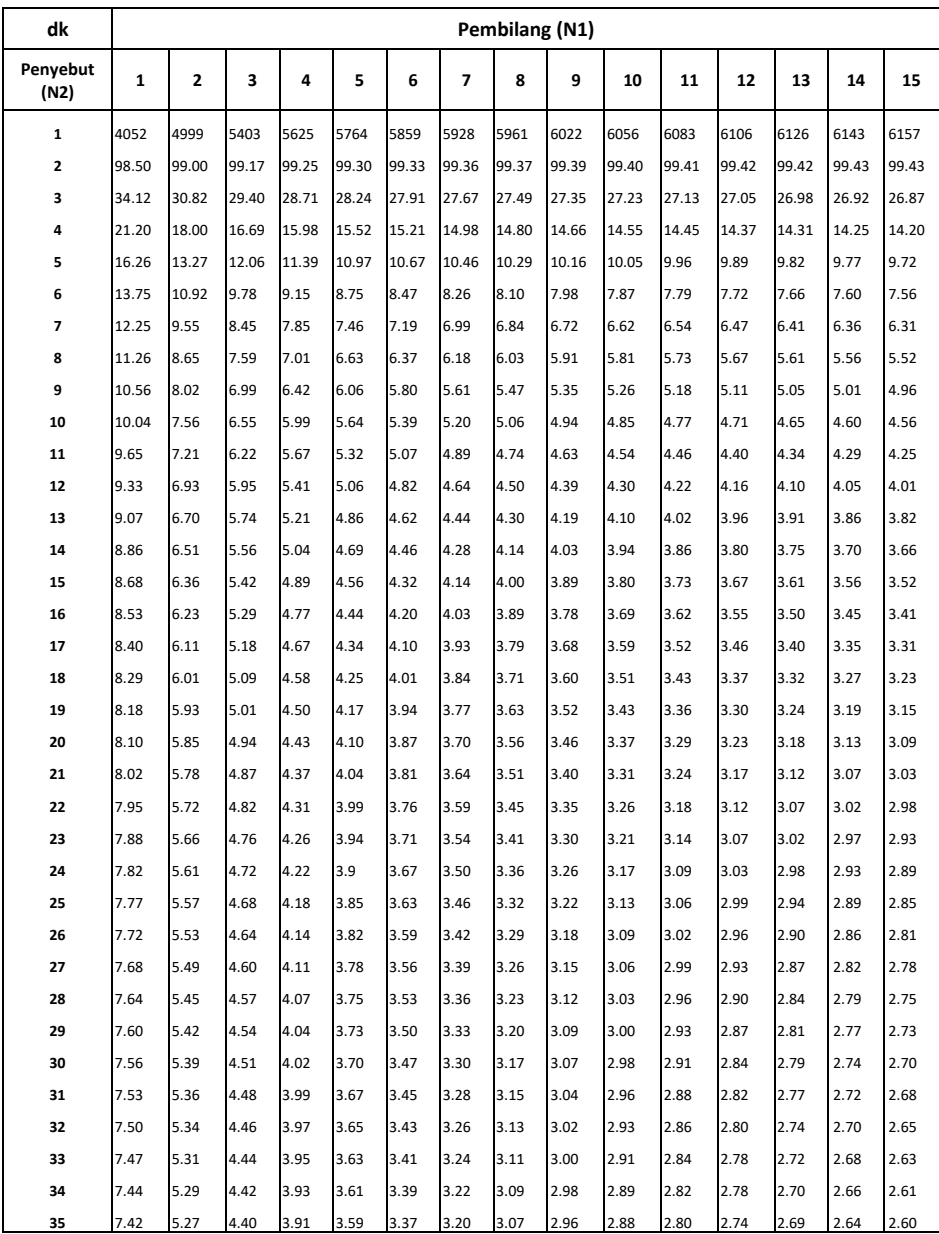

- LAMPIRAN DAFTAR TABEL

GITO SUPRIADI

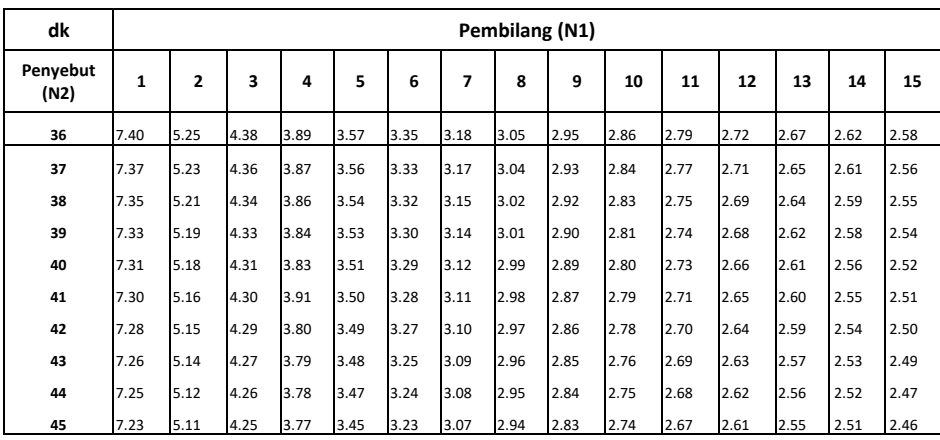

## **NILAI-NILAI DISTRIBUSI F UNTUK SIGNIFIKANSI 1%**

STATISTIK PENELITIAN PENDIDIKAN **- 205**

- LAMPIRAN DAFTAR TABEL

## **BIODATA PENULIS**

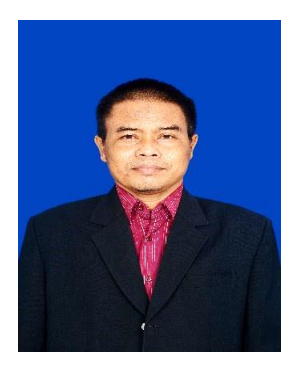

Gito Supriadi, M.Pd. lahir di Ponorogo, 23 November 1971. Sekolah Dasar Negeri dimulai di Kecamatan Sampung Kabupaten Ponorogo, dan diselesaikan di daerah Unit Pemukiman Transmigrasi wilayah Kabupaten Kapuas Kalimantan Tengah tahun 1984. Kemudian Sekolah Menengah pertama tahun 1988, dan Madrasah Tsanawiyah tahun 1990.

Setelah lulus dari MTs melanjutkan ke Madrasah Aliyah diselesaikan tahun 1994, dan melanjutkan ke Fakultas Tarbiyah IAIN Antasari Palangka Raya (Cabang IAIN Antasari Banjarmasin) selesai tahun 1999 dan memperoleh gelar Sarjana Agama (S.Ag).

Pada tahun 1997-1999 menjadi guru honorer pada Madrasah Aliyah An-Nur Palangka Raya. Penulis juga pernah menjadi guru honorer di Madrasah Ibtidaiyah sebagai guru matermatika tahun 1997–2000.

Mulai tahun 2000, penulis diangkat menjadi PNS/Dosen di IAIN Palangka Raya, dan mendapat kesempatan untuk melanjutkan studi pada program Magister Pendidikan Program Studi Penelitian dan Evaluasi Pendidikan di Universitas Negeri Yogyakarta selesai tahun 2007. Semenjak bertugas sebagai dosen tahun 2000 hingga saat ini penulis mengajar mata kuliah: Metodologi Penelitian, Statistik Pendidikan dan Evaluasi Pembelajaran.

Pengalaman Jabatan penulis, pernah menjadi Ketua Program Studi Tadris Fisika IAIN Palangka Raya tahun 2004/2005, dan 2007–2010. Pada tahun 2011 - 2015 sebagai Ketua Program Studi PAI IAIN Palangka Raya. Pada Tahun 2015–2019 sebagai Wakil Dekan Bidang Kemahasiswaan dan Kerjasama Fakultas Tarbiyah dan Ilmu Keguruan IAIN Palangka Raya.

Kegiatan-kegiatan lain penulis, di samping sebagai pengajar juga meneliti dalam bidang pendidikan. Hasil penelitian yang penulis lakukan antara lain: Masuknya Islam ke Bumi Tambun Bungai (Penelitian Kelompok), Kemampuan Guru dalam Mengevaluasi Hasil Belajar PAI di MTs se Kota Palangka Raya, Evaluasi Pembelajaran PAI di SMA se Kota Palangka Raya. Kualitas Butir Soal Ujian Akhir Madrasah Ibtidaiyah Tahun Pelajaran 2010/2011 Di Gugus II Kota Palangka Raya**,**  Kompetensi Guru dalam Melaksanakan Penilaian autentik di MAN Pulang Pisau, Problematika Lembaga PAUD dalam Memenuhi Kebutuhan Guru Berkualifikasi Pendidikan AUD di Kota Palangka Raya, Kemampuan Guru Biologi dalam Mengembangkan Instrumen Penilaian Berbasis Higher Order Thinking Skill (HOTS).

Saat ini penulis aktif sebagai dosen dan mengajar di Fakultas Tarbiyah dan Ilmu Keguruan dan Fakultas Ekonomi dan Bisnis Islam IAIN Palangka Raya.